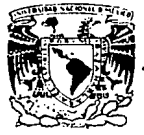

UNIVERSIDAD NACIONAL AUTONOMA DE MEXICO

**FACULTAD DE QUIMICA** 

# **CALCULO DEL EQUILIBRIO EN SISTEMAS DE VARIAS REACCIONES USANDO ECUACIONES DE ESTADO**

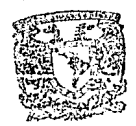

 $C2$  GRN

**TESIS** para obtener el título de EXAMENES PROFESIONALES Ingeniero Químico presenta

# **IGNACIO QUESADA MORALES**

1989

TESIS CON

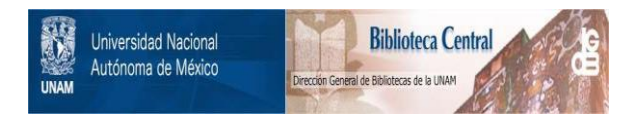

# **UNAM – Dirección General de Bibliotecas Tesis Digitales Restricciones de uso**

# **DERECHOS RESERVADOS © PROHIBIDA SU REPRODUCCIÓN TOTAL O PARCIAL**

Todo el material contenido en esta tesis está protegido por la Ley Federal del Derecho de Autor (LFDA) de los Estados Unidos Mexicanos (México).

El uso de imágenes, fragmentos de videos, y demás material que sea objeto de protección de los derechos de autor, será exclusivamente para fines educativos e informativos y deberá citar la fuente donde la obtuvo mencionando el autor o autores. Cualquier uso distinto como el lucro, reproducción, edición o modificación, será perseguido y sancionado por el respectivo titular de los Derechos de Autor.

I N P I C E

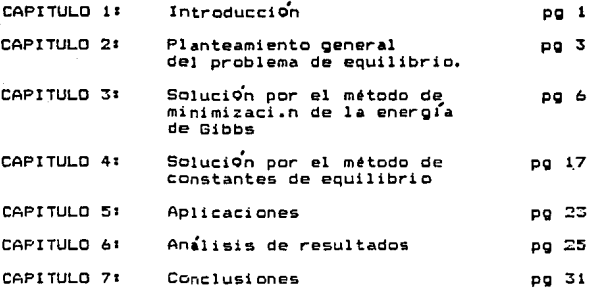

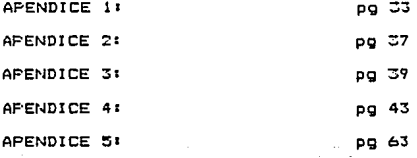

#### CAPITULO 1

#### Introducción

La transformación de materias primas en productos de un mayor valor por medio de reacciones quimicas es algo de vital importancia en la industria química. El cálculo de equilibrio químico es un elemento necesario para el diseño y operación de reactores en los cuales se llevan a cabo estas transformaciones. Si hien en la realidad existen sistemas en los cuales el factor dominante es la cinética de las reacciones, el cálculo del equilibrio quimico rigue siendo necesario en el desarrollo comercial de procesos quimicos, ya que indica en que sentido se dara la transformación y además la limitante para obtener la máxima conversión posible. La temperatura, presión y composición afectan tanto la velocidad de reacción como la conversión al equilibrio. Es por esto que al hacer un análisis de las mejores condiciones de operación, algunas veces se encuentra que no es posible operar a las condiciones en las cuales se favorezca la cinética de las reacciones, ya que la conversión al equilibrio sería pequeña. Un ejemplo de esto es el caso de la oxidación de 502 a 503 en presencia de V205, en el cual con un aumento de temperatura se incrementa la velocidad de reacción pero la conversión al equilibrio disminuye.

Por estas razones el calculo de equilibrio químico es necesario y ha sido ampliamente tratado por diversos métodos. Si bien existen soluciones particulares, como los métodos gráficos, que son sencillos y practicos cuando el número de reacciones es pequeño, el calculo se vuelve tedioso cuando el número de reacciones y especies quimicas presentes es grande.

En la tesis se plantean dos métodos diferentes de solución y se desarrollaron los programas. Uno de los metodos consiste en el cálculo de constantes de equilibrio y su resolución para una serie de reacciones. El otro método se basa en encontrar el minimo de la

energía de Gibbs. De estos dos métodos se desarrollaron los programas para su aplicación en computadora. Estos programas pueden ser una herramienta muy útil para los cursos de Termodinámica Quimica, ya que le daran al estudiante la posibilidad de analizar un mayor número de ejemplos. Además podr<sup>a</sup> hacer una serie de cálculos y consideraciones al resolver los ejemplos que en otras condiciones seria dificil realizar Por el gran número de operaciones necesarias.

En este trabajo las aplicaciones se limitan a una fase reaccionante multicomponente con la presencia de fases sólidas puras. Los procedimientos de solución de este trabajo pueden ser facilmente extendidos a varias fasee multicompanentes *y* agregarles el cA.lculo de coeficientes de actividad para fases Uquidas.

Se incluye el uso de ecuaciones de estado cúbicas (Peng-Robinson, Soave) para el cálculo de coeficientes de fugacidad. Una de las ventajas de este tipo de ecuaciones es que pueden ser aplicadas a fase gaseosa *y* tambi6'n a fase Uquida. Ademas se usa la modificación de Hathias y la de Stryjek-Vera para el caso de componentes polares.

Se hace la comparación de los dos métodos para ver su velocidad de convergencia *y* comprobar que se llega a soluciones iguales.

### CAPITULO 2 Planteamiento general del problema

#### del equllihrlo

Equilibrio es algo que denota una condición estática, ausencia de movimiento, de cualquier tendencia a un cambio macroscópico en un eistema. Como todo cambio es debido a una fuerza, en el equilibrio no existe una fuerza que varie las condiciones del sistema, es decir que las fuerzas existentes están en equilibrio. Con el tiempo los sistemas aislados tienden al equilibrio.

De la segunda ley de la Termodinámica se sabe que en un sistema aislado, el estado de equilibrio es aquel para el cual la entropia total del sistema es máxima.

El caso que nos interesa con5iderar es aquel en el cual se tiene un sistema que esta a temperatura, presión *y* número de Atemos-mol de cada elemento constantes. Si se considera que el sistema A en estudio se encuentra inmerso en un macrosistema B que está aislado del exterior, el estado de equilibrio del sistema A+B corresponder<sup>2</sup> a las condiciones para las cuales el sisitema A por separado se encuentra en equilibrio.

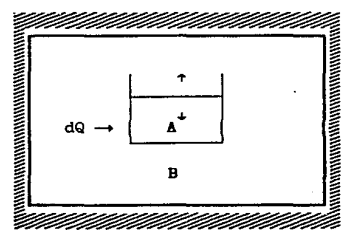

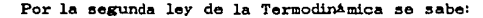

 $dS_T \geq 0$ 

2.1 2.2

dST=dSA+dS■≥0

Para el macrosistema B

 $dS = -dQ/T$  2.3

De la primera ley de la termodinámica, se tiene para el sistema A que:

dU $\triangle$ =dQ-PdV $\triangle$  2.4

despejando dQ:

$$
dQ = dUA + PdVA
$$
 2.5

Sustituyendo esta ecuación (2.5) en la ecuaclón (2.3) se obtiene

$$
dSs = -(dUA + PdVa)/T
$$
 2.6

<sup>y</sup>sut.1.tuyendo a su vez este resultado en la ecuación (2.2), se obtiene:

$$
dSa - (dUa + PdVa)/T \ge 0
$$
 2.7

Como se considera que la temperatura y la presión son constantes

$$
d(TSA - UA - PVA)/T \ge 0
$$
 2.8

Cambiando el signo del lado izquierdo de la expresión se invierte el signo de la desigualdad y como la temperatura es siempre positiva, se puede multiplicar por su valor sin alterar la desigualdad, dando como resultado la siguiente expresión:

```
d(UA+PVA-TSA)\leq 0 2.9
```
La definición de la energi a de Gibbs, G, es:

```
G=U+PV-TS 2.10
```
donde G es una propiedad de estado ya que es originada por propiedades de estado. La condición de equilibrio para el sistema A a temperatura *<sup>y</sup>*presión constantes se expresa entonces por la siguiente relación:

$$
dG \leq 0 \qquad \qquad 2.11
$$

o integrando

```
\Delta G \leq 0
```
En la ecuación (2.11) el signo de igualdad nos da la condición de equilibrio, de este modo el equilibrio está dada por un minimo de la energ1 a de Gibbs. De los diversos criterios exitentes de equilibrio

2.12

los mas empleados son aquellos que tienen que ver con la energia de Gibbs. Esto se debe a que la energia de Gibbs está basada en temperatura y presión, que son propiedades tangibles del sistema. Además existe la facilidad que una vez calculada la energia de Gibbs algebraico  $\sin$ indica sentido  $_{el}$ signo de nos  $e<sub>1</sub>$ de 1a transformación. En **CASO** de ser negativa  $n$ os indica que  $1a$ transformación puede ocurrir espontanea o naturalmente en el sentido es positiva indica planteado. Si que la transformación no es espontanea, es decir que la dirección natural del proceso  $65$ en sentido contrario. En caso de ser igual a cero el sistema esta en equilibrio con respecto a la transformación planteada.

#### CAPITULO 3

## Solución por el sétodo de minimización de la energia de Gibbs

Como anteriormente se explicó, el equilibrio se obtiene cuando dG=O, es decir, el sistema se encuentra en el minimo de la energia de Gibbs.

En un sistema multicomponente la energia de Gibbs estará dada por la sumatoria de los potenciales químicos  $\mu i$ . de cada componente multiplicados por el número de moles Ni presentes.

### $G = \sum N_i \mu_i$  3.1

Considerando que el sistema reaccionante esta formado por una fase multicomponente y varias fases solidas puras se tiene que:

fase multicomponente  $\mu := g_i + RT \ln a_i$   $\mu = 1, 2, ..., C$  3.2 fase sólida pura  $\mu := g(T)$   $\mu := G + 1, G + 2, \ldots, G + S$  3.3

donde C es el número de especies qulmicas presentes en la fase multicomponente, S es el número de especies qui micas en estado sólido puro y que además no están presentes en la fase multicomponente, g\*t es la energia de Gibbs de formación del componente puro i a la temperatura T del sistema y en su estado de referencia, y a es la actividad del componente L en la fase multicomponente. Para las fases sólidas el estado de referencia es el sólido puro a 1 atm y para los componentes en la fase multicomponente es el gas ideal a 1 atm. En el ap!?ndice 2 se presenta la deducción de las ecuaciones (3.2 *y* 3.3) y se presenta el cálculo de g<sup>\*</sup>i en función de T.

La energia de Gibbs total está dada por:

$$
G = \sum_{i=1}^{c+n} Ni(g^{*i} + RTIn \text{ ai}) + \sum_{i=c+1}^{c+n} Ni(g^{*i} \qquad 3.4
$$

La actividad ai en el caso de la fase multicomponente estarà dada en

términos generales por:

$$
\mathbf{a}:=f\cup f\cdot\mathbf{1}
$$

donde fi es la fugacidad del compoente i en la fase multicomponente y f<sup>\*</sup>i es la fugacidad del componente puro en su estado de referencia. Si se tiene como estado de referencia gas ideal a 1 atm entonces f\*i=1 atm. La fugacidad fi se calcula mediante:

> fi=Pyipi 3.6

3.5

donde P es la presión total del sistema, *yi* es la fracción mol del componente i en la fase multicomponente *y e*i es el coeficiente de fugacidad del componente i.. Si la fase multicomponente se considera como gas ideal entonces  $\rho$ i=1. Para el caso de gases reales o liquidos en este trabajo se incluye el cálculo de pi por medio de una ecuación de de estado.

Como sabemos que y=Ni/N, y que ei es fución de T, P y yi, entonces la enerei a de Gibbs es fuci6n exclusivamente de los moles de cada especie qui mica:

 $G = G(N_1, N_2, \ldots, N_{G+1})$  3.7

De modo que el problema se reduce a encontrar el conjunto de Ni. que minimize la energia de Gibbs G a la temperatura y presión indicadas. ·La solución estA limitada ya que no todas las combinaciones de Ni. son aceptables. Estas N. están restringidas por los balances de materia. Aunque en un sistema reaccionante el número de moles de las especies qui micas no se conserva, si se conserva el número total de átomos de cada elemento qui mico. Entonces deben cumplirse las relaciones:

$$
\sum_{i=1}^{c+n} A_i \Delta_i M_i - B_i = 0; \quad i = 1, 2, ..., M
$$

donde Ait es el número de atomos del elemento j en la especie quimica i, M es el número de elementos químicos presentes y B; es el número

total de Atomos-mol del elemento j en la mezcla reaccionante. Cuando hay elementos inertes presentes en la mezcla de reacción la suma anterior es extendida a incluir todos los componentes presentes. Cada material inerte es tratado como un nuevo elemento que no aparece en ninguna otra especie qui mica.

Cuando se tiene que encontrar el mimo o el máximo de la función G que está sujeta a la serie de M condiciones laterales, como los dados por las ecuaciones (3.8), existen varias formas de proceder. Una manera es considerar las condiciones laterales como M ecuaciones simultaneas a partir de las cuales, al menos teoricamente, M de las variables pueden expresarse en términos de las restantes. Entonces por sustitucl6n pueden eliminarse estas M variables de la función a minimizar. Por Cltimo puede determinarse el m1 mino o el máximo de G como función de las variables restantes. Esto se conoce como el método explicito.

Otro método es el conocido como método implicito. En este método se calculan las diferenclalezi de las M condiciones laterales. Entonces se resuelven simultaneamentes estas M ecuaciones *y* por sustitución se eliminan de dG estas M diferenciales. Por último, se iguala a cero el coeficiente de cada una de las diferenciales restantes que quedan en dG, y estas ecuaciones, junto con las M condiciones laterales, nos proporcionan un sistema de ecuaciones a partir del cual pueden hallarse todas las posibilidades para los valores máximos o minimos de G.

Un tercer procedimiento, menos obvio pero generalmente mAs conveniente que los dos anteriores, es el uso de los multiplicadores de Lagrange.

Este método requiere que se establezca la función auxiliar:

8

医科科 网络威廉利克拉德

 $\frac{M}{2}$ .<br> $\frac{G(N_i)}{N_i}$ :  $\sum_{j=1}^{M} \Pi_j \Psi_j(N_i)$ 

Donde las  $\Psi$  son las expresiones que definen las M condiciones laterales:

 $\Psi$ i=Bj- $\Sigma$  AitNc; j=1,2,..., $H$  3.10

y las Ni (los multiplicadores de Lagrange) son parámetros desconocidos que deberán determinarse. Entonces se calculan las derivadas parciales de  $\Phi$  con respecto a las Ni y se igualan a cero. Finalmente se resuelven estas ecuaciones, junto con las H ecuaciones de restrlcci6n. A primera vista, el uso de los multiplicadores de Lagrange puede parecer ineficaz, puesto que ee tiene que resolver un sistema de ecuaciones más grande. Sin embargo, generalmente este es el procedimiento más conveniente, debido a que no se tiene que decidir cuales variables deben considerarse como independientes y cuales se deben eliminar, y además a menudo nos permite sacar ventaja de la simetria que se logra en el sistema de ecuaciones.

Para encontrar el minimo de G usamos el metodo de descenso precipitado. La idea basica de este método es la siguientes: dada una aproximación N al minimo Nº de G, uno busca el minimo de G más cercano a N sobre una linea recta. desde N sobre la direccion de 9G(N). Con esto obtenemos una nueva aproxlmaclón y continuamos hasta que el grado de convergencia deseado sea alcanzado.

Comenzamos suponiendo que tenemos alguna solución aproximada (después de *k* iteraciones) para el número de moles Nl,Nz, ... ,Nc ... , que satisface la ecuaciones de conservación de masa. De este modo la función de la energía de Gibbs está dada por:

$$
\begin{array}{lll}\n k & k & c & k & c \ast \\
 \text{G } / \text{RT} = \text{F} & = \sum_{i=1}^{k} \text{N} \cdot (\text{gr} / \text{RT} + \ln a_i) + \sum_{i=c+1}^{k-c+1} \text{N} \cdot \text{gr} / \text{RT} & 3.11\n \end{array}
$$

donde el supraindice k representa el valor de variable en la iteración ..

9

3.9

Si se toma como estado de referencia el gas ideal a 1 atm. entonces

$$
k \quad k \quad k
$$
\n
$$
a^{\frac{1}{2}} = \phi^{\frac{1}{2}} \text{PN} \cdot \text{N}
$$
\n
$$
3.12
$$

donde N es el número total de moles en la fase multicomponente en la iteración k:

$$
N = \sum_{i=1}^{k} N_i
$$
 3.13

Definiendo Li de la siguiente manera:

fase multicomponente Li=gi/RT+ln P+ln pi 3.14 fases solidas  $L = g / RT$ 3.15

la ecuación 3.11 queda expresada en la siguiente forma:

k k cre k k k ck G /RT=F = E N(Lt+ln N(/N )+ E NtLt 3.16  $i = i$  $170 + 1$ 

Expandiendo por series de Taylor la función de la energía de Gibbs alrededor de Ni de la iteración k, y teniendo hasta términos de segundo orden se obtiene:

k+1 k c+8 k+1  $k - k$ ore over kes  $k - k - 1$ k.  $F = F + \sum (N(-N)^2) F / \partial N + 1/2 \sum \sum (N(-N)N)$ 3.17  $i = 1$  $1 - 1$ 

Realizando las derivadas necesarias y después de algunas simplificaciones se tiene que:

para 1≤.≤C

 $\partial F$  / $\partial$ Nu=Lu+ln(Nu/N) 3.18

 $\sigma$  F / $\sigma$ Ni=1/Ni-1/N  $3.19$ 

para C+1≤i≤C+S 0 3.20

8 F /BN:ON:=

2 k

 $1515C$   $y$   $1F1$ para

 $3.21$ 

En las ecuaciones anteriores  $50<sub>o</sub>$ ha considerado que pi en la iteracion k no es función de la composición, esto es, una constante, y por lo tanto Li de la iteración k es constante al momento de obtener la derivada con respecto a N. Esta aproximación es válida cuando la fase multicomponente se aproxima a una solución ideal (de gases reales). En caso de que sea fuertemente dependiente de la  $\mathbf{C}$ composición, entoncés la convergencia de este método será lenta y habrá que formularlo incluyendo la variación de pi con la composición. para C+1≤C+S

$$
\frac{k}{\sigma F} \frac{k}{\sqrt{\sigma N}L} = \frac{k}{L}
$$
 3.22

 $\theta$  F / $\theta$ Ni $\theta$ Ni = 0 para 1515C+S 3.23 Sustituyendo estas derivadas en la serie de Taylor (3.17) se obtiene la siguiente ecuación:

k k c+s k k c k+s k k k k  $C+R$   $k+R$  $F = \Sigma \quad \text{N} \cdot (L \cdot + \ln(N \cdot / N - 1)) + \Sigma \quad \text{N} \cdot L \cdot + \Sigma \quad (\text{N} \cdot \text{N} - \text{N} \cdot ) (L \cdot + \ln(N \cdot / N - 1)) + \Sigma \quad (\text{N} \cdot \text{N} - \text{N} \cdot ) L \cdot \text{N} \cdot \text{N} \cdot \text{N} \cdot \text{N} \cdot \text{N} \cdot \text{N} \cdot \text{N} \cdot \text{N} \cdot \text{N} \cdot \text{N} \cdot \text{N} \cdot \text{N} \cdot \text{N} \cdot \text{N} \cdot \text{N} \cdot$ **LEA** c k k \*1 k k \*1 k k<br>+1/2 $\sum$  Ni((Ni -Ni)/Ni-(N -N )/N )  $3.24$ i=1

Ahora utilizamos los multiplicadores de Lagrange para introducir los balances de masa como restricciones a la solución:

$$
\begin{array}{llll}\n\text{k+1} & \text{k+2} & \text{m} & \text{c+3} \\
\text{m} & \text{m} & \text{m} & \text{m} \\
\text{m} & \text{m} & \text{m} & \text{m} \\
\text{m} & \text{m} & \text{m} & \text{m}\n\end{array} \quad \text{A} \text{N} \text{N} \text{N} \quad \text{)}
$$
\n3.25

Mientras los balances de masa se cumplan @=F, y entonces el minimo de # es también el minimo de F. La condición para encontrar el minimo es que todas las derivadas parciales de <sup>a</sup> con respecto a las N& de la iteración k+1 sean iguales a cero.

3.26 para 1≤i≤C+S **∂≌** /∂N∟ = 0 Diferenciando la expresión de # de la iteración k\*\* con respecto a Ni de la iteración k+1 obtenemos:

para 1≤i≤C

 $\sigma_{\mathbb{R}}$  / $\sigma_{\mathbb{N}}$  = Li+1n(Ni/N)+(Ni /Ni-N /N)- $\Sigma$  HjAji=0 3.27

para C+1≤i≤C+S

 $\sqrt{\sigma N}$  = Li- $\sum$   $\Pi$ jAji=0  $3.28$ 

Además de la C+S ecuaciones anteriores, se tienen los balances de masa para cada elemento:

para 1≤i≤m

$$
Bi - \sum_{j=1}^{c+a} A_{j,k} N_i = 0
$$
 3.29

Por último, la definición de N

 $N = \sum_{i=1}^{k+1} N_i$  $3.30$ 

Las ecuaciones anteriores forman. un sistema de C+S+M+1 ecuaciones donde las incognitas son los C+S moles de las especies presentes Ni de la iteración k+1, los M multiplicadores de Lagrange Ni y el número total de moles de la fase multicomponente N de la iteración k\*\*.

Este sistema de ecuaciones a ser resuelto se reduce eliminando algunas de las incognitas. Para lograr esto se procede como sigue. De las derivadas parciales de  $\Phi$  de la iteración k+1 con respecto a Ni, conservamos las ecuaciones para C+1SiSC+S. En las ecuaciones para 15:50 despejamos Ni de la iteración k+1, obteniendo:

$$
k+1 \quad k \quad k \quad m \quad k \quad k
$$
\n
$$
N-1 \quad N \quad + \sum_{j=1}^{m} \prod_{j \in \Lambda} \lambda_{j} \cdot \left( \text{Li} + \ln(N_{\text{v}}/N) \right)
$$
\n
$$
3.31
$$

haciendo la suma sobre todas las 1565C, y recordando que N=E No

$$
N = N N / N + \sum_{i=1}^{k+1} \sum_{j=1}^{N} \prod_{j}^{i} \Lambda_{i}^{i} - \sum_{i=1}^{C} \Lambda_{i}^{i} \left( \text{Li} + \text{Ln}(\text{Ni}/\text{N}) \right)
$$
 3.32

simplificando

 $\sum_{i=1}^{m} N_i \sum_{i=1}^{m} \Pi_i A_i i = \sum_{i=1}^{m} N_i (L_i + \ln(N_i / N))$ 3.33

se sabe que para C+1≤i≤C+S

$$
\sum_{j=1}^{m} \Pi_j A_{j} i = L_i
$$
 3.34

multiplicando està ecuación (3.34) por Ni de la iteración k, y sumando sobre i, obtenemos:

$$
\sum_{i=1}^{n} N_i \sum_{i=1}^{m} N_i M_i = \sum_{i=1}^{n} N_i M_i
$$

sumando esta última ecuación (3.35) con la ecuación (3.33) obtenemos

$$
\sum_{i=1}^{n} \sum_{j=1}^{n} \sum_{j=1}^{n} \sum_{j=1}^{n} \sum_{k=1}^{n} \sum_{i=1}^{n} \sum_{j=1}^{n} \sum_{j=1}^{n} \sum_{j=1}^{n} \sum_{j=1}^{n} \sum_{j=1}^{n} \sum_{k=1}^{n} \sum_{j=1}^{n} \sum_{j=1}^{n}
$$

se cambia el orden de las sumas del lado izquierdo de la última ecuación (3.36) se tiene

$$
\sum_{i=1}^{c+n} \sum_{j=1}^{k-m} \prod_{j \in I} \prod_{i \in I} \prod_{j \in I} \prod_{i \in I} \prod_{i \in I} \sum_{i \in I} \sum_{j \in I} \prod_{i \in I} \sum_{j \in I} \sum_{i \in I} \sum_{j \in I} \sum_{j \in I} \sum
$$

como las Ni de cualquier iteración satisfacen los balances de masa, tenemos que

$$
\sum_{i=s}^{c+e} N_i \sum_{i=1}^{k} \prod_{j \in A} \prod_{j \in I} \prod_{j \in I} \
$$

y sustituyendo en la ecuación original (3.36), obtenemos

$$
\sum_{j=4}^{m} \prod_{j=1}^{n} \prod_{j=1}^{c} \text{N} \cdot (\text{Li} + \ln(\text{N} \cdot / \text{N})) + \sum_{i=1}^{m} \text{N} \cdot \text{Li} \cdot \text{N} \cdot \text{N}
$$

En los balances de masa (3.29) sustituimos las ecuaciones (3.31) para Ni de la nueva iteración de las especies presentes en la fase multicomponente, y conservamos las Ni para las fases sólidas

c k+1 k k m k k n k k c+8 k+1  
\n
$$
\sum_{i=1}^{n} A_i i \cdot [N - N_i / N + N_i] \sum_{j=1}^{n} \prod_j A_j i - N_i (Li + Im(Ni / N)) + \sum_{i=n+1}^{n} A_i i N i = Bj
$$
 3.40

se despejan las incognitas en el lado derecho de las ecuación (3.40)

Cambiando el orden de la sumatoria del primer término de la derecha de la última ecuación (3.41) tenemos:

$$
\sum_{i=1}^{C} A_{i} \cup \{N\} \cup \sum_{l=1}^{m} \prod_{j}^{m} A_{l} \cup \sum_{l=1}^{m} \sum_{i=1}^{C} A_{j} \cup A \cup \{N \} \cup \{l\}
$$
\n
$$
\sum_{i=1}^{m} A_{i} \cup \sum_{l=1}^{m} \prod_{i=1}^{C} \prod_{i=1}^{N} A_{i} \cup \{N \} \cup \{N \} \cup \{N
$$

Definimos

$$
R_3 = \sum_{k=1}^{C} A_3 + A_4 + B_5
$$

sustituyendo (3.43) y (3.42) en la ecuación (3.41) obtenemos para 1≤,±m

> k+1 c+a  $k+1$   $\alpha$  $\Sigma$  RitTi+ $\Sigma$  AitNt +N  $(\Sigma$  AitNt/N )=Bj+ $\Sigma$  Nt(Lt+1n(Nt/N ) 3.44

 $i = c + i$ que con las ecuaciones (3.34) para C+1≤i≤C+S

l = 4

 $\sum_{j=1}^{m}$   $\pi$ jAjL=Li  $\sum_{j=1}^{k}$ 

*<sup>y</sup>*por último la ecuación (3.39)

ción (3,39)<br>me ek kkkc+akk<br>ΣΠjBj=Σ (Nί(Lί+ln(N./N •))+Σ NίLί

forman un sistema de M+S+l ecuaciones, que es resuelto para las M+S+l incognitas que son los M multiplicadores de Lagrange, los S ntlmeros de moles de los sólidos puros y el número total de moles de la fase multicomponente. Las Ni de la iteración k\*\* para la fase multicomponente son obtenidos a partir del número total de moles de la iteración, por medio de la ecuación (3.31):

> k+t. k k+s. k m k k k N<sub>i</sub> =Nι[N /N +Σ ΠjAji-(Li+ln((Nι/N ))] J=:l

En esta ecuación se observa que no se puede dar cero como suposición inicial del número de moles Ni., ya que esto ocasionari a que en todas las subsecuentes iteraciones no existan moles de este comúnmente.

Un problema que se presenta durante la solución, consiste en que en ocasiones se obtienen valores negativos de Ni. para la nueva iteración *y* como no podemos admitir estos valores negativos del número de moles para ningún componente, es necesario limitar el cambio del número de moles de una iteración a otra. Esto se logra mediante un procedimiento sencillo que además nos ayuda a disminuir el número de iteraciones necesarias para obtener la convergencia deseada.

Definamos los AN<sub>i</sub> como la diferencia de Ni. en la nueva iteración *y* el valor anterior

 $\Delta N_i = N_i$ .  $-N_i$ ; i=1,2, ... ,C+S 3.45

Estos ANi son números que nos indican la mejor dirección de cambio, pero no necesariamente el mejor tamaño de este cambio. El tamaño del

cambio en las moles de cada compuesto se obtiene mediante un parAmetro )l. de la siguiente manera:

> $k + 1$  .  $k$ <br>Ali ...  $k$  $N<sub>i</sub> + \lambda \Delta N<sub>i</sub>$  3.46

El valor de  $\lambda$  será escogido como el número mas grande posible que satizt'aga las siguientes dos condiciones: (l) que todas las Ni. de la nueva iteración k+1 sean positivas, y (2) que la derivada de G/RT con respecto a  $\lambda$  no se vuelva positiva (esto es que no nos pasemos del minimo). Esta última derivada es facilmente calculada y es:

> k k • d(G/RT)/&-.=I:: l>Nl(Ll+ln((Nc+b.N•l/(N +t>N)))+I: l>N•L' 3.48  $0 + 0$

donde

#### k+1. k  $AN = N$

El cAlculo de *1'.* se hace por medio del procedimiento de Newton-Raphson, limitado por el valor máximo posible que no haga negativa ninguna th. de la nueva iteración k+s... En caso de que el valor de  $\lambda$  que minimize G/RT se salga del limite, se toma como solución una fracción de dicho 11 mite. El valor de  $\lambda$  puede llegar a ser mayor de uno. No es necesario una precision muy grande en el calculo de  $\lambda$ , ya que al principio, cuando los valores de Ne estan distantes de la solución es mas importante proseguir con la siguiente iteración que encontrar una  $\lambda$  muy exacta. Conforme se acercan los valores de Ni. a. la solución, el valor de A tiende a ser uno. Hay que recordar que los balances de masa son satisfechos por cualquier valor de  $\lambda$ .

Existe otro punto a considerar en los cAlculo5 *y* es que la cantidad de alguna especie en la fase multicomponente puede llegar a ser tan pequeña que el término logarí-tmico en la ecuación (3.44) cause problemas, ademis de que el número de iteraciones seri muy grande. En este caso el componente en cuesti6n debe ser eliminado de la mezcla de reacción (sin dejar de considerar los efectos que como reactivo

inicial tenga en las B,j). Una manera de lograr esto es tomando un valor de *A* que haga que la composición de este componente sea cero. Los resultados representarán adecuadamente la composición al equilibrio de las especies presentes en una cantidad significativa. Para estimar la composición de las especies que son trazas en la fase multicomponente, se considera que el número total de moles y el número de moles de cada especie al equilibrio no va a variar significativamente con la inclusión de estos componentes traza, y los multiplicadores de Lagrange permanecerán constantes. De este modo la energ1 a de Gibbs estA dada por

$$
G/RT = F = \sum_{i=1}^{c} Ni(Li+ln(Ni/N)) + \sum_{i=c+1}^{c+a} ni(Li+F)j(Bi-F) = \sum_{i=1}^{n} Ai(Ni)
$$
 3.49

Considerando que ahora las sumatorias incluyen también las especies trazas y que los multiplicadores de Lagrange permanecen constantes, se toman las derivadas parciales de la energ1 a de Gibbs con respecto a las Ni y se igualan a cero, que es la condición de equilibrio, obteniendose las siquientes relaciónes:

 $para$   $15S$ C

$$
(L\iota + \ln(N\iota/N)) + N\iota \partial \ln N\iota / \partial N\iota + \sum_{j=1}^{c} N\iota(-\partial \ln N/\partial N\iota) - \sum_{j=1}^{m} \Pi_1 A_j \iota = 0
$$

·que se simplifica a

$$
L \iota + \ln(N \iota / N) - \sum_{j=1}^{m} \Pi_j A_{ji} = 0
$$

y despejando Ni. se obtiene un valor aproximado de la composición del componente traza en la fase multicomponente:

$$
N = N \exp(\sum_{j=t}^{m} \Pi_j A_j t - L t) \qquad \qquad 1 \leq i \leq C
$$

En el apéndice 1 se muestra el cálculo de pi utilizando ecuaciones de estado. En el apendice 2 se presenta el procedimiento de cálculo de las cantidades g<sup>\*</sup>i para la temperatura de reacción T. El algoritmo descrito en este capitulo se aplica en el desarrollo del programa

#### CAPITULO 4

Resolu~n por el metodo de las

#### constantes de equllibrio

En este método es necesario definir una serie de reacciones químicas independientes

#### $aA + bB = IL + mH$ .

En una reacclón qui mica las especies de la izquierda son llamadas reactivos y las especies qui micas de la derecha son los productos, sin importar en que sentido realmente se lleve a cabo la reacción. En la reacción anterior A, B, L *y* H representan especies quiraicas *y* las cantidades  $a$ ,  $b$ ,  $l$  y m son llamadas coeficientes estequiometricos, números positivos que preceden las fórmulas qui micas *y* que balancean la reacción

Una manera alternativa *y* mas general de expesar algebraicamente una reacción qui mica es

$$
\alpha_4 A_1 + \alpha_2 A_2 + \alpha_3 A_3 + ... = 0
$$
 4.1

donde ahora las Ai. repre:sentan las fórmulas qui micas. Las cantidades at son llamados números estequiométricos y son numéricamente iguales a los coeficientes estequiométricos. Sin embargo, se adopta la convención de signos que establece que a sea negativo para un reactivo *y* positivo para un producto.

Cuando una reacción como la anterior se lleva a cabo, los cambios en el número de moles de las especies están directamente relacionados con los números estequiometricos

$$
\Delta \text{Na} \land \Delta \text{Na} \text{z} = \alpha \times \text{A} \text{.}
$$

aplicando este principio a una cantidad diferencial obtenemo:s

 $dNt/dNz = \alpha t / \alpha z$ 4.3

Si se define X como el erado de avance de la reacción, el cambio en el número de moles de cada una de las especies químicas se cuantifica mediante la siguiente relación:

En el caso de existir simultaneamente mas de una reacción en el sistema, se define una X; para cada reacción. El cambio en el número de moles de cada especie estará dado por

$$
dN = \sum_{j} \alpha_{ij} dX_{j}
$$
 4.5

4.4

La energia de Gibbs total de un sistema multicomponente esta dada por

$$
dG = -SdT + VdP + \sum \mu dN_i
$$
 4.6

Sustituyendo dNt en función de dX por medio de la ecuación (4.5)

$$
dG = -SdT + VdP + \sum_{j} \sum_{i} \mu_{i} \alpha_{i} j dX_{j}
$$
 4.7

Como dG es una diferencial exacta, entonces se cumple que

La cantidad  $\Sigma$  µioi; representa la variación de la energía de Gibbs con respecto al avance de reacción. El equilibrio se alcanza cuando la energia de Gibbs es minima con respecto a todas las posibles variables. De este modo el criterio de equilibrio para cada una de las reacciones quimicas es el siguiente

Σ μίαί;=(∂G/δX;)τ, r

$$
\sum_{i} \mu(\alpha_{i,j}=0) \qquad i=1,2,...,R \qquad \qquad 4.8
$$

el sistema. donde R  $\sim$  $_{\text{el}}$ número de reacciones presentes on Substituyendo la ecuación que permite calcular el potencial químico

> $\mu$ i= $\alpha$ +RTIn ai 4.9

se tiene la siguiente ecuación  $\sum \alpha i j g i + RT \sum ln(a i^{\alpha} \alpha i j) = 0$ 4.10  $i = 1, 2, ..., R$ 

o bien

$$
\ln \Pi \left( \alpha i \, \text{`} \alpha i \right) = -\sum_{i} \alpha i \, \text{`} \, \text{`} \, \text{`
$$

Si se define el producto de las actividades al de todas las especies químicas elevadas a su número estequiométrico como la constante de equilibrio de una reacción Ki de la reacción jésima

$$
\lim_{\substack{k \to \infty \\ k \neq i}} \frac{1}{\alpha^{k}} \alpha^{k} \alpha^{k} \tag{4.12}
$$

donde e es el número de especies químicas presentes en la fase mult.icomponente y • es el ntlmero de especies sólidas puras. Con esta definición tenemos

$$
-RTIn(Ki)=\sum_{i=1}^{c+n} \alpha_{i,j} \quad \text{as} \quad \text{4.13}
$$

El tbrmino de la derecha de la ecuación se llama el cambio de energia de Gibbs de la reaccion.

Kn la definición de K. las actividades de las especies qui micas estAn dadas por la relación entre la fugacidad a las condiciones de equilibrio, fi y la fugacidad del estado de referencia, f\*i . El estado de referencia es ·arbitrario *y* puede ser diferente para cada especie química, lo que es indispensable es que para cada especie qui mica el estado de referencia para el calculo de /•L sea el mismo que para g•i..

Para un gas el estado de referencia se toma generalmente como el gas ideal puro a 1 atm. De esta forma *j*\*i=latm *y j*+=ptytP.

Para una fase sólida pura se puede tomar como referencia el sólido puro a 1 atm. Para el calculo de la fugacidad del sólido a las condicione5 de equilibrio se tiene que

$$
dln(\rho_1)=V_1 dP/RT
$$
 4.14

Integrando desde 1 atm hasta P y considerando que para una fase condensada el volumen var1 a muy poco con la presión, tenemos

$$
\varphi\dot{\sqrt{\rho}}\dot{z} = \exp(V\dot{v}(P-1)/RT)
$$
 4.15

Excepto para presiones muy altas, este t.órmino se aproxirna a uno *<sup>y</sup>* puede ser omitido de las expresiones de K.

De este modo la expresión de Ki para un sistema formado por una fase multicomponente en precencia de solidos puros queda

$$
Kj= \Pi(P\varphi\vee Y\vee)^{\wedge}\alpha\vee j; j=1,2,...,R
$$
 4.16

En esta ecuación se pueden agrupar dos términos

KJ=KyJKp; 4.17

c+a

Kyj=Π(PYi)^αij<br>L=s

 $-1$ Kpj=Πρι<sup>-</sup>αι.j  $i = 4$ 

este último término, en el caso de estar trabajando con gas ideal o una solución liquida ideal, es igual a uno.

Para encontrar la composición al equilibrio en este planteamiento, las variables a considerar son el grado avance de reacción XJ de las R reacciones, teniendo R ecuaciones de las constantes de equilibrio, una por cada reacción. Además se tienen las ecuaciones auxiliares de los balances de materia

$$
\begin{array}{ll}\n & \text{R} \\
 \text{N}:=\text{N} \cdot \text{i} + \sum_{j=1}^{R} \alpha_{i,j}X_{j}; \quad i=1,2,\ldots,\text{C} \cdot \text{a} \\
 & = & 4.20\n \end{array}
$$

Los grados de avance de las reacciones estará limitado por la restricción de que el número de moles Ne de cada una de las especies qui micas no podrA ser negativo en ningún momento.

Para calcular las composiciones (fracción mol) de cada compuesto qui mico en la fase multicomponente se procede de igual forma que en el cap1 tulo anterior

$$
N = \sum_{i = \pm}^{c} N_i
$$
  

$$
N = \sum_{i = \pm}^{c} N_i
$$

donde N es el número de moles en la fase multicomponente.

El algoritmo de solución del problema de equilibrio planteado en este cap1 tulo, se establece de la siguiente manera:

1.-Calcular las constantes de equilibrio Kj a la temperatura de reacción. (Apéndice 2)

2.-Ordenar las reacciones qui micas en un orden descendiente del valor de KJ.

3.-Resolver una sola reacción química a la vez para obtener el grado

20

4.18

4.19

donde

*y* 

de avance de dicha reacción, considerando que no hay variación en las dema:s reacciones. Empezar en el orden escogido basta terminar con todas las reacciones.

4.-Repetir el paso 3 hasta que entre dos vueltas consecutivas los grados de avance de las reacciones qui micas cumplan con el criterio de convergencia.

Para la solución de una sola reacción qu1 mica se propuso el siguiente procedimiento. Primero se escribe la ecuación de equilibrio de la reacción en la siguiente forma

$$
(K/K\varphi)j=\Pi Yi^{\hat{}}\alpha i j/\Pi Yi^{\hat{}}-\alpha i j
$$
 4.21  
prod read

o bien, rearreglando la ecuación anterior

$$
F(Xj)=\Pi Yi^{\dagger}\alpha i j-(K/K\varphi)j\Pi Yi^{\dagger}\alpha ij=0.
$$
 4.22

Posteriormente se establecen los límites que acotan la solución de XJ de modo que no se llege a tener mole5 negativas de ninguna especie qui mica.

Para encontrar el valor máximo de la X;, se calculan para cada uno de los reactivos de la reaccion, el grado de avance que se tendria ai fueran reactivos limitantes

$$
\chi_{j}=1/\text{-}\alpha_{k}j(N^{*}i+\sum_{k=4}^{R}\alpha_{k}jXk)
$$
 4.23

El menor de estos valores serà el grado máximo de avance que se tendr1 a sin agotar alguno de los reactivos

$$
(X_1)_{\max=\min\{X_1'\}}
$$

El valor m1 nimo se encuentra calculando para loe productos

$$
X_1 = -1/\alpha; j[N^* \mathfrak{t} + \sum_{k=1}^R \alpha(kXk)]
$$
 4.24

De estos valores se conserva el máximo

#### (lú)mln:max(J(J'']

Ahora aplicamos el método de Newton-Raphson para encontrar el valor de X<sub>i</sub> que se encuentre entre los limites establecidos y que haga F(Xj):O. Como se sabe que

### $F[(X_i)_{min}]<0$  $F[(Xj)$ max $]>0$

existe una raiz entre dichos limites. Para asegurar la convergencia, se mueven los limites conforme valuemos la función, para mantener siempre acotada la solución.

El cálculo de los coeficientes de fugacidad se hace con la composici6n que se tiene en el momento de comenzar la solución d cada una de las reacciones. Posteriormente, mientras se resuelve una reacción independientemente de las otras se considera que los coeficientes de fugacidad son constantes. Una vez terminado el cAlculo de esta reacción se vuelven a calcular los coeficientes de fugacidad para la nueva composición y se resuelve la siguiente reacción.

Este algoritmo de calculo se aplica al desarrollo del programa de cómputo presentado en el Apéndice 5.

#### CAPITULO 5

#### Aplicaciones

#### Reformacion de gas natural

El primer caso que se presenta es el ejemplo propuesto por Smith y Van Ness (14), en el cual se tiene una mezcla gaseosa reaccionante compuesta de metano, monóxido de carbono, dióxido de carbono, vapor de agua e hidrógeno a una temperatura de 1000 K y una presión de 1 atmósfera. Las reacciones que se presentan en este sistema son:

> $CH_4 + H_2O = CO + 3Hz$ Reacción 1  $CO+Hz$   $O=COz+Hz$  Reacción 2

La composición inicial de la mezcla propuesta por Smith y van Ness es de 2 moles de CH< y 3 moles de HzO. Esta composición es equivalente a tener 1.98 moles de CH4, 2.97 moles de HzO, 0.07 moles de Hz y 0.01 moles tanto de monóxido de carbono como de dióxido de carbono. La razón de usar esta última composición es que no se debe fijar como suposición inicial cero moles para algún componente, ya que en las subsecuentes iteraciones no aparecerán valores para los moles de este componente. Esta composición cumple con los mismos balances de masa que el ejemplo de Smith y Van Ness.

' Para este mismo sistema se probó el ejemplo presentado por White y Seider (20), en el cual se tiene presente nitrógeno como una especie inerte. Las condiciones de operación son de 1067 K y 12.3 atmósferas.

En ambos casos se supone un comportamiento de gas ideal, debido a estar trabajando a temperaturas altas y presiones bajas. Para encontrar la composición del sistema en el equilibrio se utilizaron los dos métodos propuestos en los capítulos 3 y 4, con la intención de comparar su velocidad de convergencia, ver que se obtenga los mismos resultados y comparar estos con los datos publicados.

#### Produccion de Metanol

Otro ejemplo que fue probado es la producción de metanol a partir de

una mezcla de m6noxido de carbono y dióxido de carbono con hidrógeno en proporciones estequiométricas. Para este caso se utilizó el método de minimización de la energía de Gibbs. Inicialmente se propuso que las especies presentes en el equilibrio fueran monóxido de carbono, dióxido de carbono, hidrógeno, vapor de agua, metanol y oxigeno. Las condiciones de reacción fueron una temperatura de 600 K y una presión de 330 atmósferas. Como en este caso se tiene condiciones en las cuales el comportamiento de los gases se aleja de la idealidad, se observó las diferencias entre la solución encontrada con la suposición de comportamiento ideal *y* la obtenida con el uso de ecuaciones de estado (Peng-Robinson). AdemAs, como tenemos la presencia de compuestos polares (vapor de agua y metanol) se utilízó también la modificación de Stryjek y Vera a Peng-Robinson para especies químicas polares. La composición inicial de la mezcla gaseosa es de 1.8 moles de mon6xido de carbono, 3.7 moles de hidrógeno y 0.1 moles para todas las especies restantes. La temperatura es de 1067 K y una presión de 12 atm.

#### Reduccion del oxido de fierro

El caso de una fase reaccionante multicornponente con la presencia de '56lldos puros se ejemplificó con la reducción de óxido de fierro para obtener :fierro, en la presencia de coque. Inicialmente se resolvió para una presión de 1 atmosfera y una temperatura de 700 K, a la cual el óxido estable de fierro es el Fe90•. Posteriormente se probó a una presión de una atmósfera y una temperatura de 1100 K en la cual el óxido estable de fierrro es el FeO. En ambos casos debido a la baja presión y altas temperaturas se supuso un comportamiento de gas ideal.

24

موجود معاصر من المتحدة المناسب الموادي الموادي الموادي الموادي الموادي الموادي

#### Analisis de Resultados

#### Reformacion de gas natural

En el caso propuesto por Smith y Van Ness, el método de minimizacion de la energia de Gibbs converge en 4 iteraciones, mientras el método de las constantes de equilibrio requiere de 19 iteraciones. En el apéndice 4 se muestran los resultados para todos los ejemplos de este trabajo. La solución que se obtiene Por ambos métodos es la misma y se compara con la obtenida por Smith y Van Ness en la siguiente tabla:

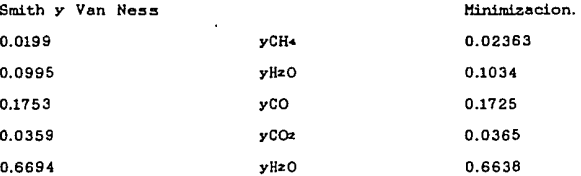

Al comparar los resultados se observa que hay una gran similitud. Las diferencias no se deben a un error númerico o a la necesidad de una convergencia mayor, ya que los resultados obtenidos por los dos métodos son muy similares. Las diferencias existentes se deben a que los valores de las energias de Gibbs de cada compuesto, g'i, a la temperatura del sistema utilizadas por Smith *y* Van Ness son diferent.es a las calculadas en el programa. La validez del valor que se obtenga va a depender de la precisión que se tenga en el Cp, ya que se estan calculando integrales que van de los 298 K a *los* 1000 K. Los valores de la ener&l a de Gibbs entre la temperatura *y* la constante universal de los gases son:

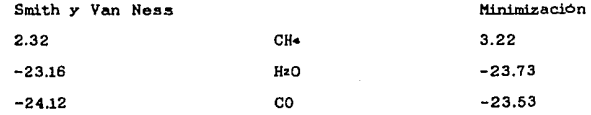

El caso propuesto por White y Seider es aimilar al anterior, la diferencia está en que se tiene la presencia de un elemento inerte. En este caso el método de minimización converge en 4 iteraciones. mientras el método de las constantes de equilibrio requiere de 22 iteraciones. Las soluciones obtenidas son las siguientes:

 $-47.57$ 

 $COx$ 

 $-47.61$ 

White y Seider Minimización. 0.875  $nCH<sub>4</sub>$ 1.059. 61.821  $nHzO$ 62.057. 0.59 nNz  $0.59$ 50.980 nHz 50.374. 6.282 nCO 6.158 7.983  $nCOz$ 7.942

Las diferencias se siguen debiendo a los valores que se tienen de las energía de Gibbs para cada compuesto.

En el método de las constantes de equilibrio el número de iteraciones aumenta de un ejemplo a otro. Esto es lógico ya que el valor de las constantes aumenta, como se muestra a continuación:

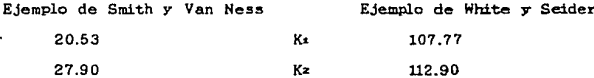

El número de iteraciones del método de las constantes de equilibrio es mucho mas grande que el de minimización. Esto se debe a que en el primero estamos usando un método que es muy sensible a la suposición inicial. En ambos métodos se dio la misma composición inicial. Otro punto a considerar para la diferencia en el número de iteraciones, es que en el método de minimización se cuenta con el parametro  $\lambda$  que permite acelerar la convergencia. Un valor de  $\lambda$  mayor de la unidad acelera la convergencia. Un valor de  $\lambda$  entre cero y uno amortigua la convergencia. Los valores de A durante la convergencia de los dos

ejemplos probados son los siguientes:

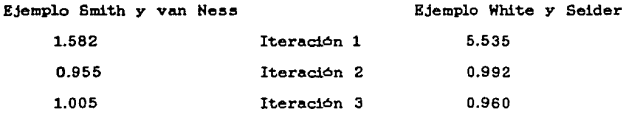

Para el segundo ejemplo en el cual las diferencias de la energía de Gibbs son mayores (mayores valores de las K) los valores iniciales de  $\lambda$  son mayores permitiendo una rápida convergencia.<br>Produccion de Metanol

El segundo ejemplo es el caso de la producción de metanol a partir de mon6xido de carbono e hldr6geno. Para este caso se consideró una alimentación de mon6xido de carbono con hidrógeno en proporciones estequiométricas. La temperatura fue de 600 K y una presión de 330 atmósferas. El primer caso se hizo suponiendo que al equilibrio tenemos presentes monóxido de carbono, dióxido de carbono, hidrógeno, vapor de agua, metanol y oxigeno. Para este ejemplo se utilizó unicamente el método de la minimización de la energía de Gibbs. Después de 12 iteraciones el sistema no había convergido. En la tabla siguiente se muestran valores de  $\lambda$  en algunas iteraciónes:

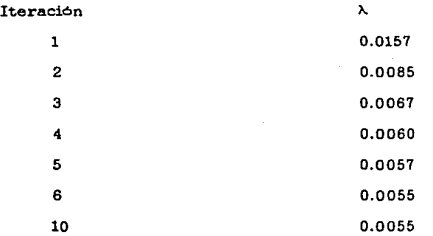

Si se observa el valor de  $\lambda$  se ve que este es pequeño y va disminuyendo de iteración en iteración debido a que los moles de

oxigeno que tienden a cero, estan limitando el valor m4.xi.mo posible de  $\lambda$ . De este modo no es posible llegar a la convergencia deseada.

Se volvió a calcular el equilibrio quitando de la mezcla de reacción el oxigeno. Después de 5 iteraciones se logra la convergencia. Se tienen los valores de los multiplicadores de Lagrange *y* se puede calcular una aproximación del número de moles del oxigeno en el equilibrio, considerando que es un componente traza. Esta composición es del orden de 2\*10<sup>-</sup>-41, con lo cual se ve que el oxigeno si es un componente traza.

Como estamos trabajando a altas presiones, la suposición de gas ideal no es válida. Por esto se hicieron los cAlculos usando la ecuación de Peng-Robinson para calcular los coeficientes de fugacidad. El número de iteraciones se incrementa de 5 a 9. Si se observa los valores de  $\lambda$  a partir de la iteracion 4, se ve que los valores de  $\lambda$ . son cercanos a uno. Además las variaciones que se tienen en los números no son muy grandes. Esto se explica por que en estas últimas iteraciones las variaciones se están dando en los coeficientes de fugacidad *y* hasta que no se estabillizan, no ee puede lograr la convergencia deseada. Lo que ocurre es que estamos variando los ·coeficiente:!!. de la función sobre la cual buscamos convergencia, y para 1ograr esta convergencia es necesario tener un buen valor de la función *y* de su derivada. Esto es consecuencia de haber considerado que los coeficientes de fugacidad eran constantes al evaluar las derivadas durante cada iteración. Esta suposición ocasiona que el número de iteraciones sea mayor, pero ei se relaja esta supasicl6n el número de cAlculos en cada iteracion seria mucho mAs grande. Los resultados obtenidos considerando gas real en lugar de gas ideal son diferentes como se aprecia en la siguiente tabla:

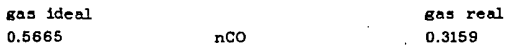

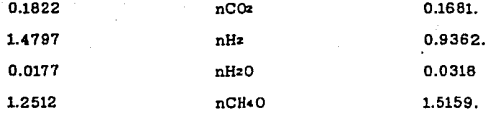

Se observa que tenemos un aumento en la conversión, es decir un menor número de moles de hidrógeno y un mayor número de moles de metanol, cuando consideramos que es gas real. Esto se debe a que el coeficiente de fugacidad para el hidrógeno es mayor de uno (1.32), mientras que para el metanol el coeficiente de fugacidad es menor de uno (0.60).

Como tenemos especies polares presentes como el vapor de agua *y* el metanol, tambien se uso la modificación de Stry jek *y* Vera a Peng-Robinson. Los resultados se obtuvieron después de 9 iteraciones. No existe ninguna diferencia significativa en el número de moles de las especies presentes, con respecto a los anteriormente. valores obtenidos

#### Reduccion de fierro

El último ejemplo que se propuso fue la reducción del óxido de fierro en presencia de coque, para obtener fierro. Con este ejemplo se prob6 el caso en el cual se tiene una fase multicomponente *y* la presencia de fases sólidas puras. El primer caso que se considera es a una temperatura de 600 K y a presión atmosférica. A esta temperatura el óxido de fierro estable es el Fe¤O«. Se propuso que las especies presentes al equilibrio son monóxido de carbono, dióxido de carbono, hidrógeno, vapor de agua, carbono, fierro *y* el 6xido de fierro (Fes04). La solución se obtuvo después de 15 iteraciones. El número de iteraciones es alto debido a que al principio el valor de  $\lambda$  se ve limitado por los valores de moles negativos del monóxido de carbono *y* el dióxido de carbono.

Luego se probó un caso en que la temperatura sea de 1100 K. A esta

temperatura el óxido de fierro estable es el FeO. Despues de 8 iteraciones no se ha encontrado una solución y se detienen los cálculos debido a que el valor de A es cada vez menor (3x10--4) lo que nos indica que no va a converger el metodo. Si se observan los resultados se ve que las especies que están limitando el valor de  $\lambda$ son dos especies sólidas. C y FeO. En estos casos lo mas probable es que alguna de las fases rolidas no esté presente en el equilibrio. A siguiente análisis permite determinar cual de las fases sólidas es. posible que desaparezca, y por lo tanto, no se debe incluir en el sistema. Si se observar que la reaccion

 $\text{FeO} + \text{C} = \text{CO} + \text{Fe}$ 

tiene una constante de equilibrio igual a K=aFeaCO/aFeOaC

 $v$  como

 $aFeO = aC = aFe = 1$ 

 $X = aCO$ 

Como la presión es de una atmósfera y sa tiene altas temperaturas, se puede considerar comportamiento de gas ideal y la expresion de K queda

#### K=Yco

. El valor de K es de 16.77, y como no podemos tener nunca una fracción mol mayor de uno, no se puede alcanzar el equilibrio. Es decir que nor mas trido de fierro. Fe0, y carbono se tenga el equilibrio estará totalmente desplazado a la derecha.

Se repiten los cálculos considerando que no tenemos óxido de fierro presente en el equilibrio. Para esto mantenemos el balance de materia. distribuyendo los moles iniciales de FeO en los otros compuestos. Para este caso se obtiene la solución después de 4 iteraciones y se tiene carbono presente al equilibrio.

#### CAPITULO 7

#### **Conclusiones**

El objetivo de la tesis consistió en elaborar un programa de computo que permita calcular el estado de equilibrio en un sistema multicomponente con la presencia de varias fases sólidas puras.

El programa de computo desarrollado cumple con este objetivo y permite el cAlculo del estado de equilibrio en un sistema con varias reacciones qui micas.

Al hacer una comparación entre los dos métodos planteados (mimización de la energía de Gibbs y constantes de equilibrio) se observa que si bien el método de las constantes de equilibrio es un rn6todo mas sencillo de plantear, tiene una serie de desventajas con respecto al método de la minimización de la energ1 a de Gibbs. Una de estas desventajas es la necesidad de plantear un sistema de reacciones independientes que nos representen a la mezcla reaccionante. Además el método de las constantes de equilibrio requiere de un mayor número de iteraciones y tiempo de cómputo para lograr la misma convergencia que el método de minimización de la energ1 a de Gibbs. Una ventaja adicional de este último método es que facilmente puede ser extendido ·para sistemas de varias fases multicomponetes (Apéndice 3).

Los programas de esta tesis pueden ser utilizados como apoyo a los cursos de termodinamica. En este caso los problemas que se le planteen a los estudiantes deberán contener la toma de decisiones sobre que compuestos están presentes en el equilibrio, como fueron los casos del oxigeno en la producción de metanol y del FeO en la reducción del óxido de fierro a ll.00 K presentados en esta tesis.

Entre los aspectos que faltan por desarrollar esta el hecho de que no se contó con parámetros de interacción binarios para el cálculo de los coeficientes de fugacidad ni se incluyen métodos para el cálculo de coeficientes de actividad para fases liquidas. Ademas se puede

mejorar el programa incluyendo ciertas tomas de decisiones sobre los compuestos presentes en el equilibrio. Esto tiene la ventaja de hacer el programa mas eficiente, aunque con fines didácticos es preferible que sea el estudiante el que tome la decisiones.

มีครั้งเรียน จะเรียนมี "เช่นมา... 351

#### APKNDICK 1

#### Cálculo de fugacidades por

#### medio de ecuaciones de estado

Una ecuación de estado nos sirve para calcular la variación de las propiedades termodinamicas con respecto a los valores obtenidos para el gas ideal. En el caso de la fugacidad tenemos que:

si 
$$
\omega = \omega(T, P)
$$
  $\ln(f \cdot /PX) = f \int_{t} \omega /RT - 1/P \, dP$  c.1

$$
\texttt{si } P = P(T, \nu) \quad \text{RTln}(f \cdot / P X \cdot) = -\ln(PV / R T + r \int_{V}^{\infty} (\partial P / \partial N \cdot - R T / V) dV \quad \text{c.2}
$$

donde definimos

donde

 $\alpha = f \in \mathbb{R}$ c.3

siendo  $\varphi$ i el coeficiente fugacidad del componente i.

La integral se calcula sustituyendo la ecuación de estado que se aplique. Para el caso de gas ideal el coeficiente de fugacidad es igual a uno.

Las ecuaciones de Soave *y* la de Peng-Robinson pertenecen a las ecuaciones de estado cúbicas.

$$
P = RT/(\nu - b) - a/(\nu^2 + ub\nu + mb^2)
$$
 c.4

siendo para Soave u=1 *y* w=0, *y* para Peng-Robinson u=2 *y* w=1.

El factor de compresibilidad Z que corrige la ecuación de gas ideal es:

$$
Z = P\omega / RT
$$
 c.5

y se puede obtener de la ecuación (c.4) por manipulación algebraica, llegando a una ecuación cúbica en *Z*:

 $Z^-3+(uB-B-1)Z^2+(A+wB-uB^2-uB)Z+(-wB^3-wB^2-AB)=0$  c.6

A=aP/(RT)-2 B=bP/RT c.7 c.6
Los parámetros a y b están relacionados con propiedades termodinamicas de las substancias puras de modo que:

> b=d•RTc/Pc c.9

a=clz(RTc)" 2o/Pc c.10

aiendo

$$
\alpha = [1 + m(1 - (T/Tc)^0.5)]^2
$$
 c.11  
\n $m = ds + d \alpha + d \alpha = 2$  c.12

donde *w* es el factor acéntrico de Pitzer, R es la constante universal de los gases y Te, Pe son las propiedades cr1 ticas de la substancia pura. Los valores de las constantes di,..., ds son:

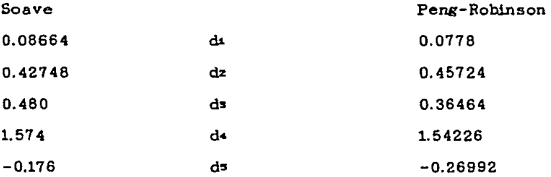

Para el caso de componentes polares existe la modificación de Hathias a la ecuación de Soave. Esta modificacl6n consiste en agregar otro parametro q que interviene en el calculo de  $\alpha$ 

·para T<Tc para T>Tc siendo  $\alpha = [1 + m(1 - (T / T_c)^0 0.5 - q(1 - T / T_c)(0.7 - t / T_c)]^2$  c.13  $\alpha$   $\degree$  0.5=exp[(c-1)(1-(T/Tc)  $\degree$ c)/c] c.14

 $c=1+m/2+0.3q$  c.15

Los parametros reportados por Mathias fueron obtenidos utilizando diferentes valores de da, de y ds, siendo estos

 $d = 0.48508$   $d = 1.55191$   $d = -0.15613$ Para la ecuación de Peng-Robinson, Stryjek y Vera plantean una modificaciOit similar para componentes polares. Esta modificación es

basicamente la misma que la de Mathias, salvo que en este caso  $50$ amplia la expresión de m=f(ω):

$$
\alpha = [1 + k(1 - Tr^0.5]^2 \qquad \qquad \text{c.16}
$$

siendo

$$
k = k\sigma + k\alpha (1 + Tr^0.5)(0.7 - Tr)
$$
 c.17

m=ds+d+w+dsw^2+dow^3 c.18

y los valores de las constantes da....de son:  $d = 0.378893$ d4=1.4897153  $ds = -0.1731848$ ds=0.0196554

Estas relaciones pueden usarse par el caso de mezclas si definimos alguna regla de mezclado. La regla de mezclado usada para b es:

$$
b = \sum_{i} X_i b_i \qquad \qquad c.19
$$

Para el caso de a existen diferentes reglas de mezclado. Estas dependen de los parametros de interacción binarios (Ku) que  $5<sub>e</sub>$ tienen. Soave propone la siguiente regla de mezclado:

$$
a = \sum_{i} \sum_{j} X_i X_i (a_i a_j)^2 0.5(1 - K_{ij})
$$

donde Ku=0 y Ku=Kji

También se proponen reglas de mezclado del tipo de Van Laar o de Margules, donde:

$$
a = \sum_{i} \sum_{j} X_i X_j a_{ij}
$$
 c.21

siendo ati para Margules

$$
a_{ij} = (a_i a_j)^2 0.5(1-X_i K_i) - X_i K_i)
$$

y para Van Laar

$$
a_{ij} = (a_{ij})^2 0.5(1 - K_{ij}K_{ji} / (X_{i}K_{ij} + X_{j}K_{ji})
$$

ambas expresiones se reducen a la inicial cuando Kij=Kji

Usando la ecuación (c.2) para el coeficiente de fugacidad y 1a ecuación de estado(c.4) con la regla de mezclado usada, se tiene que:

# Inpi=-In(Z-B)+(Z-1)(ObNt/ONt)/b+

[(daNt 2/dNt)/bNtRT-(dbNt/dNt)a/b"2RT]A  $c.24$ 

donde

# A=1/(u^2-4w)^0.5\*ln((Z+B(u-(u^2-4w)^0.5/2)/(Z+B(u+(u^2-4w)^0.5)/2))

# $c.25$

#### ObNi/ONL=bL  $c.26$

 $c.27$ 

c.28

 $c.29$ 

para una regla de mezclado con la de la ecuación (c.20) OaNt^2/ONt=2∑ Xi(atai)^0.5(1-Ktj)

si la regla de mezclado es como Margules (c.22) OaN: 2/ON:=2E Xiaij+2E XiXj(aiaj) 0.5[XiKij+XjKji-Kij]+ jou

> 2E E XiXm(ajam) 0.5(XiKim+XmKmi) joi maj.moi

para el caso de van Laar

OaNi 2/ONi=2∑ Xiaij-2∑ XiXi(aiaj) 0.5KijKji\* joi

(XLKLj+XjKjt-KLj)/(XLKLj+XjKjt)~2+

2 $\Sigma$   $\Sigma$  XiXm(ajam) 0.5KimKmi/(XiKim+XmKmi) joi mijmoi

Una de las ventajas de este tipo de ecuaciones de estado, es que se coeficientes fugacidad pueden obtener valores de  $de$ para fases Liquidas.

# **APRNDICK 2**

# Calculo de *s*i

La energia de Gibbs gi del componente puro debe ser calculada a la temperatura T del sistema reaccionante *y* a la presión de 1 atm.

Para su evaluación se parte de la energia de Gibbs de formación del componente puro,  $\Delta g * f$ , y de la entalpia de formación,  $\Delta h * f$ , a la temperatura de referencia To=298.15°K y a la presión de 1 atm. Estas cantidades se encuentran reportadas en numerosas tablas de propiedades, como el Apéndice del libro de Walas (19) o en el libro de Reid, Prausnitz y Sherwood (12).

La variación con la temperatura de la energía de Gibbs está dada por:

## gc(T)/T=Δg\* f/To+Δh\* f(1/T-1/To)+(Δh-TΔs)/T

donde el primer término de la ecuación es la energía de Gibbs de formación de la sustancia, el segundo término nos da la variación de la energía de Gibbs con la temperatura cuando se considera que el Ah<sup>-f</sup> permanece constante con la temperatura, y el último término nos da la correción debida al Cp. El  $\Delta h$  y el  $\Delta s$  están dados en términos del Cp por las siguientes ecuaciones:

# Δh=*s* CpdT<br>To<br>Δs=*s* CpdT/T

donde T· es la temperatura a la cual están reportadas Ag\* / y Ah\* /, y T es la temperatura a la cual se quiere gi. Entre las formas mas usadas del Cp estan funciones del tipo

$$
\texttt{Cp} = \texttt{a} + \texttt{bT} + \texttt{cT} \texttt{?2} + \texttt{dT} \texttt{?3} + \texttt{e/T} \texttt{?2}.
$$

sustituyendo esta ecuación del Cp en las ecuaciones (b.17) *Y* (b.18), e integrando se tiene que:

l>h:a(T-T• )+b(T. 2-T • • 2)/2+c(T" 3-T•. 3)/3+d(T-4-T •. 4)/4-e(l/T-l/T •) l>.:s:aln(T/T• )+b(T-T•)+c(T-2-T • "2)/2+d(T" 3-T • • 3)/3-e(l/T-2-1/Tº *-2¡¡2* 

37

 $\langle\psi_{\alpha_1\cdots\alpha_{n-1}}\rangle\cdot\langle\psi_{\alpha_1\cdots\alpha_{n-1}}\rangle_{\alpha_1\cdots\alpha_{n-1}}\cdot\langle\psi_{\alpha_1\cdots\alpha_{n-1}}\psi_{\alpha_1}^*\rangle_{\alpha_1\cdots\alpha_{n-1}}\cdot\langle\psi_{\alpha_1\cdots\alpha_{n-1}}\rangle_{\alpha_1\cdots\alpha_{n-1}}$ 

En los programas se manejan dos formas equivalentes de gue  $11$  es calculando la energía de Gibbs de la sustancia a la temperatura deseada como se acaba de describír y 2) es calculando una energia de formación de la sustancia a la temperatura deseada. Este última forma se utilizó con el fin de comparar con datos reportados. La única variación en el cálculo es que en vez de usar el Cp de la sustancia se usa un ACp que es:

# ACp=Aa+AbT+AcT^2+AdT^3+Ae/T^2

donde los coeficientes están en función de los coeficientes del Cp de la sustancia pura y los Cp de los elementos que forman las sustancia, de la siguiente forma:

$$
\Delta a = a^* - \sum_{i=1}^{\infty} \nu_i a_i
$$

donde e es el número de elementos puros que forman a la sustancia, vi es el coeficiente estequiometrico de los elementos en la reacción de formación de la sustancia, ai es el coeficiente a del Cp del elemento y a\* es el coeficiente a del Cp de la sustancia

ういんこうかい ちいわかいこういんじん

# APKNDICK 3

# Extensión del método de minimización

#### de la energia libre de Gibbs para multifases

En el caso de tener un sistema con varias fases multicomponentes presentes en el equilibrio, la energia de Gibbs está dada por

$$
F = G/RT = \sum_{i=1}^{5} g^* \cdot N_i + \sum_{i=1}^{5} \sum_{i=6+1} N_i \cdot (g^* \cdot i / RT + ln \cdot a_i t)
$$
 c.1

Donde S es el número de especies sólidas puras presentes, C es el número total de especies químicas presentes en la mezcla, P es el número de fases presentes en cuales se encuentran distribuidas las especies, a<sup>it</sup> es la actividad del componente i en la fase *i* y generalmente se expresa:

para gases como all=pilYilP

para fases liquidas como alt=ritXitfit

definimos

$$
Bi = \sum_{k=1}^{n} A_{k}iN_{k} + \sum_{k=1}^{n} A_{k}iN_{k}N_{k}
$$

donde Aij es el número de Atomos del elemento j en la especie qui mica

i.<br>" Se considera que se tiene una aproximacion inicial, y se obtiene la ·siguiente aproximación expandiendo la función de energi a de Gibbs por serles de Taylor

k+t. k s k+t. k P e k+t. k<br>F =F +E (Ni −Nj)OG/0Nj+E E (Ni −Nj\)OG/0Nj+<br>i=t. j=t. i=a+t. c.3

 $1/2\sum_{i=1}^n$  (Nj -Nj)  $2\partial$  G/ON;+1/22  $\sum_{i=1}^n$  Cil -N;1 XIV; -Nj: yo G/ON;1.0Nj 1<br>j=1

Se introducen los balances de materia a la función por medio de los multiplicadores de Lagrange *y* se tiene k•t. k+t. ••

 $Q = F + \sum_{k=1}^{\infty} \prod_k [Bk - \sum_{j=1}^{\infty} A(j)k] - \sum_{k=1}^{\infty} \sum_{j=0}^{\infty} Ajk Njk$  c.4 k=t. j=t. l.=• j=•••

Ksta función se minimiza igualando a cero las derivadas parciales de la función con respecto al número de moles de cada especie en la iteración k+1

$$
\frac{k+1}{dQ} \qquad \frac{k+1}{dN} \qquad \frac{k+1}{dN} \qquad \frac{k+1}{dN} \qquad \qquad \text{or} \qquad \qquad \text{or} \qquad \qquad \text{or} \qquad \text{or} \q
$$

Estas ecuaciones. Junto con los balances de masa (c.2) *y* las relaciones.

 $Nl = \sum_{i=1}^{N} Nli; \qquad l=1,2,...,P$  c.6

Se tiene un sistema de P+S+E+P\*(C-S) ecuaciones en donde las incognitas son los S nómero de moles de las especies s6lidas. los <sup>E</sup> multiplicadores de Lagrange, los P número de moles totales de cada fase y el número de moles de cada especie en cada fase. Por un procedimiento similar al del capitulo 3 para una fase multicomponente, se reduce el sistema a un' sistema de S+P+E ecuaciones. Las incognitas en este sistema serAn los moles de las C especies sólidas puras, los <sup>E</sup> multiplicadores de Lagrange y los P moles de cada fase. Los moles para cada especie quimica en cada fase para la nueva aproximación, son calculadas en base al número total de moles de la fase

k+1 k+1  
Nil = RiL[g\*il/RT+ln ail+li /li+E IRAik].  

$$
\sum_{k=1}^{k+1} \text{Tr}A[k].
$$

El sistema de ecuaciones se obtiene considerando que las derivadas de los coeficientes de fugacidad y las de los coeficientes de actividad con respecto a la composición son iguales a cero. En el 'diagrama se ve el sistema resultante.

Del mismo modo que se definió una  $\lambda$  que nos indica la mejor longitud de cambio, en el caso de una fase multicomponente, es posible definirla para varias fases multicomponentes. Este parametro sigue siendo el mayor valor que cumpla con los criterios de (1) no tener moles negativos de ninguna especie en ninguna fase y (2) que la derivada dGt/d) no se vuelva positiva, es decir no nos pasemos del m1 nimo. Esta derivada estará dada como:

$$
dG/d\lambda = \sum_{i=1}^{a} G \cdot i \Delta i / RT + \sum_{i=a+i}^{b} \sum_{i=a+i}^{C} G(i\Delta i 1)
$$

En el caso de tener componentes traza, es decir que su composición

sea muy pequeña, los términos logaritmicos pueden causar problemas. En tal caso es necesario retirar este componente de la mezcla (manteniendo su efecto sobre el valor de las Bj) *y* zsu composición en el equilibrio e8tará dada por

$$
\text{Nil} = \text{Nlexp}(-g^* \cdot / RT + \ln \beta \cdot \iota + \sum_{j=1}^m \Pi_j A \cdot k) \tag{2.9}
$$

donde para l1 quidos

# {n.L::yl.t./il/f •Lt

*<sup>y</sup>*el coeficiente de actividad es considerando dilución infinita.

Cuando se postula incorrectamente fases sólidas puras al equilibrio, no se puede obtener una solución. E:sto es debido a que el valor de A sera pequeño. Un modo de saber si se debe incluir o no una fase sólida pura, es realizar los cAlculos sin la presencia de fases sólidas puras. De este modo se obtienen los valores de los multiplicadores de Lagrange y se aplica el siguiente criterio a las fases sólidas:

$$
g^* \times RT - \sum_{j=1}^{\infty} \Pi_j A \times 0
$$
 c.10

Si la especie sólida cumple con este criterio puede ser incluida en los cAlculos.

# Matriz de Coeficiente

N1 (k+1) /N1 = N1 = N1 π… Lado derecho ecuacion  $1 = 51 = 5$  $1 = 5$   $1 = 5$   $1 = 5$ m= $5E$ 

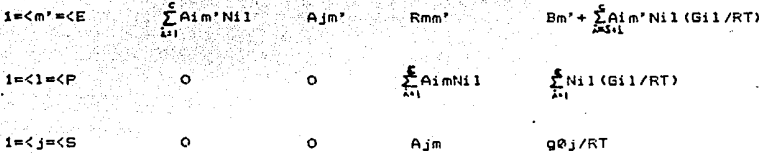

Donde P es el numero de fases presente, S el numero de fases solidos puras, E el numero de elementos químicos, Aij es el numero de atomos del elemento j en la especie quimica i, Nil es el numero de moles de la especie i en la fase l en la iteracion k, Nj es el numero de moles de la fase solida pura i. m son los multiplicadores de Lagrange y gOj es la energia libre de Gibbs de la fase solida j.

Bm esta definido como

$$
Bm = \sum_{i=1}^S A_i i \ mN \, i + \sum_{i=1+S}^C A_i i \ mN \, i \ 1
$$

Gil es la energia libre de Gibbs de la especie i en la fase l. Rmm esta definido como

$$
Rmm' = \sum_{m=1}^{E} \sum_{m \neq i}^{E} A i m A i m' N i 1
$$

#### APENDICE 4

# **Resultado&**

A continuación se presentan los resultados de los ejemplos realizados. En cada ejemplo se dan al principio las condiciones de reacción.

Para los ejemplos en los que se emplea el método de las constantes de equilibrio, se dan los valores de los grados de avance de reacción para cada reacción en cada iteración.

Cuando se utiliza el método de la minimización de la energia de Gibbs se dan los valores del número de moles (NU en cada iteración. También se dan los valores que se obtienen para la nueva suposición (Nueva). Por último se da el valor que se toma de  $\lambda$  para actualizar los numeros de moles de las diferentes especies químicas y asi obtener el número de moles (Ni) de la siquiente iteración. Cuando se usa alguna ecu.ación de estado se dan los valores que se obtienen de los coeficientes de fugacidad en cada iteración.

REFORMACION DE GAS NATURAL EJEMPLO DE SMITH Y VAN NESS Calculo del equilibrio quimico por medio de constantes de equilibrio Temperatura= 1.0000000000E+03 Presion= 1.0000000000E+00 Moles iniciales de CO 1.0000000000E-02 Moles iniciales de CD2 1.00000000000E-02 Moles iniciales de H2 7.0000000000E-02 Moles iniciales de H2O 2.9700000000E+00 Moles iniciales de CH4 1.9800000000E+00 Kequilibrio Reaccion 1 20.52 Keguilibrio Reaccion 2 27.87 Iteracion 1  $X$  reaccion  $I =$ 4.6255552909E-01  $X$  reaccion  $2 =$ 1.1512204124E+00 Iteracion 2 7.9416338016E-01  $X$  reaccion  $1 =$  $X$  reaccion  $2 =$ B.8710663450E-01 Iteracion 3  $X$  reaccion  $1 =$ 1.0204589064E+00  $X$  reaccion  $2\pi$ 6.9745187240E-01 Iteracion 4  $X$  reaccion  $I =$ 1.1723050317E+00  $X$  reaccion  $2\pi$ 5.6676225672E-01 Iteracion 5  $X$  reaccion  $1 =$ 1.2727380907E+00 X reaccion 2= 4.7899193865E-01 Iteracion 6  $X$  reaccion  $1 =$ 1.3402411569F+00  $X$  reaccion  $2\pm$ 4.2065821381E-01 Iteracion 7  $X$  reaccion  $1 =$ 1.3848923830E+00 X reaccion 2= 3.8129995898E-01 Iteracion 8  $X$  reaccion  $1 =$ 1.4144241565E+00  $X$  reaccion  $2=$ 3.5518942443F-01 Iteracion 9 1.4339595255E+00  $X$  reaccion  $1 =$  $X$  reaccion  $2 =$ 3.3788356031E-01 Iteracion 10  $X$  reaccion  $1 =$ 1.4468852973E+00  $X$  reaccion  $2\pi$ 3.2641853958E-01 Iteracion 11  $X$  reaccion  $1 =$ 1.4554395802E+00  $X$  reaccion  $2 =$ 3.1882475353E-01 Iteracion 12  $X$  reaccion  $1=$ 1.4611017489E+00  $X$  reaccion  $2=$ 3.1379564362E-01 Iteracion 13  $X$  reaccion  $1 =$ 1.4648500513E+00  $X$  reaccion  $2=$ 3.1046524243E-01 Iteracion 14  $X$  reaccion  $1 =$ 1.4673316039E+00 X reaccion 2= 3.0825984592E-01 Iteracion 15  $X$  reaccion  $1 =$ 1.4689746053E+00  $X$  reaccion  $2\pi$ 3.0679945888E-01

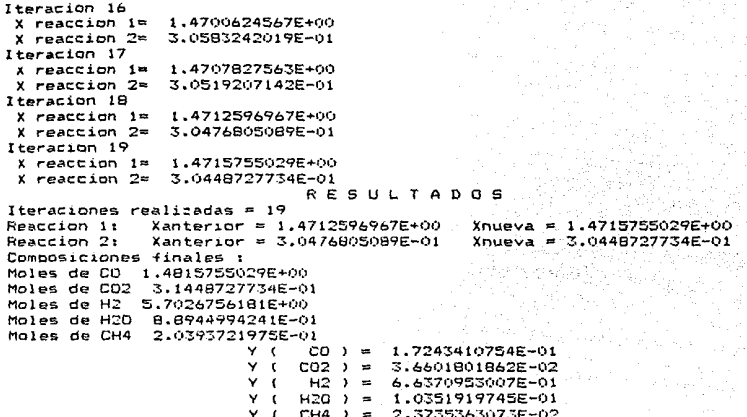

REFORMACION DE GAS NATORAL<br>EJEMPLO DE SMITR Y VAN NESS<br>Calculo de la composicion al equilibrio por medio del metodo de<br>la minizacion de la energia de Gibbs<br>Moles iniciales de Co= 1.00000000000-D2 Moles inicialee de 00• l.OOOOOOOOOOE-02 Moles inicialee de 002= 1.0000000000E-02 Moles iniciales de H2= 7.0000000000E-02 Moles 1n1c1alee de H20= 2.9700000000E+OO Holes inicialee de OH4= 1.9800000000E+OO Temperatura (K) 1.0000000000E+03 Presion (atm) l.OOOOOOOOOOE+OO Ite.racion 1 NI CO: 1.0000000000E-02 NI co2= 1.ooooooooooE-02 NI H2= 7.0000000000E-02 NI HZO= 2.9700000000E+OO HI CH4= l.980000000DE+OO I.AMBDA 1.5821548734E+Ol 1teracion 2<br>
NI CO= 8.9258432565E-01<br>
NI CO2• 7.3407813067E-01<br>
NI H2= 5.6140654968E+OO<br>
NI H20• 6.3925941816E-01<br>
NI CH4• 3.7333754416E-Ol<br>LAHBDA 9.5538217953E-Ol<br>LAHBDA 9.5538217953E-Ol Iteracion 3<br>
NI CO2 3.1580982161E-01<br>
NI R2: 5.7182730936E+00<br>
NI H22= 8.8336908775E-01<br>
NI H22= 8.8336908775E-Ol<br>
NI CH4= 1.9917890933E-Ol<br>LAMBDA 1.0052968844E+00<br>
LAMBDA 1.0052968844E+00 ITERACIONES= 4<br>Nnueva CO= 1.48296888882E+00 Nant= 1.4829900478E+00 **Nueva= Nueva= Nueva= Nueva= Nueva= Hueva= Nueva= Nueva= Nueva= Nueva= Nueva= Nueva= Nueva= Nueva: Nueva:::**  ~.57936872048-02 5.5765313045E-02 4.2041231361E-Ol 2.B226856870E+OO 1.6764509996E+OO l.5126765204E+OO 2.9627604663E-Ol 5.7231397492E+OO 8.9476938561E-Ol l.9104543262E-Ol 1.4830006976E+OO 3.1387947507E-Ol 5.7045199928E+OO 6.B924035255E-Ol 2.03ll982736E-01 Nnueva CO2= 3.1388433070E-O1 Nant= 3.1386825025E-Ol<br>Nnueva H2= 5.7044439875E+OO Nant= 5.7044471442E+OO<br>Nnueva H2O= 8.8926245048E-Ol Nant= 8.8927145196E-Ol<br>Nnueva CH4= 2.0314676104E-Ol Nant= 2.0314070186E-Ol Naueva CH4= 2.0314678104E-01 Nant= 2.0314070186E-01<br>Y(CO)= 1.7256452719E-01<br>Y(CO2)= 3.6524907264E-02<br>Y(H2O)= 1.03478349E-02<br>Y(H2O)= 1.0347833685E-01<br>Y(CH4)= 2.3639017864E-02<br>G/RT de CO2 -4.7573907396E+01<br>G/RT de H2 0.00000

REFORMACION DE GAS NATURAL EJEMPLO DE WHITE Y SEIDER Calculo del equilibrio quimico por medio de constantes de equilibrio Temperatura= 1.0670000000E+03 Presion= 1.2190000000E+01 Moles iniciales de CO 1.00000000000E-02 Moles iniciales de CO2 1.00000000000E-02 Moles iniciales de H2 2.00000000000E-01 Moles iniciales de H2D 8.4070000000E+01 Moles iniciales de CH4 1.5140000000E+01 Moles iniciales de N2 5.9000000000E-01 Kequilibrio Reaccion 1 107.70 Keguilibrio Reaccion 2 112.78 Iteracion 1  $X$  reaccion  $1 =$ 1.7759091861E+00  $1.7880292030F + 01$  $X$  reaccion  $2=$ Iteracion 2  $X$  reaccion  $1 =$ 2.9547282714E+00  $X$  reaccion  $2 =$ 1.1481248393E+01 Iteracion 3  $X$  reaccion  $1 =$ 3.7758101847E+00  $X$  reaccion  $2 =$ 1.0539514692E+01 Iteracion 4  $X$  reaccion  $1 =$ 4.3652743379E+00  $X$  reaccion  $2 =$ 9.8768956898E+00 Iteracion 5  $X$  reaction  $1 =$ 4.7971674462E+00 X reaccion 2= 9.3976309668E+00 Iteracion 6  $X$  reaccion  $1 =$ 5.1181726481E+00 X reaccion 2= 9.0445191570E+00 lteracion 7  $X$  reaccion  $I =$ 5.3592388974E+00  $X$  reaccion  $2\pi$ 8.7809660107E+00 Iteracion 8  $X$  reaccion  $I =$ 5.5416546192E+00  $X$  reaccion  $2 =$ 8.5824150646E+00 Iteracion 9 X reaccion 1= 5.6804735503E+00 X reaccion 2= 8.4318068857E+00 Iteracion 10  $X$  reaccion  $1 =$ 5.7865665270E+00 X reaccion 2= 8.3169813408E+00 Iteracion 11 X reaccion 1= 5.8679109303E+00 X reaccion 2= 8.2291007876E+00 Iteracion 12  $X$  reaccion  $1 =$ 5.9304336143E+00  $X$  reaccion  $2\pi$ B.1616467938E+00 Iteracion 13  $X$  reaccion  $1=$ 5.9785801600E+00  $X$  reaccion  $2^{\omega}$ 8.1097569267E+00 Iteracion 14  $X$  reaccion  $1 =$ 6.0157097281E+00  $X$  reaccion  $2 =$ B.0697724369E+00 Iteracion 15  $X$  reaccion  $1 =$ 6.0443750639E+00 X reaccion 2= 8.0389218347E+00

a di salah sahiji désa di kacamatan pendang kali di kacamatan di kacamatan di kacamatan di Kabupaten Sepanjang

```
Iteracion 16
                 6.0665246489E+00
 X reaccion 1=
                 8.0150948699E+00
 x reaccion 2=Iteracion 17
                 6.0836508473E+00
 X reaccion 1=
 x reaccion 2 =7.9966783683E+00
Iteracion 18
 X reaccion i=
                 6.0968996770E+00
 X reaccion 2=7.9824353187E+00
Iteracion 19
                 6.1071530131E+00
 X reaccion 1 =7.9714149212E+00
 X reaccion 2\piIteracion 20
 X reaccion 1 =6.1150905380E+00
 X reaccion 2 =7.9628849977E+00
Iteracion 21
 X reaccion i =6.121236749BE+00
 X reaccion 2 =7.9562809277E+00
Iteracion 22
 X reaccion 1 =6.1259967750E+00
 X reaccion 2\pi7.9511668166E+00
                               RESULTADOS
Iteraciones realizadas = 22Reaccion 1:
               Xanterior = 6.1212367498E+00Xnueva = 6.1259967750E+00Reaccion 2:
               Xanterior = 7.9562809277E+00
                                                 Xnueva = 7.9511668166E+00
Composiciones finales :
Moles de CO
              6.1359967750E+00
Moles de CO2
               7.9611668166E+00
              5.0382657591E+01
Moles de H2
Moles de H2O
              6.2041669592E+01
Moles de CH4
               1.0628364084E+00
Moles de N2
              5.9000000000E-01
                         v.
                          \epsilonCO ) =
                                        4.7872276062E-02
                         Y
                           \epsilonCO2 ) =
                                        6.2112023457E-02
                                        3.9307916569E-01
                         ٧
                           \sqrt{ }H2 \rightarrow \equivY - CH20 \rightarrow -\infty4.8404131276E-01
                                        8.2921161497E-03
                         Y (
                              CH4 =N2 \rightarrow4.6031058869E-03
                         YΙ
                                     \equiv
```
REFORMACION DE GAS NATURAL<br>EJERNACION DE GAS NATURAL<br>Calculo de la composicion al equilibrio por<br>la minimizacion de la energía de Gibbs<br>Moles iniciales de CO2 = 1.00000000000E-02<br>Moles iniciales de CO2 = 1.0000000000E-01<br>M Temperatura (K) l.0670000000E+03 Presion (atm) l.2190000000E+Ol **Iteracion 1**  medio del metodo de NI CO= 1.000000000E-02<br>NI CO2= 1.000000000E-02<br>NI H2= 2.000000000E-01<br>NI H20= 6.407000000E+01<br>NI CH4= 1.5140000000E+01<br>NI N2= 5.5349054976E+01<br>LAMBDA 5.5349054976E+01 **Iteracion 2<br>NI CO= 6.6296172661E+00** NI CO2 7.504252844BE+OO<br>NI H2= 5.0035862931E+Ol<br>NI H2= 5.0035862931E+Ol<br>NI CH4= 1.0261299170E+OO<br>NI N2= 5.9000000020E-Ol<br>LAMBDA 9.9190766677E-Ol **Iteracion 3**<br>NI CO2= 6.1581618241E+00<br>NI EO2= 7.9412606311E+00<br>NI H20= 5.0369607967E+Ol<br>NI H2= 5.2059276920E+Ol<br>NI NI N2= 5.900000001E-Ol<br>MADBDA 9.3766743545E-Ol<br>LAMBDA 9.3766743545E-Ol ITERACIONES= 4<br>Nnueva CO= 6.1586428342E+00 Nant= 6.1586133369E+00 **Nueva= Nueva=**  1.4539963360&-0l **Nueva=**  l.1003923003E+OO **Nueva=**  6.3679602664E+Ol **Nueva=**  l.4665002510E+Ol **Nueva=**  5.9000000000E-Ol **Nueva=**  6.1543155240E+OO **Nueva=**  7.9446460562E+OO **Nueva= Nueva=**  6.2055992362E+Ol **Nueva=**  1.0606364210E+OO **Nueva=**  5.9000000001E-01 **Nueva=**  6.1566432491E+OO **Nueva= Nueva=**  5.0374130203E+Ol **Nueva=**  6.Z057256524E+Ol **Nueva=**  1.0593066365E+OO **Nueva=**  5.9000000000E-01 l.2959765652E-Ol 5.0372330797E+Ol 7.9420501136E+OO Nnueva<br>
Nnueva<br>
1922 7.9420499837E+00 Nant= 7.9420023039E+00<br>
Nnueva<br>
182= 6.20574126439E+01 Nant= 5.037384926E+01<br>
Nnueva<br>
182= 6.2057257198E+01 Nant= 6.2057382056E+01<br>
Nnueva<br>
182= 5.900000000000000000000000000001<br>
192=  $Y($  CO2)= 6.1959464272E-02<br> $Y($  H2)= 3.9299098062E-01<br> $Y($  H20)= 4.8413626432E-01 Y(CH4)= 8.2641264691E-03<br>
Y(N2)= 4.6028524116E-03<br>
G/RT de CO -2.0216301328E+01<br>
G/RT de CO -4.2189084008E+01<br>
G/RT de H2 2.5006159435E+00<br>
G/RT de H2O -1.9426431487E+00<br>
G/RT de CH4 6.3857023497E+00<br>
G/RT de N2 2.50061594

PRODUCCION DE METANOL<br>Calculo de la composicion al equilibrio por medio del metodo de<br>la minimizacion de la energia de Gibbs<br>Moles iniciales de CO= 1.600000000002+01<br>Moles iniciales de CO= 1.600000000002+01<br>Moles iniciales **Presion (atm) 3.3000000000E+02**<br>**Iteracion 1**<br>**NI CO: l.BOOOOOOOOOOE-OO Nue<br>NI CO2= 1.0000000000E-01 Nue<br>NI H2= 3.7000000000E-01 Nue<br>NI GP40= 1.0000000000E-01 Nue<br>NI CH40= 1.0000000000E-01 Nue<br>LAMBDA 1.5712616436E-02 NI CO= 1.7460647238E+00<br>
NI CO2= 1.5125098918E-01<br>
NI H2= 3.6458824152E+00<br>
NI H20= 1.4874901082E-01<br>
NI CH40= 1.0268428701E-01<br>
NI CH40= 1.0268428701E-01<br>
NI 02= 5.00000000000=02<br>LAMBDA 8.8574682120E-03 Iteracion 3**<br>
NI CO2= 1.7750212202E-Ol<br>
NI H2= 3.6188087883E+OO<br>
NI H2= 3.6188087883E+OO<br>
NI H20= 1.7249787798E-01<br>
NI CH40= 1.0434666684E-01<br>
NI 02= 2.50000000E-02<br>LAMBDA 6.8636595057E-03<br>
LAMBDA 6.8636595057E-03 **NI CO= 1.7026232952E+OO NI CO2= 1.9125814432E-O1 NI H2= 3.6040210234E+OO NI H2= 3.6040210234E+OO NI CH40= 1.061185668E+O0** NI CH40= 1.0611856604E-01 NI CH40= 1.0611856604E-01 NI DAMBDA 6.0727287066E-03 Iteracion 5<br>
NI CO= 1.9876627950E-01<br>
NI H2= 3.5951615275E+OO<br>
NI H2= 3.5951615275E+OO<br>
NI H2= 3.5973372050E-01<br>
NI CH40= 1.0805237598E-01<br>
NI 02= 6.250000001E-03<br>
LAMBDA 5.7318879114E-03<br>
LAMBDA 5.7318879114E-03 **Nueva=**  -1.6326094835E+OO **Nueva= Nueva=<br>Nueva= Nueva=**  -3.0821562121E+OO **Nueva=**  -1.4053451377E+OO **Nueva=**  Nueva=<br>Nueva=<br>Nueva= **Nueva=**  -2.7724769654E+OO **Nueva=**  -5.4418652432E-Ol **Nueva= Nueva= Nueva= Nueva= Nueva=**  -1.7961859125E+OO **Nueva= Nueva= Nueva= Nueva= Nueva= Nueva=**  -1.0166913738E+OO **Nueva= Hueva= Nueva= Hueva=**  Nueva= **Nueva=**  -5.3894558796E-Ol 3.3617730720E+OO 2.5578782488E-01 3.2025393523E+OO 2.7083641141E-01 3.ll49796992E+OO 5.6929489119E-01 2.8299742316E+OO 2.9036543862E-01 2.1816840441E+OO 1.4643072588E+OO 1.810687780BE+OO 3.6250248018E-01 1.4781141798E-01 1.4276274180E+OO 2.1451223420E+OO 1.0057553299E+OO 4.2456116409E-01 5.7104730550E-Ol 9.6251476768E-01 2.5517477384E+OO 5.1537640810E-Ol 4.6643792673E-Ol

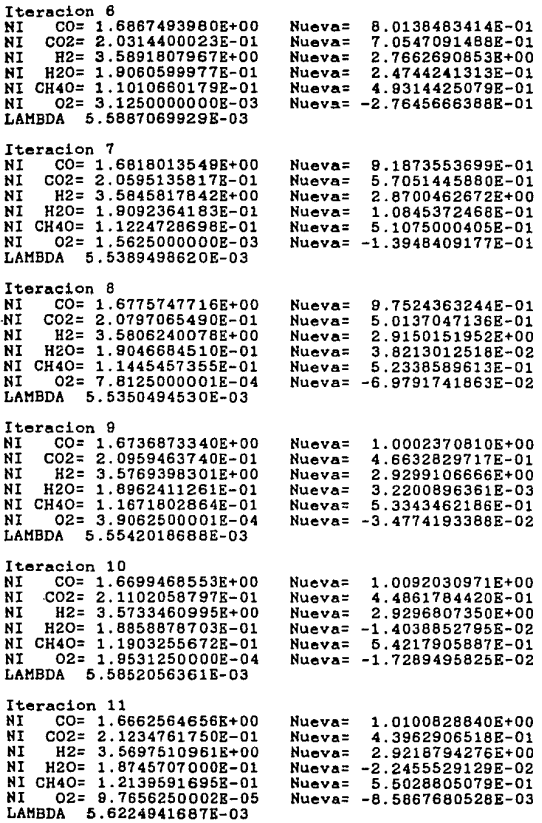

PRODUCCION DE METANOL Calculo de la composicion al equilibrio por la minimizacion de la energia de Gibbs Moles iniciales de CO= l.8000000000E+OO Moles iniciales de C02= l.OOOOOOOOOOE-01 Holea iniciales de H2= 3.7000000000E+OO Moles iniciales de H20= l.OOOOOOOOOOE-01 Holea iniciales de CH40= 1.0000000000E-01 Temperatura (K) 6.0000000000E+02 medio del metodo de **Presion (atm) 3.3000000000E+02**<br> **Iteracion 1**<br>
NI CO= 1.800000000000E-01 Nieva:<br>
NI CO2= 1.0000000000E-01 Nieva:<br>
NI H2= 3.70000000000E-01 Nieva:<br>
NI H20= 1.0000000000E-01 Nieva:<br>
NI CH40= 1.0000000000E-01 Nieva:<br>
LAMBDA **Iteracion 2**<br>**NI CO2= 1.5828576638E+00<br>NI CO2= 1.5000000004E-01<br>NI H2= 3.4157153277E+00<br>NI H2= 3.415715387254651E-Ol<br>NI CH40= 2.6714233617E-Ol<br>LAMBDA 4.9657254651E-Ol Iteracion 3** <br> **INI CO= 1.2123705191E+00**<br>
NI CO2= 1.7499999994E-01<br>
NI H2= 2.7497410379E+00<br>
NI H20= 2.5000000000E-02<br>
NI CH40= 6.1262948108E-01<br> **IAMBDA 9.3804048113E-01** Iteracion 4 <br>
NI CO= 5.6520895449E-01<br>
NI CO2= 1.8415733741E-01<br>
NI H2= 1.882889205E+OO<br>
NI H2= 1.5842662679E-02<br>
NI CH40= 1.2516525837086E+OO<br>
NI CH40= 1.0515525933E+OO<br>
LAMBDA 1.0515525933E+OO ITERACIONES= 5<br>Nnueva 60 = 5.6647881768E-01 Nant= 5.6645371678E-01 **Nueva= Nueva= Nueva= Nueva=**  -2.30346B1302E-02 **Nueva= Nueva= Nueva= Nueva= Nueva=**  -3.4511105364E-04 **Nueva= Nueva= Nueva= Nueva= Nueva= Nueva= Nueva= Nueva= Nueva= Nueva= Nueva=**  1.2656792374E+OO 2.2303468140E-01 3.0004625188E+OO 5.1128608125E-01 8.3676900604E-01 2.0034511088E-01 2.0745733445E+OO 9.6288588331E-01 5.2246259122E-01 1.8476219854E-01 1.3992!17773E+OO 1.5237801561E-02 1.2927752108E+OO 5.6639269204E-Ol 1.8234195910E-01 1.4798112607E+OO 1.7658040973E-02 1.2512653491E+OO Nnueva<br>
Nnueva<br>
Nnueva CO2= 1.8224790921E-01 Nant= 1.82248371678E-01<br>
Nnueva H22= 1.4797013627E-00 Nant= 1.4796525478E-00<br>
Nnueva H22= 1.7752090939E-02 Nant= 1.7751628432E-02<br>
Nnueva H22= 1.7752090939E-02 Nant= 1.251297911

an bear medicin

PRODUCCION DE METANOL Calculo de la composicion al equilibrio por medio del metodo de la minimizacion de la energia de Gibbs, usando la ecuacion de Peng-Robinson Moles iniciales de  $CO = 1.8000000000E+00$ Holes iniciales de CO2= 1.00000000000E-01 Moles iniciales de H2= 3.70000000000E+00 Moles iniciales de H2O= 1.00000000000E-01<br>Moles iniciales de CH4O= 1.00000000000E-01 COEFICIENTE DE FUGACIDAD H2 1.0907464351E+00 COEFICIENTE DE FUGACIDAD H2O 8.3951047264E-01 COEFICIENTE DE FUGACIDAD CH40 9.3369139604E-01 Iteracion 1  $CO=$  1.8000000000E+00<br> $CO2=$  1.000000000E-01 NT. Nueva= 1.2402518880E+00 Nueva= 2.1493380800E-01 NI  $H2 = 3.70000000000E+00$ NI Nueva= 2.9253051997E+00 NI H2O= 1.0000000000E-01 Nueva= -1.4933807915E-02 NT CH40= 1.0000000000E-01 Nueva= 5.4481430406E-01 LAMBDA 4.3503300645R-01 COEFICIENTE DE FUGACIDAD CO 1.1339271558E+00 COEFICIENTE DE FUGACIDAD CO2 1.0186696119E+00 COEFICIENTE DE FUGACIDAD H2 1.0936714388E+00 COEFICIENTE DE FUGACIDAD H2O 8.1254172862E-01 COEFICIENTE DE FUGACIDAD CH40 9.0019804807E-01 Iteracion 2 **NT** CO= 1.5564910960E+00 Nueva= 7.0509456373E-01 CO2= 1.5000000004E-01 Nueva= 1.9315917248E-01 NI Nueva= 1.7896666449E+00<br>Nueva= 6.8408276028E-03 H2= 3.3629821920E+00 ΝI NI H2O= 5.0000000000E-02 NI CH4O= 2.9350890401E-01 Nueva= 1.1017462638E+00 LAMBDA 5.7925114434E-01 COEFICIENTE DE FUGACIDAD CO 1.1506504678E+00 COEFICIENTE DE FUGACIDAD CO2 9.8495894122E-01 COEFICIENTE DE FUGACIDAD H2 1.1150492064E+00 COEFICIENTE DE FUGACIDAD H2O 7.3047584142E-01 COEFICIENTE DE FUGACIDAD CH4O 8.0007388991E-01 Iteracion 3 NI<sup>T</sup> CO= 1.0633186804E+00 Nueva= 3.1703077208E-01 NI CO2= 1.7500000006E-01 Nueva= 1.7813677993E-01 NI H2= 2.4516373609E+00 Nueva= 9.6847188309E-01 Nueva= 2.1863220066E-02 NT. H2O= 2.5000000000E-02 NI CH4O= 7.6168131954E-01 Nueva= 1.5048324486E+00 LAMBDA 8.3172780663E-01 COEFICIENTE DE FUGACIDAD CO 1.2734227665E+00 COEFICIENTE DE FUGACIDAD CO2 9.6696670961E-01 COEFICIENTE DE FUGACIDAD H2 1.2414428898E+00 COEFICIENTE DE FUGACIDAD H2O 5.9389372469E-01 COEFICIENTE DE FUGACIDAD CH4O 6.4225463614E-01 Iteracion 4 NI CO= 4.4261027529E-01<br>NI CO2= 1.7760894710E-01 Nueva= 3.4142976347E-01 Nueva= 1.7156749826E-01 **NT** H2= 1.2180473912E+00 Nueva= 9.9756202142E-01 NI H2O= 2.2391052906E-02 Nueva= 2.8432501780E-02 NI CH4O= 1.3797807781E+00 Nueva= 1.4870027384E+00 LAMBDA 9.1299768465E-01

COEFICIENTE DE FUGACIDAD CO<br>COEFICIENTE DE FUGACIDAD CO2<br>COEFICIENTE DE FUGACIDAD H2<br>COEFICIENTE DE FUGACIDAD CHAO<br>ICEFICIENTE DE FUGACIDAD CHAO<br>Iteracion 5<br>Iteracion 5<br>NI CO= 3.5023270227E-01 NI CO2= 1.7209311830E-01<br>
NI H2= 1.0167447591E+00<br>
NI H20= 2.7906881740E-02<br>
NI CH40= 1.4776741796E+00<br>
LAMBDA 9.7498657514E-01 COEFICIENTE DE FUGACIDAD CO**EFICIENTE DE FUGACIDAD COEFICIENTE DE FUGACIDAD COEFICIENTE DE FUGACIDAD (1200)**<br>COEFICIENTE DE FUGACIDAD H20 1.0118314282E+00<br>COEFICIENTE DE FUGACIDAD H20 5.6093376168E-01<br>COEFICIENTE DE FUGACI NI CO= 3.2664876032E-01<br>NI CO2= 1.6919410783E-O1<br>NI H2= 9.6087984361E-01<br>NI H20= 3.0805892230E-02<br>NI CH40= 1.5041571320E+00<br>LAMBDA 9.9109121516E-00 COEFICIENTE DE FUGACIDAD<br>COEFICIENTE DE FUGACIDAD<br>COEFICIENTE DE FUGACIDAD<br>COEFICIENTE DE FUGACIDAD<br>COEFICIENTE DE FUGACIDAD<br>ICOEFICIENTE DE FUGACIDAD<br>NI CO2 3.1931063675E-01<br>NI CO2 3.1932214641E-01<br>NI H20= 3.1577653575E-0 COEFICIENTE DE FUGACIDAD CO<br>COEFICIENTE DE FUGACIDAD CO2<br>COEFICIENTE DE FUGACIDAD H2<br>COEFICIENTE DE FUGACIDAD CH4<br>COEFICIENTE DE FUGACIDAD CH4<br>Iteracion B<br>TICeracion B<br>NI CO= 3.1693151889E-01  $1.3269214410E+00$ <br>  $9.7544651991E-01$ <br>  $1.2938964320E+00$ <br>  $6.6820599857E-01$ <br>  $6.1470440148E-01$ **Nueva= Nueva= Nueva= Nueva= Hueva=**  3.26043710BOE-01 1.6911973328E-01 9.5944662093E-01 3.0880266773E-02 1.5048365561E+OO COEFICIENTE DE FUGACIDAD CO COEFICIENTE DE FUGACIDAD CO2 COEFICIENTE DE FUGACIDAD H2 COEFICIENTE DE FUGACIDAD H2O l.3453799741E+OO 9.7910103165E-01 l.31183142B2E+OO 5.6093376168E-01 **Nueva= Nueva= Nueva= Nueva= Nueva=**  3.1924467535E-01 l.6841520736E-Ol 9.4373497267E-01 3.15B4792631E-02 l.5123401172E+OO COEFICIENTE DE FUGACIDAD CO 1.3514030466E+00<br>COEFICIENTE DE FUGACIDAD CO2 9.8035484103E-01<br>COEFICIENTE DE FUGACIDAD H2 1.3176683475E+00<br>COEFICIENTE DE FUGACIDAD CH40 6.0479307025E-01<br>COEFICIENTE DE FUGACIDAD CH40 6.0479307 **Nueva= Nueva= Nueva= Nueva= Nueva=**  3.1692427280E-Ol l.6821904353E-Ol 9.3B50567612E-Ol 3.17B0956541E-02 l.514B566834E+OO COEFICIENTE DE FUGACIDAD CO 1.3533517203E+00<br>COEFICIENTE DE FUGACIDAD CO2 9.8076643360E-Ol<br>COEFICIENTE DE FUGACIDAD H2 1.3195552645E+00<br>COEFICIENTE DE FUGACIDAD CH40 6.0406003911E-01<br>COEFICIENTE DE FUGACIDAD CH40 6.0406003 NI CO2= 1.6821966025E-01<br>NI H2= 9.3852201842E-01<br>NI H2O= 3.1780339828E-02<br>NI CH4O= 3.148488206E+00<br>LAMBDA 1.0002119108E+00 **Nueva= Nueva= Nueva= Nueva= Nueva=**  3.1616515077E-Ol 1.6815770823E-Ol 9.3680342598E-Ol 3.1842291811E-02 1.5156771411E+OO

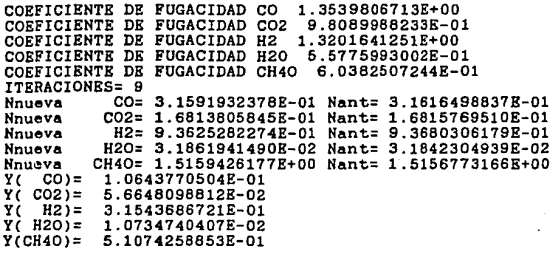

PRODUCCION DE METANOL Calculo de la compo3icion al equilibrio por medio del metodo de la minimizacion de la energia de Gibbs, usando modi~icacion de Stryjek-Vera Moles iniciales de CO= l.8000000000E+OO Moles iniciales de C02= l.OOOOOOOOOOE-01 Moles iniciales de H2= 3.7000000000E+OO Moles iniciales de H20= l.OOOOOOOOOOE-01 Moles iniciales de CH40= 1.ooooooooooE-01 Temperatura (K) 6.0000000000E+02 Presion (atm) 3.3000000000E+02 ITERACIONES= 9 Nnueva CO= 3.13709147258-01 Nnueva C02= 1.6786623474E-Ol Nnueva H2= 9.3101699BlOE-01 Nnueva H20= 3.2133765572E-02 Nnueva CH40= l.5lB4246lB2E+OO YC COl= l.05870126B5E-Ol Y( CO2)= 5.6651263510E-02<br>Y( H2)= 3.1419832209E-01<br>Y( H2O)= 1.084458528E-02<br>Y(CH4O)= 5.1243582902E-01 Nant= 3.1397702468E-Ol **Nant=**  l.6788810348E-Ol Nant= 9.3161B35956E-Ol Nant= 3.2lll896626E-02 Nant= 1.51Bl348717E+OO

REDUCCION DE OXIDO DE FIERRO Calculo de la composicion al equilibrio por medio del metodo de la minimizacion de la energia de Gibbs Moles inicilaes de CO= 1.50000000000E+00 Moles inicilaes de CO2= 1.00000000000E-02 Moles inicilaes de H2= 1.50000000000E+00 Moles inicilaes de H2O= 1.00000000000E-02 Moles inicilaes de C= 4.00000000000E+00 Moles inicilaes de Fe= 4.00000000000E+00 Moles inicilaes de Fe304= 4.00000000000E+00 Temperatura (K) 7.000000000008+02<br>Presion (atm) 1.00000000008+00 G/RT DE<br>G/RT DE CO -3.00835693628+01 CO2 -6.8433131685E+01 G/RT DE H2 0.0000000000E+00 G/RT DE H2O -3.6161366157E+01 Iteracion 1 NT CO= 1.5000000000E+00 Nueva= -2.0251291766E+01 CO2= 1.0000000000E-02 NI Nueva= -8.1920341312E-02 NI H2= 1.5000000000E+00 Nueva= 1.46900035558+00 NI H2O= 1.0000000000E-02 **Nueva**z 4.0999644499E-02 NT  $C = 4.000000000000 + 00$ Nueva= 2.5643212107E+01 NT  $F e = 4.0000000000E + 00$ Nueva= -1.2428099603E+01 NIFe304= 4.0000000000E+00 **Nueva**= 9.4760332009E+00 LAMBDA 3.4480710759E-02 Iteracion 2 CO= 7.5000000000E-01 NI Nueva= -6.9587397039E+00 NΙ CO2= 6.8305212984E-03  $Nueva = -2.9244573953E-02$ NI H2= 1.4989311102E+00 Nueva= 1.4657660723E+00 NI H2O= 1.1068889776E-02 Nueva= 4.4233927712E-02 NI  $C = 4.7531694787E+00$ **Nueva**z 1.2497984278E+01 NT Fe= 3.4335474493E+00 Nueva= -2.3772461931E+00 NIFe304= 4.1888175169E+00 Nueva= 6.1257487310E+00 LAMBDA 4.8646084108E-02 Iteracion 3 NI CO= 3.7500000000E-01 Nueva= -2.5993917518E+00 **NT** CO2= 5.0756091806E-03 Nueva= -1.1839569575E-02 ÑĪ H2= 1.4973177610E+00 Nueva= 1.4610842899E+00 NT. H2O= 1.2682239000E-02 Nueva= 4.8915710127E-02 NT  $C = 5.1299243908E+00$ Nuevas 8.1218313214E+00 NT Fe= 3.1508750930E+00 Nueva= 9.2143361447E-01 NIFe304= 4.2830416357E+00 Nueva: 5.0261687952E+00 LAMBDA 6.3025384823R-02 Iteracion 4 NI CO= 1.8750000000E-01 Nueva= -1.0278987080E+00 NT CO2= 4.0095235301E-03 Nueva= -5.3680634092E-03 NI H2= 1.4950341325E+00 Nueva= 1.4548174402E+00 NI H2O= 1.4965867462E-02 Nueva= 5.5182559759E-02 NI C= 5.3184904765E+00 **Nuevas** 6.5432667714E+00 N<sub>T</sub> Fe= 3.0103636859E+00 Nueva= 2.1149107937E+00 NIFe304= 4.3298787714E+00 **Nueva**= 4.6283630688E+00 LAMBDA 7.7135181550R-02

÷

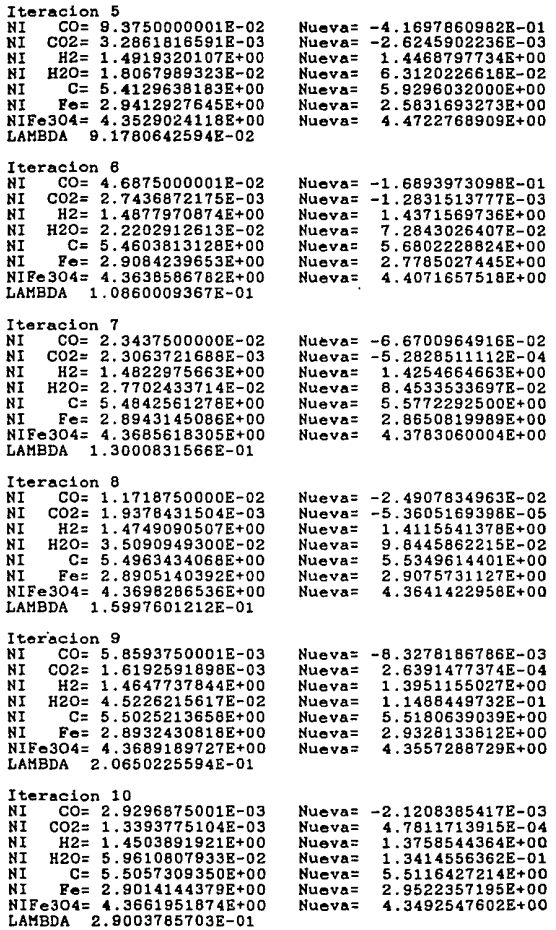

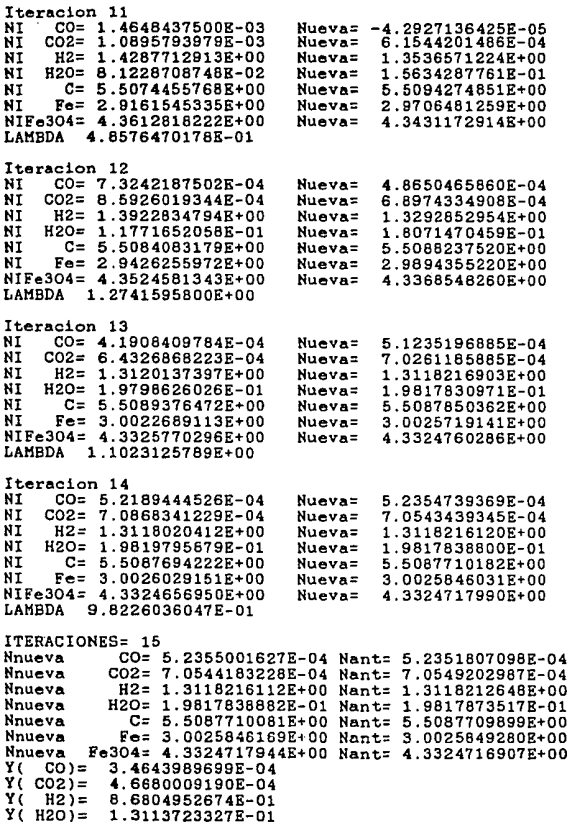

ŧ

REDUCCION DE ONDE BEIRRO<br>Calculo de la composicion al equilibrio por medio del metodo de<br>la minimizacion de la energia de Gibbs<br>Moles inicilaes de Co= 1.500000000002+00<br>Moles inicilaes de Co= 1.500000000002+02<br>Moles inicil Presion (atm) 1.0000000000E+OO G/RT DE CO -2.3500189166E+Ol G/RT DE C02 -4.4551761703E+Ol G/RT DE H2 O.OOOOOOOOOOE+OO G/RT DE H20 -2.1120543051E+Ol Iteracion 1 NI CO= l.SOOOOOOOOOE+OO NI C02= l.OOOOOOOOOOE-02 NI H2= 1.SOOOOOOOOOE+OO NI H20= 1.0000000000E-02 NI C= 4.0000000000E+OO NI Fe= 4.0000000000E+OO NI FeO= 4.0000000000E+OO LAMBDA l.8333253378E-Ol **Iteracion 2**<br>NI CO= 3.4444254795E+00 NI CO2= 3.2825700601E-02<br>NI H2= 1.490076B811E+OO<br>NI H2= 1.490076B811E+OO<br>NI C= 2.0327486197E+OO<br>NI Fe= 6.00000000000E+OO<br>NI Fe= 6.00000000000E+OO<br>LAMBDA 2.64804813806-02<br>LAMBDA 2.64804613806-02 **Iteracion <sup>3</sup>** NI COZ= 4.6438454303E-02<br>NI H2= 1.4876025199E+OO<br>NI H20= 2.2387460099E-02<br>NI C= 1.048835344E+OO<br>NI C= 7.00000000000E+OO<br>NI Fe= 7.00000000000E+OO<br>LAMBDA 8.7949249741E-03<br>LAMBDA 8.7949249741E-03 Iteracion 4<br>
NI CO= 4.8996035569E+00<br>
NI CO2= 5.3549833697E-02<br>
NI H2= 1.4867032243B+00<br>
NI H20= 2.3296775724E-02<br>
NI Fe= 7.5000000001E-00<br>
NI Fe= 7.5000000001E-01<br>
NI Fe0= 5.000000001E-01<br>
LAMBDA 3.6865077850E-03<br>
LAMBDA **Nueva= Nueva= Nueva= Nueva= Nueva=**  -6.7305077813E+OO **Nueva= Nueva=**  -6.9091384858E+OO **Nueva= Nueva= Nueva= Nueva= Nueva=**  -3.5123406734E+Ol **Nueva= Nueva=**  -3.5763663948E+Ol **Nueva= Nueva= Nueva= Nueva= Nueva=**  -5.4891303001&+01 **Nueva= Nueva=**  -5.5850966197E+Ol **Nueva= Nueva= Nueva= Nueva= Nueva=**  -6.6172421689E+Ol **Nueva= Nueva=**  -6.7314857470E+01 1.21060034168+01 1.34504365548-0l 1.4456736610E+OO 6.4126336996E-02 1.4909136466E+Ol 4.0086513584E+Ol 5.4689314944E-Ol l.3966359353E+OO l.l336406470E-Ol 4.3763663948E+Ol 5.9546266939E+Ol 8.5501606186E-Ol 1.385350B659E+OO 1.2464913409&-0l 6.385096Bl97E+Ol 7.06486567SOE+Ol 1.0337629092&+00 l.3Bl3271280E+OO 1.26672B7209E-01 7.5314857470E+Ol

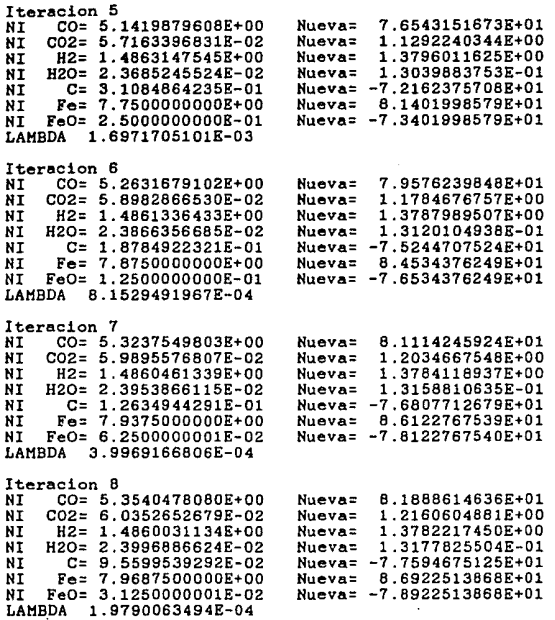

Iteracion 9

REDUCCION DE OXIDO DE FIERRO **Calculo de la composicion al equilibrio por** la minimizacion de la energia de Gibbs Holes inicilaes de CO= l.5000000000E+OO Holes inicilaes de C02= 2.0lOOOOOOOOE+OO Holes inicilaes de H2= l.5000000000E+OO Holes inicilaes de H20= l.OOOOOOOOOOE-02 Holes inicilaes de C= 2.0000000000E+OO Holes inicilaes de Fe= 8.0000000000E+OO Temperatura (K) l.1000000000E+03 Calculo de la composicion al equilibrio por medio del metodo de **Presion (atm) 1.0000000000E+00**<br> **Iteracion 1**<br> **NI CO= 1.5000000000E+00 Niue**<br> **NI C02= 2.0100000000E+00 Niue**<br> **NI H2= 1.5000000000E+00 Niue**<br> **NI C= 2.000000000E+00 Niue**<br> **NI Fe= 8.000000000E+00 Niue**<br> **EAHBDA 1.27135 NI CO= 4.8780842083E+00<br>NI CO= 4.8780842083E-01<br>NI H2= 1.4629624117E+00<br>NI H2= 1.4629624117E+00<br>NI H20= 4.7037588259E-02<br>NI Fe= 8.00000000E+00<br>NI Fe= 8.00000000E+00<br>LAMBDA 1.4278770040E+00 Iteracion 3**<br>
NI CO= 4.8247227193E+00<br>
NI R2= 1.4148525831E+00<br>
NI H2= 1.4148525831E+00<br>
NI E2= 9.5147416902E-02<br>
NI C= 3.8021234908E-01<br>
NI Fe= 8.0000000000E+00<br>
NI Fe= 8.000000000E+01<br>
LAMBDA 9.9693789070E-01 ITERACIONES= 4<br>Nnueva CO= 4.8281576371E+00 Nant= 4.8281551747E+00 **Nueva= Nueva= Nueva= Nueva= Nueva= Nueva= Nueva= Nueva= Nueva= Nueva= Nueva= Nueva= Nueva= Nueva= Nueva= Nueva= Nueva= Nueva=**  4.1570755960E+OO 6.6689600644E-01 l.4708676084E+OO 3.9132391566E-02 6.8602839762E-01 8.0000000000E+OO 4.8407129999E+OO 3.0427807686E-01 l.4292691535E+OO 8.0730846507E-02 3.6500B92342E-01 8.0000000000E+OO 4.8281657175E+OO 3.0330597399E-01 l.4147776659E+OO 9.5222334072E-02 3.7852830811E-01 8.0000000000E+OO Nnueva  $0.02 = 3.0331005824E-01$  Nant= 3.03311360118-01<br>
Nnueva H2= 1.4147777536E+00 Nant= 1.4147776953E+00<br>
Nnueva E2= 9.5222246242E-02 Nant= 9.5222104667E-02<br>
Nnueva C= 3.7653230466E-01 Nant= 3.7653346483E-01<br>
Nnueva C= 3

# **APRNDICK 5**

# Lústado de los programas

Los dos métodos de solución propuestos en los capítulos  $3 \text{ y } 4$ , fueron aplicar en el desarrollo de programas de computo. Dichos programas fueron realizados en Turbo Pascal v.5.0 para computadora.s PC. A continuación se presentan los listados de los programas del método de minimización de la energía de Gibbs y del método de las constantes de equilibrio. Ademas se incluye el programa para el cá.lculo de los coeficientes de fugacidad por medio de ecuaciones estado cúbicas (Soave y Peng-Robinson). Aparte se tiene la opción de manejar las modificaciones de estas ecuaciones para el caso de compuestos polares *y* se cuenta con diferentes reglas de mezclado.

Los programas tienen una parte que permite el manejo de bases de datos de propiedades termodinámicas. De este modo se evita el tener que dar los datos cada vez que se quiere hacer algún cálculo.

# Programa Gibbs

Este programa nos permite calcular el miminimo de la energia de Gibbs para una fase multicomPonente en presencia de fases sólidas puras. El programa puede manejar 10 componentes en la fase ·multicomponente, 3 fases sólidas puras *y* 5 elementos quimicos. En caso de necesitar un mayor valor en algunos de estos parámetros se cambian es tos al principio del programa.

Al inicio del programa se preguntan las especies presentes al equilibrio. Se dan primero la e3pecles de la fase multicomponente <sup>y</sup> después las fases sólidas puras. Se tiene la opción de dar las propiedades termodinámicas o que de estas se encuentren en un archivo. En este último caso se pregunta el nombre del archivo, además se debe tener cuidado de escribir los nombres de las especies qui micas igual a como están en el archivo. Las condiciones necesarias de reacción son la temperatura, la presión *y* la composición inicial. Hay que recordar

que si se da cero como valor para la composición de algún componente, este componente no aparecera en las subsecuentes iteraciones.

Además se tiene la opción de dejar que el programa tome decisiones sobre que compuestos pueden no estar en el equilibrio.

# Programa Constantes

En este programa se preguntan el nú.mero de reacciones *y* los coeficientes de cada componente en las reacciones. Para los reactivos los coeficientes son negativos. También se debe tener cuidado de no dar cero como composición inicial para algún componente.

#### Programa Fugacidades

En este programa se escoge que ecuación de estado que se usa. Se preguntan los valores de las constantes de interacción binarios *y* da la regla de mezclado. En caso de usar la regla de mezclado como la de Soave, se dan los mismos valores para Kij y Kji. Recordar que Kii es igual a cero.

# Programa Archivos

Este programa sirve para crear o modificar archivos. En el caso de crear o agregar datos parametros necesarios. En caso de no existir valores dar cero. Para el a un archivo, el programa pregunta los .caso de los coeficientes atómicos dar el número de atamos presentes en la especie, y para el caso de los coeficientes de formación dar el número de moléculas necesarias para formar la especie.

También se puede saber que especies están en un archivo y actualizar los datos de algúna especie.

64

in sin in Antibio and has been the situation and has

Program Gibbs:

```
(* PROGRAMA PARA CALCULAR LAS COMPOSICIONES AL EQUILIBRIO DE
   UN REACTOR ISOTERMICO A TRAVES DE LA MINIMIZACION DE LA
   ENERGIA LIBRE DE
                        GIBBS *)
uses Crt, Archi, Printer, Fugacidad;
Const
   Elements = 4;
                      (*elementos quimicos presentes
                                                                    * 1
   Componentes=4;
                      (*especies quimicas presentes al equilibrio *)
   Solidos = 3;
                      (*especies solidas presentes
                                                                    * 1
   Tolerancia =1E-4;
   T0
              =298.15; (*temperatura de referencia (K)
   \mathbf{R}=8.317; (*constante universal de los gases (Joules) *)
Type
   Vector2 =Array [1..Componentes+Solidos, 1..5] of real;
   Vector3 =Array [1. Elementos+Solidos+1,1. Elementos+Solidos+2] of real;
   Vector4 =Array [1..Elementos, 1..Componentes+Solidos] of real;
   Vector5 =Array [1..Elementos] of real:
   Vector6 = Array [1. Elementos, 1. Elementos] of real;
   Vector7 =Array [1..Componentes+Solidos] of string[8];
   Vector8 =Array [1. Elementos] of string[2];
   Vector9 =Array [1..Elementos, 1..5] of real;
   Vectora =Array [1..Elementos, 1..Componentes+5olidos] of string[2];
   Vectorc = Array [1..5] of string[2];
   Vectorn =Array [1..2,1..4] of real;
   Archivo = string[12];Datos =record
                Nombre : string[8];
                Entalpia: real:
                EnergiaG:real:
                CaCa1 : array[1..5] of real;
                TempC
                        :real;
                PresC
                       :real;
                Factor : real;
                CoefMat : real;
                Comp:Vectorc:
                Co
                         :Vectorn;
            end:
Var
   NO,
                           (* composicion inicial
                                                                           *)
   NI,
                           (* composicion en la iteracion k
   Nnueva,
                           (* composicion en la iteracion k+1
                                                                            * )
   Hfstd,
                           (* entalpia de formacion a T0(joules/gmol)
                                                                           *)
   Sfstd,
                           (* entropia de formacion a TO(joules/gmol/K)
                                                                           ×)
                           (* energia libre de formacion a TO(joule/gmol) *)
   Gfstd.
   Lkeq.
                          (* logaritmo ctes de eq. a la temp del reactor *)
   Lkegc,
                          (* ctes corregidas por fugacidad
                                                                           *)
   Sreac,
                          (* propiedades para el componente j a la temp.
                                                                           \astHreac.
                          (* del reactor
                                                                           ×١
```
acceleration and constitutions

Greac.<br>Tc. Tc,  $(*)$  (\* temperatura critica \*) \*)<br>Pc,  $(*)$  (\* presion critica \*) \*) \*) Pe, external (\* presion critica \*)<br>Pe, (\* presion critica \*)<br>Omega, (\* factor acentrico \*) \*) Omega, (\* fusctor acentrico<br>
pMathias, (\* fuscorl is establistas : Vectorl; (\* coeficiente Mathias (JOULES/GMOL/K) \*)<br>
Fuga : Vector2; (\* capacidades calorificas (JOULES/GMOL/K) \*)<br>
Afor. (\* coeficientes de formacion \*l<br>
A Aant. (\* coeficientes elementos desordenados \*)<br>Ai :Vector4; (\* coeficientes Elementos \*\*) \*\*)<br>PI, (\* multiplicadores de lagrange \*) PI, C\* multiplicadores de lasrange \*l GE!, (\* Energia Gibbs de elementos quimicos \*) Bt :Vector5; (\*numero total de atemos de un elemento \*) Nombres :Vector7; (\*nombres de los compuestos reaccionantes \*) NomEl ~Vector8; (\*nombres de los elementos quimicos \*) Cpuro : Vector9; (\* Cp elementos puros \* \*) \*)<br>Kaij : Vectork; (\* parametros de interaccion \* \*) \*) Kaij ;Vectork; (\* parametros de interaccion \*) ElArch :Vectora; (\* elementos presentes  $x$  \*)<br>Iteracion, (\* contador de itaracion \*) \*) (\* contador de itaracion Renglones, Columnas,<br>i,j,k volummas,  $\begin{array}{lll} \text{is} & \text{if} & \text{if} & \text{if} & \text{if} & \text{if} \\ \text{if} & \text{if} & \text{if} & \text{if} & \text{if} & \text{if} & \text{if} \\ \text{Fas} & \text{if} & \text{if} & \text{if} & \text{if} & \text{if} & \text{if} \\ \text{Inoremento} & \text{if} & \text{if} & \text{if} & \text{if} & \text{if} & \text{if} & \text{if} & \text{if} \\ \text{Inoremento} & \text{if} & \text{if} & \text{if$ Incremento, (\* mide diferencia entre iteraciones \*)<br>U, variable de la matriz de multiplicadores \*)<br>Error, (\* error en el grado de avance \*) Error, (\* error en el grado de avance \*)<br>Errortotal. (\* error mayor \*) \*) Errortotal,  $(*$  error mayor  $(*)$ <br>
T.  $(*$  temperatura  $(K)$  \*) \*) T,  $(*)$  (\* temperatura (K) \*) \*)<br>P :real; (\* presion del reactor (Atm) \*) \*) P :real; (\* presion del reactor (Atm) \* \*<br>Nombrearch :Archivo; (\* variables para el manejo \* \*)<br>Nombrelog :file of Datos; (\* de archivos \*) \*) Nombrelog :file of Datos;<br>Registro :Datos;<br>Calculo, ReglaMez, Fase, Ecuacion, OpcionArch :char¡ {--~----------------------------------------------------------------------} Function Pot(Base:real;Exponente:real):real; Begin if base=O then Pot:=O else Pot:=Exp(Exponente\*Ln(Base)); end; Procedure Inicializa (Var Hfstd,Gfstd:Vectorl;Var Tc,Pc,Omega,pMathias:Vectorl¡ Var CP:Vector2;Var Ecuacion,ReglaMez:char¡ Var<br>k,kk,k2,k3 :integer; OpcionDat :char; Var Ai:Vector4); Procedure LeerArch(Var Hfstd,Gfstd:Vector1;Var Tc,Pc,Omega,pMathias:Vector1;

```
Var CP:Vector2);<br>
Var<br>
1.k.j.l :integer;
    i,k,J,l :integer; 
NombreTemp :string[BJ; 
   Procedure OrdenaA(Var Ai:Vector4;Var NomEl:VectorB); Var i,j,k,l :integer¡ 
    Compara : Boolean;<br>begin
       for i:=1 to Elementos do<br>begin<br>NomElfil:='':
       end; 
             for j := 1 to componentes+Solidos doAi[i,JJ:=O; 
                Aff(1,11)=0;
             end; {for}
       k := 1 ;
       Aif[k,k]:=Aant[k,k];Af(k,kJ:=Afor[k,k); 
       NomEl[kJ:=ElArch[k,k); 
       for i:=1 to Componentes+Solidos do<br>begin
             j: = 1;While (ElArch[j,i]<>'') do<br>begin
               \overline{1}: = 0;
               Compara:=True; 
               repeat 
                  l:=l+l; 
                  if ElArch[J,i)=NomEl[l) then be gin 
                     Compe.ra:=False; 
                     Ai[1,1]:=Aant[j,1];Aff1, 11 := Afor[j, 1];end; 
                  if (l=k) and (Compare) then<br>beginCompara: =False;
                     k:=k+1;
                     NomEl[k]:=ElArch[j,i];
                     Aif k, i]:=Aant[1, i];
                  Af[k,i]:=Afor[j,i];<br>end; {if}
               until (Compare=False);3:5.1+1;end; {while} 
         end¡ 
    end; {Ordena} 
.Begin 
     Clrscr;
```

```
write('Nombre del archivo a leer '); readln(Nombrearch);
 NOMBREARCH: = PRUEBA1 :
Assign(Nombrelog.Nombrearch):
Reset(Nombrelog):
1:=FileSize(Nombrelog):
for 1:=1 to Elementos do
    for k:=1 to Componentes+Solidos do
    begin
       EIArch[1,k]:='';Aant[1,k]:=0;Afor[1,k]:=0;end: (for)
for k:=1 to Componentes+Solidos do
begin
  NombreTemp:=Nombresfkl:
  1:0:Reset(Nonbrelor):repeat
     3: = 3 + 1:Read(Nombrelog.Registro);
  until (registro.nombre=NombreTemp) or (j=i);
  if registro.nombre<>NombreTemp then
  writeln('Las propiedades de 'NombreTemp,' no estan en 'Nombrearch)
  else
  begin
     Clrscr;
     with Registro do
     begin
       writeln(nombres[k]);
       writeln('Entalpia ',entalpia);Hfstd[k]:=entalpia;<br>writeln('Energia libre ',energiag);Gfstd[k]:=energiag;
       for l := 1 to 5 do
       begin
            CPIk.11:=CaCall11:writeln('Coeficiente'.1.' del CP '.CaCal[1]):
       end: (for)
       if (k<=Componentes) then begin
         writeln('Temperatura critica',TempC);Tc[k]:=TempC;<br>writeln('Temperatura critica',PresC);Pc[k]:=PresC;<br>writeln('Factor acentrico',Factor);Omega[k]:=Facto.
                                         .Factor); Omega[k] :=Factor:
          if (Ecuacion in ['m', 'M'])
          then begin
               writeln('Factor Mathias', CoefMat):pMathias[k]:=CoefMat;
                end (then)
          else pMathias[k]:=0;
       end:
              \{if\}1: = 1:If Comp[l] <> '' then writeln('Elemento Atomos Reaccion Formacion');
       while (Comp(1) \leftrightarrow '') do
       begin
         writeln(' '.Comp[1]:3.'
                                                .001.11:2:1.7'.CG[2,1]:2:1):\texttt{BlArch1.kl:=Comp[1]:}Aant[1,k]:=Co[1,1];Afor[1,k]:=Co[2,1]:1: = 1 + 1:end; {while}
       GotoXY(20.15):
```

```
write('Oprima cualquier tecla para continuar'); readln;
          end; {with}
      end: {else}
    end: {for}
    Close(Nombrelog);
    OrdenA(A1.NonE1):Assign (Nombrelog, Nombrearch);
    Reset(Nombrelog);
    i:=FileSize(Nombrelog):
    for k:=1 to Elementos do
    begin
      NombreTemp:=NomEl[k]:
       3:0:Reset(Nombrelog);
      repeat
          j: = j+1:
          Read(Nombrelog, Registro);
      until (registro.nombre=NombreTemp) or (j=i):
      if registro.nombre<>NombreTemp then
      writeln('Las propiedades de ', NombreTemp,' no estan en ', Nombrearch)
      else
      for l := 1 to 5 do
           Courofk.11:=Registro.CaCalf11:
    end: {for}
End: {Lectura}
Procedure PedirDat;
Var
   i.k.kk
                :integer:
   NombreTemp : string[8]:
Begin
   for i:=1 to componentes+Solidos do
   begin
     Clrscr:
     writeln(nombres[i]):
     write('Entalpia (Joules/gmol) de formacion a ',TO,' ');readln(Hfstd[i]);<br>write('Energia libre de formacion (Joule/gmol) ');readln(Gfstd[i]);
     writeln( CP de la forma al+a2*T+a3*T^2+a4*T^3+a5/T^2 (Joule/gmol/K)');
     for j := 1 to 5 do
     begin
        write('a', j,'?'); readln(CP[i,j]);
     end: {for}
     if not(Ecuacion in ['I','i']) and (k<=Componentes) then
     begin
        write('Temperatura critica (K) '); readln(tc[i]);
        write('Presion critica (atm) '); readln(Pc[i]);
        write('Factor acentrico''); readln(Omega[i]);<br>if (Ecuacion in ['m','M'])
        then begin
             write('Factor de Mathias');readln(pMathias[i]);
             end {then}
        else pMathias[i]:=0:
     end; (if)end; {for}
   Clrscr:
```
```
writeln('Dar el nombre de los elementos quimicos presentes');<br>for k:=1 to elementos do<br>begin
         write('Elemento quimico ',k,' ? ');readln(NomEl[k]);
     end; 
     for k:=l to componentes+Solidos do 
     begin
        Clrscr; 
        Yriteln("Dar el numero de atomos presentes de cada elemento en ",Nombres[kJ) for kk:=1 to Elementos do 
        begin 
           gin<br>write('Atomos de ',NomEl[kk], ' ');readln(Ai[kk,k]);<br>write('Atomos de ',NomEl[kk],' en reaccion de formacion ');
           readln(Af[kk,k]); 
     end;{for}<br>end; {for}
     for k:=1 to Elementos do begin
         Clrscr; 
         writeln("Para el elemento ",NomEl(k]," dar el Cp"); 
         writeln('Cp=al+a2T+a3T^2+a4T^3+a5/T^2 (Joules/grmol/K)');<br>for kk:=1 to 5 do
         begin<br>| write('Coeficiente ',kk,' del Cp ');readln(Cpuro[k,kk]);
         end¡ 
     end¡ 
End; {PedirDat} 
Be gin 
  Clrscr; 
  Renglones:=Elementos+Solidos+l; 
  Columnas:=Klementos+Solidos+2; 
  writeln("Compuestos presentes al equilibrio"); 
  writeln( "Dar primero los que estan en una fase y al final solidos"); 
  writeln("Nombre de los compuestos en forma de formula condensada"); 
  writeln(·en orden alfabetico Ej.025, C3H40"); 
  for k:=1 to Componentes+Solidos do<br>begin
      · write( 'Compuesto ",k," ");readln(Nombres(k])¡ 
   end; {for} 
  Clrscr¡ 
  writeln('Fase de reaccion <L> liquido');<br>writeln(' \langle G \rangle gas ');
  uriteln(readln(Fase); 
   Repeat 
     Clrscr; 
     writeln('Ecuacion de Estado a usar');<br>writeln(' <S> Soave');
     writeln(' <S> Soave');<br>writeln(' <P> Peng-Rob
     writeln(' <P> Peng-Robinson');<br>writeln(' <M> Modificacion de
      writeln(' <M> Modificacion de Mathias');<br>writeln(' <V> Modificacion de Vera');
                    writeln(· <V> Hodificacion de Vera·);
```
70

```
writeln(' <I> Gas ideal o Solucion Ideal');
     readln(Ecuacion); 
  Until (Equacion in ['s','S','p','P','m','M','V','y','i','I']);
  Repeat 
     Clrscr; 
     writeln('Las propiedades termodinamicas se van a:'); 
writeln( • 1-Leer de un archivo')¡ 
writeln(' 2-Se van a dar')¡ 
     readln(OpcionDat); 
  Until (OpcionDat in [1', 2']);<br>Case OpcionDat of
  Case OperArch(Hfstd,Gfstd,Tc,Pc,Omega.pMathias,CP);<br>2 : PedirDat;<br>end: (case)
  if not(Ecuacion in ['I', 'i']) then
  begin 
    Clrscr¡ 
    writeln('Diga la regla de mezclado a emplear')¡ 
    writeln('En caso de querer solo un parametro escoger Margules o Van Laar');
     writeln('y dar Kij=Kji');<br>writeln(' dar Kij=Kji');<br>writeln(' (M> tipo Margules');
     writeln(' (M) tipo Margules');<br>writeln(' (V) tipo Van Laar');<br>writeln(' (N) si no se tiene v
                          <N> si no se tiene valore de Kij ');
     readln(ReglaMez); 
  end; 
  if ((ReglaMez in ['n','N'}) or (Ecuacion in ['i','I'])) then<br>begin
  for k:=1 to componentes do<br>for kk:=1 to componentes do<br>kaij(k,kk] := 0;<br>end (then)
  {else} begin
        Clrscr;<br>for k:=1 to componentes do
             for kk:=1 to componentes do<br>begin
             write (X', k, kk, ' = '); readln(Kaij[k, kk]);<br>end; {for}
  end; {else}
Endr {Inicializa} 
{--------------------------------------------------------------------------} 
Procedure Lectura(Var T,P:real;Var NO,Nnueva: Vectorl); 
Var<br>i:integer;
Begin 
Clrscr; 
 Writeln('Calculo de composiciones al equilibrio en un sistema multireactivo');<br>Writeln;
 writeln('Porcentaje en el que se reduce la concentracion cuando un componente•); 
 write('limita la convergencia ')¡readln(paso);
```
and could be fair.

```
Write('Temperatura (Kelvin) ='J;Readln (T); 
 Write('Presion (atmósferas) ='J;Readln (PJ; 
 Clrscr¡ 
 for 1:=1 to componentes+Solido:s do 
 begin 
   Write('Moles iniciales de ',Nombres[i],' ');Readln (NO[i]);}
 end¡ 
   Clr:scr¡ 
 for i:=l to Componentes+Solidos do<br>Nnueva[i]:=0;
 WRITELN(LST, REDUCCION DE OXIDO DE FIERRO');<br>writeln(lst, Calculo de la composicion al equilibrio por medio del metodo de');<br>writeln(lst, la minimizacion de la energia de Gibbs');<br>for i:=1 to componentestablidos do<br>writeln
  writeln(lst, Temperatura (K) <sup>*</sup>,T);<br>writeln(lst, 'Presion (atm) *,P);<br>writeln(lst, 'Presion (atm) *,P);
 readln; 
 Clrscr¡ 
end; {Lectura) 
{--------------------------------------------------------------------------} Procedure Consteq(T:real;Hfstd,Gfstd:Vectorl;CP:Vector2;Var Lkeq:Vectorl); 
Var i,j :Integer; 
Begin<br>for j:=1 to Componentes+Solidos do
     for j:=l to Componentes+Solidos do Sfstd[jJ:=(Hfstd[j)-Gfstd[J)l/TO; for j:=l to Componentes+Solidos do be gin 
         Hreac[j):=Hfstd[j)+CP[J,l)*(T-TO)+CP[j,2)/2*(T*T-TO*TOJ+ 
                        CP[j,3]/3*(T*T*T-T0*TO*TO)+CP[j,4]/4*(T*T*T*T-TO*T0*TO*TO)
                        -CPT, j, 51*(1/T-1/T0):Srec[j]:=Sfstd[j]+CPI[j,1]*Ln(T/T0)+CPI[j,2]*(T-T0)+CP[j,3)/2*CT*T-TO•TO)+CP[j,4]/3*(T*T*T-TO*TO*TO) 
                        -CP[J,5)*(1/T/T-1/TO/TOJ; 
         Greac[j]:=Hreac[j]-T*Sreac[j];
     Lkeq[j] :=Greac[j]/R/T;<br>end; {for}
     for j:=1 to elementos do<br>GEl[j]:=(Cpuro[j,1]*(T-T0)+Cpuro[j,2]/2*(T*T-T0*T0)+Cpuro[j,3]/3*
           (T*T*\bar{T}-T0*T0*T0)+CPuro[j,4]/4*(T*\bar{T}*\bar{T}*\bar{T}-T0*T0*T0*T0)-CPuro[j,5]*(1/T-1/T0)-T*(Cpuro[j,l]*Ln(T/TO)+Cpuro[j,2]*(T-T0)+Cpuro[j,3]/2
           *(T*T-TO*TO)+Cpuro[j,4]/3*(T*T*T-TO*TO*TO*TO)-CPuro[j,5]*(1/T/T-1/T0/T0)))<br>/R/T:
     for j:=1 to Componentes+Solidos do<br>for i:=1 to Elementos do
     for i:=l to Elementos do Lkeq[ J): =Lkeq[j J-Af [ i, j l*GEl(i J; for j:=l to Componentes do 
           LKeq(JJ:=LKeq[jJ+Ln(PJ;
```
والولادي والمتمالي المتباعثة والمتمام المتمام والمتعاد

```
FOR J:=1 TO COMPONENTES+SOLIDOS DO
WRITELN(LKEQ[J]):READLN:
End: (consteq)
                  Procedure CalculaB(Ai:Vector4;NO:Vector1;Var B:Vector5);
Var
   i.i.k :integer:
   Traza : char:
   Comp : real;
Begin
   for j:=1 to Elementos do
   begin
      B[11:50:for i:=1 to Componentes+Solidos do
     B[1]:=B[1]+A[1,1]+N0[1]:end:End: (CalculaB)
{----------------------------------
Procedure Correccion(Lkeq:Vector1;Var Lkeqc:Vector1);
Var
  1.1:integer;
  Comp
       : Vector1Molest : real:
begin
  Molest := 0;
  for i:=1 to Componentes do
      Molest:=Molest+Ni[i];
  for i:=1 to Componentes do
      Comp[i]:=Ni[i]/Molest;
  Fugacidades (Componentes, T, P, Ecuacion, Fase, ReglaMez, Tc, Pc, Omega, pMathias,
              Comp, Fuga, Kaij);
  FOR I:=1 TO COMPONENTES DO
  writeln('COEFICIENTE DE FUGACIDAD ', NOMBRES[I], ' ', FUGA[I]);
  for i:=1 to Componentes do
      \texttt{Lkeqc[1]}:=\texttt{Lkeq[1]}+\texttt{ln(fuga[i])};end; {correccion}
                             {-------------
Procedure Multiplicadores(Ai:Vector4:B:Vector5:Lkeq:Vector1:
                          Var U: real: Var PI: Vector5);
Var
   Rlan
          :Vector6:Matriz : Vector3:
   i, j, k, l: integer;
   Ntk
          :real:
                               {f \rightarrow - - - - - - }Procedure InvMatriz(Var Orig:Vector3);
Var
  HH.H1.
  Renglon.
```
73

العجاجة لحاجموا لمفاهداتها ورقابهما والاعتراض ليترورني المراويين والترويين والمراورة المتوازنة والمتحاجمة

```
i,j,k :Integer; 
   Pivote, 
   Pivote2, 
Aux, Mayor : real;
   for k:=1 to Renglones do<br>Begin
        Hayor:=0;<br>for j:=k to Renglones do
        if abs(Oris[j,k])>abs(Mayor) then Begin
           Renslon:=j; 
        Mayor:=Orig[j,k];<br>End: {if}
        for i:=1 to Columnas do Begin
             Aux:=Orig[Renglon,i]; 
             Orig[Renglon,i]:=Orig[k,i]; 
      Orig[k,iJ:=Aux; 
        End; {for} 
        Pivote:=Orig[k,k];<br>for i:=k to Columnas do
        forig[k,i]:=Orig[k,i]/Pivote;<br>for i:=1 to Renglones do<br>Begin
      Pivote2:=Orig[i,k];<br>for j:=k to Columnas do
           for j::k to Columna5 do if i<>k then orig[i,j]:=oris[i,jJ-Pivote2*0rig[k,j]; 
        End; {for i} 
End; {for k}<br>End; {InvMatr
          \{InvMatrix\}Be gin 
N_t: =0;
for 1:=1 to Componentes do Ntk:=Ntk+NI[l]; for l:=l to renglones do fer j::l to Columnas do 
             Matriz[l,j]:=0;<br>(elementos ecuaciones)
                                               {----------) 
for l:=1 to Elementos do<br>for j:=1 to Elementos do<br>Begin
          Rlan[j,1]:=0;<br>for I:=1 to Componentes do
                 for I:=l to Componentes do Rlan[j,l]:=Rlan[j,l]+Ai[j,i]*Ai[l,i]*NI[i]; 
       Matrix[j,1]:=Rlan[j,1];<br>End; {for}for j:=1 to Elementos do<br>for i:=Componentes+1 to Componentes+Solidos do<br>itor i:=Componentes+i-Componentes]:=Ai[j,i];<br>for j:=1 to Elementos do<br>begin<br>begin
       for i:=1 to Componentes do
```
ment the resolution of extending that an application of the police of the

```
Hatriz[J,Columnas-1J::Hatriz[J,Columnas-1J+Ni[iJ*Ai[J,iJ; 
      Hatriz[j,Columnas-l]::Hatriz[j,Columnas-1]/Ntk; 
endi foolidos Ecuaciones<br>
for i:=Componentes+l to Componentes+Solidos do<br>
for j:=l to Elementos+i-Componentes,jl:=Ai[j,i];<br>
for j:=l to Elementos do<br>
Hatriz[Renglones,j]:=B[j];<br>(ultima columna)
{ultima columna} for j::l to Elementos do Begin for i:=l to Componentes do if NI[i]<>O then Hatriz[j,Columnas]:=Matriz[j,Columnas]+ 
                                          Ai[J,iJ•NI[iJ*(Lkeq[i]+Ln(Nl[iJ/Ntk)); 
Matriz[J,ColumnasJ:=Hatriz[J,ColumnasJ+B[JJ; 
for i:=Componentes+1 to Componentes+Solidos do<br>Matriz[Elementos+i-Componentes,Columnas]:=Lkeq[i];<br>for i:=1 to Componentes do
      for i:=l to Componentes do if NI[i]<>O then Matriz[Renslones,ColumnasJ:=Matriz[Renslones,Columnas]+ 
NI[i)*(Lkeq[i]+Ln(NI[i)/Ntk)); for i:=Componentes+l to Componentes+Solidos do Matriz[Renslones,Columnas):=Matriz[Renglones,Columnas]+Ni[i]*Lkeq[i]; 
InvMatriz(Hatriz); 
for i:=l to Elementos do 
PI[iJ:=Matriz[i,ColumnasJ; for i:=Componentes+l to Componentes+Solidos do Nnueva(i]:=Matriz[Elementos+i-Componentes,Columnas]¡ 
U:=Matriz[Renglones,Columnas]; 
             End; {Multiplicadores} 
                                {------------------------------------------------------------------------} 
Procedure Composicion (A:Vector4¡Lkeq:Vectorl¡NI:Vectorl¡U:real¡ 
                                      PI:Vector5¡Var Nnueva:Vectorl); · 
\frac{\text{Var}}{\text{1.1}}Aux, 
    NT 
               :integer; 
               :real¡ 
Be gin 
      NT:=0:
      for j::l to Componentes do 
      for i:=1 to Componentes do<br>Begin
           Aux:=0;<br>for j:= 1 to Elementos do
           \bar{A}ux:=Aux+PI[j]*A[j,i];<br>if NI[i]<>0 then Nnueva[i]:=(Aux-Lkeq[i]-Ln(NI[i]/NT)+U/Nt)*NI[i];
 End; {for}<br>End: {Comp
              End; {Composicion}
```
### (\*\*\*\*\*\*\*\*\*\*\*\*\*\*\*\*\*\*\*\*\*)

Procedure Convergencia(NI.Nnueva:Vectori:Var Incremento:real); Var  $:$ integer: 4 NT. SumaIncrem :real; Begin  $NT := 0:$ for i:=1 to Componentes do  $NT := NT + NITL1$ Incremento:=0; for i:=1 to Componentes+Solidos do Begin if NI[i]<>0 then SumaIncrem:=(Nnueva[i]-NI[i])/Nnueva[i]; if Abs(SumaIncrem)>Incremento then Incremento:=Abs(SumaIncrem); End; (for) End: (\*\*\*\*\*\*\*\*\*\*\*\*\*\*\*\*\*\*) Procedure Actualiza (Lkeq:Vector1;T:real:Var NI, Nnueva:Vector1); Var Lam, aux  $: **real**:$  $\mathbf{1}$ :integer: Procedure Lambda(Lkeq.NI.Nnueva:Vector1;T:real:Var Lam:real); Var contador.  $1.1$ :integer: Delta  $: Vector1:$ MolesT. DeltaT, Valorfun. ValorDer. Aux1.Aux2.  $Aux3$  $: **real**:$ Function IterLambda(Lambda:real):real; Var :integer; Sumatoria: real: Begin  $Sumatoria := 0$ : for k:=1 to Componentes do if Delta[k]<>0 then Sumatoria:=Sumatoria+Delta[k]\*(Lkeq[k]+Ln((NI[k]+Lambda\* Delta[k])/(MolesT+Lambda\*DeltaT))); for k:=Componentes+1 to Componentes+Solidos do

المتكفي بالأعمار بالأردادي

### (\*\*\*\*\*\*\*\*\*\*\*\*\*\*\*\*\*\*\*\*)

Procedure Convergencia(NI, Nnueva: Vector1; Var Incremento: real);

```
Var
               :integer;
  4
  NT.
  SumaIncrem
               : <math>real</math>:Begin
  NT := 0:
  for i:=1 to Componentes do
      NT: -NT+NII11:
  Incremento := 0for i:=1 to Componentes+Solidos do
  Begin
     if NI[i]<>0 then SumaIncrem:=(Nnueva[i]-NI[i])/Nnueva[i];
     if Abs(SumaIncrem)>Incremento then Incremento:=Abs(SumaIncrem);
  End: {for}
End:
                                  (******************)
Procedure Actualiza (Lkeq:Vector1;T:real;Var NI, Nnueva:Vector1);
Var
   Lam,
   aux
              real:
   ł.
              :integer;
   Procedure Lambda(Lkeq, NI, Nnueva: Vector1; T: real; Var Lam: real);
   Var
      contador.
      1.1:integer:
      Delta
                    :Vector1:MolesT.
      DeltaT.
      ValorFun,
      ValorDer,
      Aux1, Aux2,
      Aux3
                    :=real:
   Function IterLambda(Lambda:real):real;
   Var
                :integer:
      k
      Sumatoria: real;
   Begin
       Sumatoria := 0:for k:=1 to Componentes do
           if Delta[k]<>0 then
              Sumatoria:=Sumatoria+Delta[k]*(Lkeq[k]+Ln((NI[k]+Lambda*
                          Delta[k])/(MolesT+Lambda*DeltaT)));
       for k:=Componentes+1 to Componentes+Solidos do
```

```
Sumatoria:=Sumatoria+Delta[k]*Lkeq[k]:
   IterLambda: = Sumatoria:
End:
Function DerLambda(Lambda:real):real:
V_{\rm AF}b,
            :integer:
  Sumatoria : real:
Begin
  Sumator is := 0:
  for k := 1 to Componentes do
       if Delta[k]<>0 then
          Sumatoria:=Sumatoria+Deltafk]*(Delta[k]/(NI[k]+Lambda*Deltafk])-
                      DeltaT/(MolesT+Lambda*DeltaT));
  DerLambda: = Sumatoria:
End:
Begin
  MolesT:=0:
  D = 1 + nT : nCfor i:=1 to Componentes do
  Begin
      Deltafil:=Nnuevafil-NIfil:
      MolesT:=MolesT+NI(11)
      DeltaT:=DeltaT+Delta[i];
  End:
         ffor)
   for i:=Componentes+1 to Componentes+Solidos do
       Delta[i]:=Nnueva[i]-NI[i];
  Context=0:
   for i:=1 to Componentes+Solidos do
  if (Delta[i]<0) then begin
                         Contdor: = Controler + 1:
                          if Contador=1 then Lam:=NI[i]/Abs(Delta[i])
                                         else begin
                                         Aux1:=N\tilde{I}[\tilde{i}]/Abs(Delta[\tilde{i}]);if (Auxi<Lam) then Lam:=Auxi:
                                         end; {else}
                              end; \{if\}Aux1:=Molest+Lam*DeltaT;
   if (Auxi<0) then begin
                     Aux1:=MolesT/DeltaT;
                     Lam:=Abs(Aux1):end: \{ \text{if} \}Aux1:=Lam/4;Aux3:=Lam;
   if Aux1>0.5 then Aux1:=0.5;
   Repeat
     Lam:=Aux1;
     ValorFun: = IterLambda(Lam);
     ValorDer:=DerLambda(Lam);
     Auxi:=Lam-ValorFun/ValorDer;
     Aux2:=Abs((Lam-Aux1)/Lam);
   Until ((Aux2<Tolerancia) or (Aux1>Aux3));
   if (Aux1>Aux3) then Lam:=Paso*Aux3;
   writeln(lst, LAMBDA
                          .LAM):
   uriteln(lst);
```
readln: End: {lambda}

```
Begin
  writeln(1st, Iteracion ', iteracion);
  for i:=1 to Componentes+Solidos do
      writeln(lst.'NI'.nombres[i]:5.'='.NI[i].'
                                                       Nueva= '.Nnueva[i]);
  readln;
  Lambda (Lkeq, NI, Nnueva, T, Lam);
  for i:=1 to Componentes+Solidos do
    NI[1]:=NI[1]+Lam*(Nnueva[1]-NI[1]);
           (Actualiza)
End:
                             (***************)
Procedure Imprimir:
var
  1, j
         :integer;
  aux.au:real;
        : Vector1:aux1
begin
  aux := 0;for i:=1 to Componentes do
      aux:=aux+Nnuevalil:
  for i:=1 to Componentes do
      if Nnueva[i]=0 then begin
                            au := 0:
                            for j:=1 to Elementos do
                                 au:=au+P1[j]*A1[j,i];if au>-70 then Nnueva[i]:=aux*exp(au-Lkeq[i]);
                            end;
  writeln(lst. 'ITERACIONES='
                                .iteracion):
  for i:=1 to componentes+Solidos do
      writeln(lst, Nnueva ', nombres[i]:6, '=', Nnueva[i], ' Nant=', NI[i]);
  readln:
  for i:=1 to componentes do
  begin
    aux1[i]:=Nnueva[i]/aux;
    written (lst, 'Y(', nombres[i]; 4, ') = ', aux1[i]);end:
  readln:
end: (imprimir)
Begin
 Cirsor;
 write('Desea crear o modificar archivos <S> o <N> ');readln(OpcionArch);
 if (OpcionArch in ['s', 'S']) then Archivos;<br>Inicializa(Hfstd,Gfstd,Tc,Pc,Omega,pMathias,CP,Ecuacion,ReglaMez,Ai);
 Repeat
   Lectura(T,P,NO,Nnueva);
   Consteq(T.Hfstd.Gfstd.CP.Lkeq);
   NI:ENO:CalculaB(Ai, NO, Bt);
   Iteracion:=0;
```
Repeat if not(Ecuacion in ['i'.'I']) then Correccion(Lkeq.Lkeqc) else Lkegc: = Lkeg: Multiplicadores(Ai, Bt, Lkeqc, U, PI); Composicion(Ai, Lkeqc, NI, U, PI, Nnueva); Iteracion:=Iteracion+1; Convergencia(NI, Nnueva, Incremento); if Incremento>0.001 then Actualiza(LKeqc, T, NI, Nnueva); Until (Incremento<0.001); Imprimir: Clrscr: write('Desea hacer otro calculo (S/N)'); readln(Calculo); Until (Calculo in ['n', 'N']); End.

# ESTA TESIS NO DEBE BE LA BIBLIOTECA SALIR

Program CONSTANTES;

C\* PROGRAMA PARA CALCULAR CALCULAR LAS COMPOSICIONES AL EQUILIBRIO DE UN REACTOR ISOTERMICO A TRAVES DEL CALCULO DE CONSTANTES DE EQUILIBRIO \*l

**Uses crt,archi,printer,fugacidad;** 

```
Const<br>Componentes=10;
    Reacciones =5; 
    T0 =298.2;<br>R =8.317;<br>Tolerancia =1E-3;
                                      (* numero de especies químicas involucradas *)<br>* reacciones químicas independientes *)
                                     (* reacciones quimicas independientes *) 
                                     (* numero de especies solidas presentes *l 
                                    {* temperatura de referencia (K) *) 
                                    (* cte universal de los gases JOULES/GMOL/K *) <* tolerancia en las iteraciones *) 
Type Vector2 
=Array [1 .. Reacciones] of real; 
     Vector3 
=Array [l .. Componentes+Solidos,1 .. 5] of real¡ 
     Vector4 
=Array (1 .. Reacciones 1 l .. Componentes+Solidos] of integer: 
     Vector6 
=Array [l .. Reacciones,1 .. 2] of real; 
     vector7 =Array [l..Gemponentes+Solidos] of string[8];<br>Vector7 =Array [l..Componentes+Solidos] of string[8];<br>Vector8 =Array [l..Componentes+Solidos] of boolean;
     Vectors -Array [1...Componentes+soile<br>Vectorc =Array [1..5] of string[2];
     Vectorn 
=Array (1 .. 2,1 .. 5] of real; 
    Archivo = string[12];
     Datos 
=record 
Var · 
    Te, 
    Pe, 
    Omega, 
    pMathias, 
    Hfstd, 
    Gfstd, 
    Fura.Sreac, 
    Hreac, 
    Greac, 
                  end; 
                        Nombre string[B]; 
                        Entalpia real; 
                        EnergiaG real; 
                        CaCaI : array[1..4] of real;<br>TempC : real;
                        TempC real; PresC real; 
                        Factor : real;<br>CoefMat : real;<br>Comp : Vecto
                        Comp Vectorc; Co Vectorn¡ 
                                     (* temperatura critica (* presion critica (* factor acentrico (* coeficiente Mathias (* entalpia de formacion a TO (JOULES/GMOL) 
                                     (* energia libre de form a TO (JOULES/GMOL)
                                      (* fugacidades 
                                      (* propiedades para la reaccion J a la temp<br>(* del reactor
    NO :Vectorl; (* composicion de la alimentacion Keq, 
    KeqReal, 
    X.<br>Xnueva
               Xnueva :Vector2; 
                                      (* constantes de equilibrio considerando<br>(* fugacidades<br>(* grado de avance de reaccion
                                     (* grado de avance de reaccion (* nuevo erado de avance de reaccion 
                                                                                                             *l 
                                                                                                             *l 
                                                                                                             *l 
                                                                                                             *) 
                                                                                                             *l 
                                                                                                             *) 
                                                                                                             *l 
                                                                                                             *> 
                                                                                                             *) 
                                                                                                             *l 
                                                                                                             *) 
                                                                                                             *) 
                                                                                                             *) 
                                                                                                             *l 
                                                                                                             *)
```
CP : Vector3; (\* capacidades calorificas (JOULES/GMOL/K) \*)<br>
Coef : Vector4; (\* coeficientes stequiometricos<br>
NN : Vector6; (\* ordenador de las constantes de equilibrio \*)<br>
Nombres : Vector7; (\* nombres de los compuestos (\* contador de itaracion \*)<br>Numero. (\* reaccion sobre la que se converge \*) Numero, (\* reaccion sobre la que se converge \*)<br>i.j.k :integer: (\* contadores \*) i,j,k :integer; (\* contadores \*)<br>Error. (\* error en el grado de avance \*) \*) Error,  $(*)$  (\* error en el grado de avance \*)<br>Errortotal. (\* error mayor \*) \*) Errortotal,  $(*$  error mayor  $(*)$ <br>
T.  $(*$  temperatura (K) \*) \*) P, (\* temperatura (\* presion del reactor (Atm) \*) \*) \*)<br>Nombrearch :Archivo; (\* variables para el manejo \* \*)<br>Nombrelog :file of Datos; (\* de archivos Nombrelog : file of Datos;<br>Registro : Datos: Registro ReglaMez, Fase, Ecuacion, OpcionArch :char¡ {-------------------------------------------------------------------------> Funetion Pot(base:real;exponente:real):reali Begin<br>if base=0 then pot:=0 else pot:=exp(exponente\*Ln(base)); End; {pot} (\*\*\*\*\*\*\*\*\*\*\*\*\*) Procedure Inicializa (Var Hfstd,Gfstd,Tc <sup>1</sup> Pc,Omega,pHathias:Vectorl; Var CP:Vector3;Var Coef:Vector4;Var X:Vector2¡ Var Ecuacion:char); Var<br>k,kk,k2,k3 :integer; QpcionDat :char; Procedure LeerArch(Var Hfstd,Gfstd,Tc,Pc,Omega,pMathias:Vectorl; Var CP:Vector3;Nombres:Vector7); i, k, j, l : integer; NombreTemp : string[8];<br>Begin Clrscr: write( "Nombre del archivo a leer ·) ¡ readln(Hombrearch); NOMBREARCH:="PRUEBA"; Assign(Nombrelog,Hombrearch)i Reset(Hombrelog); i:=FileSize(Nombrelog); for k:=l to Componentes+Solidos do begin NombreTemp::Nombres(k]; j::O; Reset(Nombrelog);

```
repeat
           j := j + 1:
          Read(Nombrelog, Registro):
       until (registro.nombre=NombreTemp) or (j=i);
       if registro.nombre<>NombreTemp then
       writeln('Las propiedades de ', NombreTemp,' no estan en ', Nombrearch)
       else
       begin
          Clrscr:
          with Registro do
          begin
             writeln(nombres[k]):
             writeln('Entalpia', entalpia); Hfstd[k]:=entalpia;
             writeln('Energia libre ', energiag); Gfstd[k]:=energiag;
             for 1:=1 to 5 do
             begin
                  CPIk.11:=CaCalfll:
                  writeln('Coeficiente',1,' del CP', CaCal[1]);
             end: {for}
             if k<=Componentes then
             begin
               writeln('Temperatura critica',TempC);Tc[k]:=TempC;
               writeln('Presion critica', PresC); Pc[k]:=PresC;<br>writeln('Presion critica', PresC); Pc[k]:=PresC;<br>writeln('Factor acentrico', Factor); Omega[k]:=F
                                                , Factor); Omega[k]:=Factor:
               if (Ecuacion in ['m','M'])
               then begin
                     writeln('Factor Mathias '.CoefMat); pMathias[k]:=CoefMat;
                     end (then)
               else pMathias[k]:=0:
             end:
                    \{11\}GotoXY(20,15);
             write('Oprima cualquier tecla para continuar'); readln;
          end; (with)
       end; (else)
    end; (for)
    Close(Nombrelog);
End: (Lectura)
Procedure PedirDat;
Var
   1.1<sub>c</sub>:integer:
   NombreTemp :string[8];
Begin
   for i:=1 to componentes do
   begin
      C1rsor:
      writeln(nombres[i]);
      write('Entalpia (Joules/gmol) de formacion a ',TO,' '); readln(Hfstd[i]);<br>write('Entalpia libre de formacion (Joule/gmol) '); readln(Gfstd[i]);
      writeln('CP de la forma al+a2*T+a3*T^2+a4*T^3 (Joule/gmol/K)');
      for j := 1 to 4 do
      begin
        write('a', j, '?'); readln(CP[i, j]);
      end: {for}
      if not(Ecuacion in ['I','i']) and (i. = Componentes) then
      begin
```
and an analysis of stable for

```
write('Temperatura critica (K) ');readln(tc[i]); 
          write('Presion critica (atm) ');readln(Pc[i]); 
          write('Factor acentrico ');readln(Omega[i]);<br>urite('Factor acentrico ');readln(Omega[i]);<br>if (Ecuacion in ['m', 'H'])<br>then begin
                  write('Factor de Mathias ');readln(pMathias[i]);<br>end {then}
           else.pHathias[iJ:=O; 
        end; \{if\}end; {for}
 End; {PedirDat} 
Be gin 
  Clrscr; 
  writeln("Compuestos presentes al equilibrio")¡ 
  writeln('Nombre de los compuestos en forma de formula condensada');
  writeln('en orden alfabetico Ej.02S, C3H40"); 
  writeln("Dar al final los compuestos solidos"); 
  for k:=1 to Componentes+Solidos do<br>begin
       write('Compuesto ',k,' ');readln(Nombres[k]);
  end; {for} 
  Clrscr; 
   writeln('Fase de reaccion <L> liquido'); 
writeln( · <G> gas ·) ¡ 
  writeln('<br>readln(Fase);}
   Repeat 
     Clrscr¡ 
     writeln( "Ecuacion de Estado a usar')¡ 
     writeln(' <S> Soave');<br>writeln(' <P> Peng-Rob
     writeln(" <P> Peng-Robinson")¡ 
     writeln(' (H) Modificacion de Mathias');<br>writeln(' (I) Gas ideal '):
      writeln(" <I> Gas ideal "); 
   Until (Ecuacion in ['s','S','p','P','m','M','i','I']);}
   Repeat 
     Clrscr; 
     writeln("Las propiedades termodinamicas se van a:")¡ 
     writeln(' 1-Leer de un archivo');<br>'writeln(' 2-Se van a dar');
      ·wri teln( · 2-Se van a dar·) i
   Case OpcionDat in ['1','2']);}<br>
Case OpcionDat of<br>
'1' : LeerArch(Hfstd,Gfstd,Tc,Pc,Omega,pMathias,CP,Nombres);<br>
'2' : PedirDat;
   end; {case} 
   if not(Ecuacion in ['I', 'i')) then begin
      Clrscr; 
      writeln(.Diga la regla de mezclado a emplear ·); 
      writeln(·En caso de querer solo un parametro escoger Hargule~ o Van Laar·); 
      writeln('y dar Kij=Kji');<br>writeln('y dar Kij=Kji');<br>writeln(' <H> tipo Margules');
      writeln(' \langle <br/>
configuration (' \langle v and \langle v and \langle v and \langle v and \langle v and \rangle is writeln(' \langle - \rangle x i no se tiene v
                            \langle N \rangle si no se tiene valore de Kij ');
      readln(ReglaMez);
```

```
63
```

```
end; 
   if ((ReglaHez in ['n','N']) or (Ecuacion in ['i',''I'])) then<br>begin
   for k:=1 to componentes do<br>for kk:=1 to componentes do<br>end {then}<br>else begin<br>else begin
         Clrscr;<br>for k:=1 to componentes do
               for k:=l to componentes do for kk:=l to componentes do begin 
                  write('K',k,kk,'='); readln(Kaij[k,kk]);
   end; {for}<br>end; {else}
   for k:=l to reacciones do<br>for kk:=l to componentes+Solidos do<br>for k:=l to componentes+Solidos do<br>begin<br>begin
     Clrscr; 
     writeln(·Indique en que reacciones aparece cada compuesto')¡ 
     writeln('Los coeficientes para reactivos son negativos')¡ 
     writeln('Compuesto ·,nombres[k])¡ 
     write('Aparece en cuantas reacciones ');readln(k2);<br>for kk:=1 to k2 do<br>begin<br>write('Reaccion ');readln(k3);
         write('Coeficiente ');readln(Coef[k3,k]);
   end; {for end: {for
   end¡ {for} for i:=l to reacciones do X(i]:=O; 
End; {Inicializa} 
                                            (*************) 
Procedure Lectura(Var T,P:real;Var NO: Vectorl); 
Be gin 
 Clrscr¡ 
 Writeln( ·calculo de composiciones al equilibrio en un sistema multireactivo')¡ 
 Writeln; 
 Write('Temperatura (Kelvin) =');Readln (T);
 Write('Presion (atmósferas) = ');Readln (P);<br>Clrscr:
for i:=l to componentes do begin 
    Write('Moles iniciales de ',Nombres[i],' ');Readln (NO[i]);
 end; {for} 
 Clr:scr; 
 WRITELN(LST, REFORMACION DE GAS NATURAL<sup>.</sup>);<br>WRITeLN(LST, EJEMPLO DE SMITH Y VAN NESS<sup>.</sup>);<br>Writeln(LST, Calculo del equilibrio quimico por medio de constantes de equilibrio<br>Writeln(LST, Temperatura= ´,T);
```
ar bin 's sign of side of Alger is a great factor del destinations in his

```
writeln(LST, 'Presion= ',P);<br>for i:=l to Componentes+Solidos do<br>writeln(LST, 'Holes iniciales de ',Nombres[i],' ',NO[i]);
 readln; 
end; {Lectura} 
                                       (**************) 
Procedure Consteq(T:real; Hfstd,Gfstd:Vectorl;CP:Vector3;Coef:Vector4; Var Keq:Vector2); 
Var i,j,k :integer; 
          Sfstd :Vectorl; 
Besin 
 for j:=l to reacciones do Keq(j]::O; 
 for j:=1 to Componentes+Solidos do<br>begin
    Ststd[j]:=(Hfstd[j]-Gfstd[j])/T0;Hreac[j]:=Hfstd[j]+CPI[j,1]*(T-T0)+CPI[j,2]/2*(T*T-T0*TO)+CP[j,3]/3*(T*T*T-TO*TO*TO)+CP[j,4]/4*(T*T*T*T-<br>TO*TO*TO*TO)-CP[j,5]*(1/T-1/TO);
    Sreats1:=Sfstd[1]+CPIj,11*ln(T/T0)+CPIj,21*(T-T0)+CP[j,3]/2*(T*T-TO*TO)+CP[j,4)/3*(T*T*T-
                    TO*TO*TO)-CP[j,5]*(1/T/T-1/TO/TO);
 Greac[j]:= Hreac[j]-T*Sreac[j];<br>end; {for}
 for j:=1 to reacciones do
 bes in 
    for k:=l to componentes+Solidos do Keq[j]:=Keq[j]+Coef[j,k]*Greac[k]; 
    Keq[j):=Exp(-Keq[j]/R/T); 
 end;<br>for j:=1 to reacciones do
 for j:=l to reacciones do writeln(LST, ·Kequilibrio Reaccion ',j,· ·,Keq[j]:4:2); 
end; {ConstEq} 
                                       (**************) 
Procedure Ordena(Keq:Vector2¡Var NN:Vector6;Coef:Vector4)¡ 
Var i,j 
   aux 
real; 
Bes in 
          integer; 
   for i:=l to Componentes+Solidos do 
   if Solido[i) then for j:=l to Reacciones do Coef[j,i]::Q; fer i::l to Reacciones do be gin 
      NN[i,l]::i; 
   NN[1,2]:=Keq[1];<br>end; {for}
   end; {for} for i:=l to (Reacciones-1) do for j:=reacciones downto (i+l) do
```
[12] 이 정도 그의 12] 일종 그 12 이용의 여자로 그 모습 사람과.

begin<br>if NN[j,2]>NN[j-1,2] then begin end; {for} End; {ordena}  $aux := NN[3, 2]$ ; NN[J,2J:=NN[J-1,2J; NN[J-1,2J:=aux;  $aux:=NN[1,1]$ ; NN[J,l]:=NN[J-1,l];  $NN[j-1,1]:=aux;$ end; {1f} (\*\*\*\*\*\*\*\*\*\*\*\*\*\*) **Procedure**  Var **Correccion(Var KeqReal:Vector2;Keq:Vector2¡Numero:integer);**  i,j NT Y,NI be gin  $NT: = 0$ ; **:integer¡ :real;**  : **Vectorl** ¡ for i:=1 to componentes do<br>begin  $NIf i]: = NOf i$ ; **for j::l to reacciones do**  be gin NI[iJ:=NI[iJ+Coef[J,il\*X[J]; end; {for}  $NT:=NT+NI[i];$ <br>end: {for} for i:=1 to componentes do Y[ i J: =NI[ i J /NT; **Fugacidades(Componentes,T,P,Ecuacion,Fase,ReglaMez,Tc,Pc,Omega <sup>1</sup> pMathias <sup>1</sup>** Y, Fuga, Kaij); KeqReal[Numero]:=Keq[Numero];<br>for i:=1 to componentes do **fer** i::l **to componentes do** KeqReal(numeroJ:=KeqReal[Numero)\*Pot(fuga[i),Coef[Numero,i]); **end; {correccion}**  (\*\*\*\*\*\*\*\*\*\*\*\*\*\*) **Procedure ReaccionSola (Numero:integer¡NO:Vectorl¡**  Var **ContadoR, ContadoR2, i,j :integer; CoefReac :Vectorl¡**  Xmin, **Xmax, FuncionX, DerFuncionX, Xiteracion, Xposible, aux3,aux4 :real; Var X:Vector2;Keq:Vector2; P:real** )¡ (\* **coeficientes de reaccion** \*) (\* limites de avance de \*) ( \* **reaccion** \*) (\* derivada ecuacion equil \*)<br>
(\* variable iteracion \*) (\* **variable iteracion \*l** 

86

Function FuncionEq(P:real:X:Vector2:KonstEq:real:CoefReac:Vector1):real: Var  $\mathbf{k}$ .1 :integer; Aux1. Aux2. NT  $: **real**:$ (\* moles totales  $\star$ NT.Y :Vectorl; (\* moles de c/componente y composiciones \*) begin  $NT: = 0:$ for l:=1 to componentes do begin NITL1:=NOTL1: for k:=1 to reacciones do begin NI[1]:=NI[1]+Coef[k.1]\*X[k]; end: (for) NT: = NT+NICLI: end; {for} for 1:=1 to componentes do Y[1]:=NI[1]/NT; (\* COMPOSICIONES \*)  $Aux 1: = 1:$  $Aux2:1:$ for k:=1 to componentes do begin if CoefReac[k]>0 then Aux1:=Aux1\*Pot(P\*Y[k],CoefReac[k]);<br>if CoefReac[k]<0 then Aux2:=Aux2\*Pot(P\*Y[k],-CoefReac[k]); end: (for) FuncionEq: = Aux1-Aux2\*KonstRq: end: (funcion) begin for i:=1 to componentes do CoefReac[i]:=Coef[Numero.i]; Contador: = 0; Contador2: = 0; for i: = 1 to componentes do begin  $Aux3:20:Aux4:20:$ if CoefReac[i]<0 then begin Contador: = ContadoR+1; for j:=1 to Reacciones do if j<>Numero then Aux3:=Aux3+Coef[j,i]\*X[j]; Aux3:=-(Aux3+N0[i])/Coef[Numero,i]; if Contador=1 then Xmax: = Aux3; if Aux3<Xmax then Xmax:=Aux3; end:  $\{if\}$ if CoefReac[i]>0 then begin Contador2:=Contador2+1; for j:=1 to Reacciones do if j<>Numero then Aux4:=Aux4+Coef[j,i]\*X[j];  $Aux4:=-(Aux4+NOf11)/CoeffNumbero.11$ 

```
if Contador2=1 then Xmin:=Aux4:
       if Aux4>Xmin then Xmin: = Aux4;
     end: \{ \texttt{iff} \}\mathcal{L}_{\text{for}}end;
                      (* inicia Newton - Ramphson *)
  if Xmax <> Xmin then
  begin
     Xiteracion:=(Xmax+Xmin)/2:
     if Xiteracion=0 then Xiteracion:=(2*Xmax+Xmin)/3;
     Repeat
       XnuevalNumerol:=Xiteracion:
       Xposible:=Xnueva[Numero]*1.0001;
       if (Xposible>Xmax) or (Xnueva[Numero]<Xmin)
           then Xnueva[Numero]:=(Xmin+Xmax)/2;
       FuncionX:=FuncionEq(P,Xnueva,Keq[Numero],CoefReac);
       if FuncionX<0 then Xmin:=Xnueva[Numero]
                       else Xmax:=Xnueva[Numero];
       Xnueva[Numero]:=Xnueva[Numero]*1.0001;
       DerFuncionX:=(FuncionEq(P,Xnueva,Keq[Numero],CoefReac)-FuncionX)
                       /(Xnueva[numero]/1.0001*0.0001);
       Xnueva[Numero]:=Xnueva[Numero]/1.0001;
       Xiteracion:=Xnueva[Numero]-FuncionX/DerfuncionX;
     until (Abs((Xiteracion-Xnueva[Numero])/Xiteracion))<Tolerancia;
  end
       (then)
  else Xnueva[Numero]:=Xmax:
end: [ReaccionSola]
                                (**************)
Procedure Imprime:
Var
           :integer;
  1.3NT
           : <b>real</b>:Nu.Y
           : Vector1:Begin
   Clrscr;
   Writeln(LST,
                                                 RESULTADOS'):
   Writeln:
   Writeln(LST, 'Iteraciones realizadas = ', Iteracion);<br>for J:=i to Reacciones do
     Writeln(LST, Reaccion 'J, ':
                                       Xanterior = X[J].
                                                                Xnueva = Xnueva[J]);
   NT := 0:
   for 1:=1 to Componentes do
   begin
      Nu[1]:=NO[1];for K:=1 TO REACCIONES do
          Nufll:=Nufll+Coeffk.ll*Xnuevafkl;
      NT := NT + Nu[1];end; {for}
   Writeln;
   Writeln(LST, Composiciones finales : ');<br>FOR L:=1 TO COMPONENTES DO
   WRITELN(lst, Moles de ', nombres[1], ' ', Nu[1]);
   for 1:=1 to Componentes do
```

```
begin
      YF1]:=NuF11/NT:
                                              Y ( ', Nombres[1]:4, ' ) = ', Y[1] ;
      Writeln (LST.
   end; {for}
  Readin:
end:
       {imprime}
                               (********************)Begin
  Clrscr:
  Write('Desea crear o modificar archivos (S/N)'); readln(OpcionArch);
  if (OpcionArch in ['s', 'S']) then Archivos;
  Inicializa(Hfstd, Gfstd, Tc, Pc, Omega, pMathias, CP, Coef, X, Ecuacion);
  Lectura(T,P,N0);
  Consteq(T, Hfstd, Gfstd, CP, Coef, Keq);
  Ordena(Keq,NN,Coef);
  Iteracion:=0;
  Xnueva: =X:
  Repeat
    Iteracion:=Iteracion+1;
    GotoXY(10.15):
    Writeln('realizando iteracion # '.iteracion);
    X:=Xnueva:
    for j:=1 to Reacciones do
    begin
       Numero:=Trunc(NN[j,1]);
       if not(Ecuacion in ['i','I']) then Correccion(KeqReal, Keq, Numero)
                                       else KeqReal:=Keq;
       ReaccionSola (Numero, NO, Xnueva, KeqReal, P);
    end: (for)
    ErrorTotal := 0:
    writeln(lst. 'Iteracion ',iteracion);
    for j:=1 to reacciones do
    writeln(lst. X reaccion '.j.'= '.Xnueva[j]);
    readln;
    for j:=1 to Reacciones do
    berin
      If Xnueva[J]=0 then error:=Abs(X[j]-Xnueva[j])else error:=Abs((X[j.]-Xnueva[j.]))/Xnueva[j.]):
      if error>Errortotal then ErrorTotal:=Error:
    end; (for)
  Until ErrorTotal<Tolerancia;
  Imprime:
end.
```
89

ant to be ready and work. We

# **Program Fugacidad;**

**O.ses crt;** 

Const **Compuestos =3¡** 

# Type

```
Vectorl=Array[l •• COmpuestos] of real; 
Vectork=Array[1..Compuestos.1..Compuestos] of real:
```

```
Var Tc,Pc,Omega, 
   pMathias.
  x. 
  fuga, 
  B 
  A, 
  Kij 
  Temporal, 
  z.zmc, 
  dm,Amc, 
  Bm,Am, 
  Bd.ymc, 
  T,P, 
  u,w, 
  Aprima, 
  Corr, 
  Coefl,Coef2, 
                    : Vector!; 
                    :Vectork; 
  i :integer;
  Ecuacion,Fase,<br>ReglaMez :char:
  ReglaMez
Procedure Inicio; Var i,j:integer; 
be gin 
Tc[1]::305.4;Pc[1]::48.2;0mega[l]:=0.091; 
Tc(2]:=369.B;Pc[2]:=41.9;0mega[2]:=0.145; 
Tc[3]:=562.1;Pc[3]:=48.3;0mega[3]:=0.21;<br>for i:=1 to Compuestos do
for i:=l to Compuestos do final post for j:=1 to Compuestos do final
end; 
T:=200; 
P: = 1;
X[1]:=0.2; X[2]:=0.3; X[3]:=0.5;
```
**Ecuacion: = "5"** : **Fase:="L"; ReglaMez:= "M"** ¡

end;

```
Procedure Empieza (Ecuacion, ReglaMez: char: Tc. Pc. Omega. pMathias.
                     X:Vectori:Var Bm.Am.Coefl.Coef2.
                     Coef3:real:Kij:Vectork:Var A:Vectork:Var B:Vector1;
                     T.P:real;Compuestos:integer);
type
  Arreglo = Array[1..4] of real;
var
 m.alfa
         :Vectorl:
 C
          :Arreglo:
 aux1, aux2,
 SigmaA,
 SigmaB:real:
 1.1:integer;
Begin
  if (Ecuacion in ['s', 'S', 'm', 'M'])
                                            then
  begin
    u: = 1:w: = 0:SigmaA := 0.42748023:
    SigmaB := 0.086640350:
  end (then)
  else
  begin
    u: = 2:u:=-1:SigmaA := 0.45723553;SigmaB:=0.077796074:
  end; (else)<br>Case Ecuacion of
        's', 'S' : begin
                 c[1]:=0.480:c<sub>1</sub>21: = 1.574:c31 := -0.176c[4]:=0:end:p', 'P': begin
                 c[\overline{1}]:=0.37464;c[2] := 1.54226;c131:=-0.26992:
                 cf41:20:end:'m'.'M':begin
                 cf1 := 0.48508;
                 c[2] := 1.55191;c[3] := -0.15613;
                 c[4] := 0:end:V<sup>.</sup>:begin
                 cf11:=0.378893:
                 c<sub>1</sub>21 := 1.4897153:
```

```
c[3! := -0.17131848]c[4]:=0.0196554:end:end;
 for i:=1 to Compuestos do
 begin
    m[i]:=c[1]+c[2]*0mega[i]+c[3]*0mega[i]*0mega[i]+c[4]
          *Omegafi1*Omegafi1*Omegafi1:
    alfa[i]:=Sqr(1+m[i]*(1-Sqrt(T/Tc[i]))-pHathias[i]*(1-T/Tc[i])*(0.7-T/Tc[i]));
    aux1:=T/Tc[1]:if ((Ecuacion in ['m','M']) and (aux1>1)) then
    begin
     aux2:=1+m[1]/2+0.3*pMathias[i];alfa[i]:=Sqr(exp((aux2-1)/aux2*(1-exp(aux2*ln(aux1))));end:
    A[i,i]:=SigmaA*P/Pc[i]*Tc[i]*Tc[i]/T/T*alfa[i];
    B[i]:=SigmaB*P/PC[i]*Tc[i]/T:
 end; {for}
 Bm := 0; Am : = 0;
 for i:=1 to Compuestos do
 begin
    B_m := X[1]*B[1]+B_m;for j := 1 to (i-1) do
        begin
          If (ReglaHez in ['v','V']) then<br>A[i,j]:=Sqrt(A[i,i]*A[j,j])*(1-Kij[i,j]*Kij[j,i]/(X[i]*
                   Kij[i, j]+X[j]*Kij[j,i]))
          else
          A[i,j]:=Sqrt(A[i,i]*A[j,j])*(1-X[i]*Kij[i,j]-
                   X[j]*Kij[j,i]);
          A[j, i]:=A[i, j]:end; {for}
  end: {for}
  for i:=1 to Compuestos do
      for j:=1 to Compuestos do
          Am: = Am+ X[i] * X[j] * A[i, j];
 Coef1:=u*Bm-Bm-1;
  Coef2:=Am+w*Bm*Bm-u*Bm*Bm-u*Bm;
  Coef3:=-w*Bm*Bm*Bm-w*Bm*Bm-Am*Bm:
End: {Empieza}
              ----------------------------------
Procedure Zeta(Coef1, Coef2, Coef3, Bm: real; Var Z: real; Fase: char);
Var
          :real;
  p.q.d
Procedure CalculoAux (Var Zmc.ymc.Amc.dm:real);
Var
  Fy, DFy,
  yaux,
  ynue
           :real;
Begin
```

```
ynue:=3+0.85*u+0.75*w; 
       repeat ymc:=ynue; 
       Fy:=ymc*Ymc*ymc-3*Ymc•ymc-3*ymc*Cu+w)-u*(u+w}+w; 
       DFv := 3*ymc*ymc-G*ymc-3*(u+v):ynue:=ymc-Fy/DFy; 
    yaux:=Abs((ymc-ynue)/ynue); until (yaux<le-5); Zmc: =Bm•ymc; 
    Amc:=Sqr(ymc*ymc+u*ymc+w)/((ymc-l)*(Ymc-1)*(2*Ymc+u)J; 
    dm:=l/ymc; 
End; {CalculoAux} 
Function CalculaBd(d:real):real; 
Begin 
    CalculaBd:=l/Sqr(l-d)-Am/Bm*(2*d+u*d*d)/Sqr(l+u*d+w*d*d); 
F:nd; 
Procedure Liquivapl(var Z:real); Var M,N :real¡ Function Cubica(baae:real):real; Be gin 
           if (base<O) then 
                             begin 
                                base:=-base; 
                                base:= exp(ln(base)/3);<br>Cubica:=-base;
                             end {then}<br>else<br>Cubica:= exp(ln(base)/3);
       end; {cubica} 
begin 
   H:=-q/2+Sqrt(d);H: =Cubica(M); 
   N::-q/2-Sqrt(d); 
   N:=Cubica(N); 
   Z: =H+N-Coefl/3; 
end; {liquidol} 
Procedure Liquido2(Var Zl:real);<br>Var<br>Fi,arco :real;<br>Begin
   \text{Arco:}= \text{Sqrt}(-27*\text{q}*\text{q}/4/\text{p}/\text{p}/\text{p});
   Fi,=-ArcTan(Arco/Sqrt(l-Arco*Arco))+l.570796; 
   else Zl:=2*Sqrt(-p/3)*cos(fi/3+2*Pi/3)-coefl/3;<br>if (Zl<=Bm) then if q<O then Zl:=2*Sqrt(-p/3)*cos(Fi/3+2*Pi/3)-Coefl/3;<br>if (Zl<=Bm) then if q<O then Zl:=2*Sqrt(-p/3)*cos(Fi/3+2*Pi/3)-Coefl/3;
End; {liquido2} 
Procedure Vapor2(Var Zv:real); Var Fi,arco :real¡
```
 $\label{eq:2} \mathcal{P}(\tilde{L},\tilde{\mathcal{A}}_{\mathcal{M},\mathcal{L}}^{\prime},\mathcal{L}_{\mathcal{M},\mathcal{L}}^{\prime})$ 

```
Be gin 
  Area:=Sqrt(-27*q*q/4/p/p/p);
   Fi:=-ArcTan(Arco/Sqrt(l-Arco*Arco)}+l.570796; 
if q>O then Zv:=-2*Sqrt(-p/3)*cos(Fi/3+2*pi/3)-Coefl/3 else Zv:=2*Sqrt(-p/3)*cos(Fi/3)-Coefl/3; 
       {vapor2}
Propedure Extremo(Var d,Bd,Bdext:real); 
        Var i :integer; 
  Dnueva, 
  Error, 
Bdaux:real: Be gin 
  \bar{i}: = 0;if (Fase in ["l","L"J) then Dnueva:=0.5 else Dnueva:=0.1¡ 
  Repeat 
     d:=Dnueva¡ 
     i := i + 1:Bd:=CalculaBd(d); 
     Bd:=Bd-0.1; 
     Bdaux:=2/(1-d)/(1-d)/(1-d)-(Am/Bm)*2*(1-w*d*d)*(3+ux-d))/(1+w*d*d*d)/(l+u*d+w*d*d)/(l+u*d+w*d*d); 
     Dnueva:=d-Bd/Bdaux;<br>if (Fase in ['v','V']) then begin
         if Dnueva<0 then Dnueva:=(Dnueva+Bd/Bdaux)/2;
         if Dnueva>Dm then Dnueva:=(Dnueva+Bd/Bdaux+Dm)/2; end else begin 
         if Dnueva<Dm then Dnueva:=(Dnueva+Bd/Bdaux+Dm)/2;
         end; 
  Until (i>25) or (Abs(Bd) <sub>1e-4</sub>);
  D:=Dnueva¡ 
  if (i>25) or (D>1) or (D<0) then D:=dm;
  Bd:=CalculaBd(D}; 
  Bdext:=d/(1-d)-Am/Bm*d*d/(l+u*d+w*d*d); 
end; {extremo} 
Procedure ExtrapoLiq(Var Zl:real); 
  Bdext.
  Ccl,CcO, 
  din,dex :real; 
begin 
  Bd:=CalculaBd(dm):
  if ((Am/Bm)<Amc) and (Bd>O.l) then 
  Ccl:=Bd*(dex-0.7*dm); 
  CcO:=Bdext-Ccl*ln(Dex-0.7*dm); 
  din:=exp((Bm-Cc0)/Ccl)+0.7•dm; 
                                      begin 
                                        dex:=dm; 
                                      Bdext:=dm/(1-dm)-Am/Bm*dm*dm/(l+u*dm+w*dm*dm) end 
                                      else Extremo(dex,Bd,Bdext);
```

```
Z1:=Bm/din:
  Corr:=(din/(1-din)-Am/Bm*din*din/(l+u*din+w*din*din))/Bm; 
end; {Extrapoliq} 
Procedure BxtrapoVap(Var Zv:real);<br>Var<br>Bdext,Cc2,
  Ccl ,ceo, aux, 
  din,dex :real; 
begin 
  dex:=0.1; 
  Extremo(dex,Bd,Bdext)¡ 
  aux:=(dex+dm)/2;
  Cc2:=(Bd•(dm-dex)/2-Bdext)/Sqr(Bdext*(dm-dex)/2); 
  Cc1:=2*Cc2*dex+Bd/Bdext/Bdext; 
  CcO:=l/Bdext+Ccl•dex-Cc2•deK*dex¡ 
  din:=(Ccl-Sqrt(Ccl*Ccl-4*Cc2*(Cc0-1/Bm)))/2/Cc2; 
  Zv:=Bra/din; . Corr:=l; 
end; {ExtrapoVap} 
Begin 
   p:=Coef2-Coefl*Coefl/3; 
   q:=Coef3-Coefl*Coef2/3+2/27•Coefl*Coefl*Coefl; 
   d:=p*p*p/27+q*q/4; 
   If (fase in ['l','L']) then<br>begin<br>if (d>=0) then liquivapl(Z)
                  else liquido2(2);
      Calcul0Aux(Zmc,ymc 1 Amc 1 dm)¡ 
      Bd:=CalculaBd(Bm/Z); 
   if (Z>Zmc) or (Bd<0.1) then Extrapoliq(Z)<br>else Corr:=1;<br>end {then}
   end {then}<br>else<br>begin
    Calcul0Aux(Zmc,ymc 1 Amc,dm)¡ 
      if (d)=0) then liquivapl(Z)<br>else Vapor2(Z);
      Temporal: =Am/Bm; 
      Bd::CalculaBd(Bm/Z); 
      if not((Temporal<Amc) or ((Z>Zmc) and (Bd>0.1))) then ExtrapoVap(Z) else Corr:=1;
    end; {else} 
End; {zetas) 
{Proceedure~Termina(A:Vectork; B, X:Vector1; Z, Am, Bm:real)}Var 
 Landa, 
          aux :real; 
                     Var Fuga:Vectorl;Ecuacion,ReglaMez:char;Compuestos:inteaer)¡
```

```
\ddot{\bullet}intear:Procedure VanLaar(Var aux: real;i:integer);
Var
        :integer:
  1. mhegin
  aux := 0:for j:=1 to compuestos do
  begin
    aux: = aux + 2*X[1]*A[1.1]:
    if j<>i then aux: =aux-2*X[i]*X[j]*Sqrt(A[i,i]*A[j,j])
                  *Kij[i,j]*Kij[j,i]*(X[i]*Kij[i,j]+X[j]*
                  Kij[j,i]-Kij[i,j])/Sqr(X[i]*Kij[i,j]+X[j]
                  *Kij[j.i]);
    for m:=(1+1) to Compuestos do
    if (j \leftrightarrow i) and (m \leftrightarrow i) then aux := aux + 2*X[i] * X[m]*Sort(A[i, j]*A[m,m])*Kij[j,m]*Kij[m,j]/(X[j]*Kij[j,m]
                                 +X[m]*KLJ[m, j]);
  end: (for)
end: {Vanlaar}
Procedure Margules(Var aux:real;i:integer);
Var
  j.m :integer:
begin
  aux := 0:for j:=1 to compuestos do
  hegin
    aux: = aux + 2*X[j]*A[i,j];
    if j<>i then aux:=aux+2*X[i]*X[j]*Sqrt(A[i,i]*A[j,j])*
                        (X[i] * KiJ[i,j]+X[j]*K1j[j,i]-K1j[i,j]];
    for m:=(j+1) to Compuestos do
      if (is)i) and (ms)i) then aux: = aux+2*X[j]*X[m]*Sqrt(
                              Afi.il*Afm.ml)*(Xfil*Kijfi.ml+X
                              [m]*Kij[m,j]);
  end; {for}
end: {margules}
Begin
  Landa:=ln((2+bm*(u-Sqrt(u*u-4*w))/2)/(z+bm*(u+Sqrt(u*u-4*w))/2))/Sqrt(u*u-4*w);
  for i:=1 to Compuestos do
  begin
    if (ReglaMez in ['v', 'V']) then VanLaar(aux, i)
                                   else Margules(aux.i);
     fugafi]:=B[i]/Bm*(Z-1)-ln(Z-Bm)+Am/Bm*(aux/Am-B[i]/Bm)*Landa;fuga[i]:=exp(fuga[i])/Corr:
  end; {for}
End: {termina}
\left\{ - - - - \right\}BEGIN
    Inicio:
    Empieza (Ecuacion, ReglaMez, Tc, Pc, Omega, pMathias, X, Bm, Am,
            Coefi, Coef2, Coef3, Kij, A, B, T, P, Compuestos);
    Zeta(Coef1, Coef2, Coef3, Bm, Z, Fase);
```

```
WRITELN(Z);READLN;<br>Termina(A,B,X,Z,Am,Bm,Fuga,Ecuacion,ReglaMez,Compuestos);<br>for i:=1 to Compuestos do<br>writeln(fuga[i]);readln;
End.
```

```
Unit Archi:
Interface
uses Crt:
Type
    Vectorc =Array [1..5] of string[2];
    Vectorn =Array [1..2,1..4] of real;
    Archivo = string[121]Datos
             =record
                   Nombre :string[8];
                   Entalpia: real:
                   EnergiaG:real;
                   CaCal
                            :array[1..5] of real:TempC:real:
                            |realPresC
                   Factor
                            : <b>real</b>:CoefMat : real:
                   Comp:Vectorc:
                   Co:Vectorn:
              end:
Var
   1.1.k
                  :integer:
                                      (* contadores
   Nombrearch : Archivo:
                                     (* variables para el manejo
                                                                                   \starNombrelog
                 :file of Datos:
                                     (* de archivos
                                                                                   жŃ
                  :Datos:
   Registro
Procedure Archivos;
Implementation
Procedure ARCHIVOS:
Var
 Cantidad
               :integer;
 Opcion.
 CambioOperacion
               :char:
 Compuesto
               :string(8);Procedure GuardaDatos:
 Var
  i, j, k, l : integer;
 Begin
      C1rscr:
      write('Nombre del archivo a usar '); readln(Nombrearch);
      Assign(Nombrelog,Nombrearch);
      writeln('Es nuevo el archivo' (S)');<br>writeln('Es nuevo el archivo' (S)');<br>writeln('Agregando datos a uno ya existente \langle A \rangle');
      readln(operacion);
      If operacion in ['S', 's'] then
      Rewrite (Nombrelog)
```
Police date and

```
el se begin 
  Reset(Hombrelog); 
  Seek(Hombrelog,FileSize(Hombrelog)); 
end; {else} 
Clrscr; 
writeln('Guardando datos en el archivo ',Hombrearch); 
writeln; 
writeln('El nombre del compuesto darlo como formula condensada en orden');
writeln('alfabetico. Ej: C4H30, O2S');
writeln('La entalpia de formacion y energia libre de formacion deben ser');<br>writeln('a 25 C [298.15 K] en Joule/grmol ');<br>writeln('El CP=al+a2*T+a3*T^2+a4*T^3+a5/T^2 en Joule/grmol/K');
writeln(·Para teminar dar <RETURN> al momento de pedir el nombre'); 
\text{writeln}('La Tc es en K y la Pc es en atm');
GotoXY(15,20); 
writec·oprima cualquier tecla para continuar');readln; 
i:=O+FileSize(Hombrelog); 
  repeat with Registro do begin 
      i := i + i;
      Clrscr: 
      writeln('Compuesto ',i); 
      write('Nombre del compuesto ');readln(nombre);<br>if nombre<>'' then
      be gin 
          write(·Entalpia de formacion ·);readln(entalpia); 
          write(·Energia libre de formacion ·)¡readln(energiag)¡ 
          begin<br>| write('Coeficiente Cp',j,' del CP ');readln(CaCal[j]);
          end; {for} 
          write('Temperatura Critica (K) ');readln(TempC); 
          write(·Presion Critica (atm) ·);readln(PresC); 
          write('Factor Acentrico ')¡readln(Factor); 
          write(·Factor de Mathias ');readln(CoefMat)¡ 
          j: = 0;Clrscr; 
          writeln('De el nombre de los elementos que lo componen'); 
          writeln( 'De el numero de atemos presentes de cada elemento·); 
          writeln('Tambien el coeficiente en la reaccion de formacion');
          writeln('Para terminar de <RETURN>'); 
          repeat 
            j := j + 1;write('Elemento ',j,' ');readln(Comp[j]);<br>if (Comp[j]<>'') then begin<br>write('Atomos presentes ');readln(Co[1,j]);
            write('Coeficiente en reaccion de formacion ');readln(Co[2,j]); end; {if}
          until (Comp[j] = ';
          write(Nombreloa. Registro); 
  end; {if}<br>end: {with}
until registro.nombre=<sup>1</sup>;
```

```
Close(Nombrelog); End; {GuardaDatos} 
Procedure Actualiza; 
Var 
 i,j,k,l :integer; 
Begin 
     Clrscr; 
     write('Nombre del archivo a actualizar ');readln(Nombrearch);
     Assign(Nombrelog,Nombrearch); 
     Reset(Nombrelog); 
     i:=FileSize(Nombrelog); 
     write("Nombre del compuesto a actualizar ");readln(Compuesto); 
     j:0:repeat 
         j:=j+1;<br>Read(Nombrelog,Registro);
     Read(Nombrelog 1 Registro)j until (registro.nombre=compuesto) or (j=i); if registro.nombre<>compuesto then begin 
        write('Ese compuesto no, existe en el archivo ",Nombrearch); 
     end {then}<br>else<br>begin
         Clrscr; 
         with Registro do begin 
            writeln('Entalpia ·,entalpia:4:2 1 • Joules/grmol·); 
            write('Quiere cambiarlo <S> o <N>? ');readln(cambio);<br>if cambio in ['S','s'] then<br>begin
               write("Nueva entalpia ");readln(entalpia)¡ 
            end; {if) 
            writeln("Energia libre ·,energiag:4:2, · Joules/grmol")¡ 
            write('Quiere cambiarlo (S> o <N>?');readln(cambio);<br>if cambio in ['S','s'] then<br>begin
               write("Nueva energia libre ")¡readln(energiag)¡ 
            end; {if}<br>writeln(
            writeln(' Cp de la forma =ai+a2T+a3T^2+a4T^3+a5/T^2 Joules/grmol/K');<br>for i:=l to 5 do<br>begin
                 writeln("Coeficiente ",i," del CP ·,caCal[i]); 
write("Quiere cambiarlo <S> o <N>? ·);readln(cambio); if cambio in ["S" ,·s"] then 
                 be~in 
                   write("Nuevo coeficiente ");readln(CaCal[i]); 
                 end; {if} 
             end; {for} 
             writeln(·Temperatura Critica ·,TempC:4:2," K"): 
             write('Quiere cambiarlo <S> o <N>?'');readln(cambio);<br>if cambio in ['S','s'] then<br>begin
               write("Nueva temperatura critica •);readln(TempC);
```

```
end; {if} 
           writeln(·Presion Critica ·,PresC:4:2,· atm')¡ 
           ~rite('Quiere cambiarlo <5> o <N>? ");readln(cambio)¡ if cambio in c·s·.·s·] then be¡¡in writec·Nueva presion critica ');readln{PresC); 
           end; {if} 
           writeln("Factor Acentrico ·,Factor:4:4)¡ 
           write('Quiere cambiarlo <S> o <N>? ');readln(cambio);<br>if cambio in ['S','si] then<br>begin
           write('Nueva factor acentrico ');readln(Factor);<br>end; {if}
           uriteln('Factor de Mathias .CoefMAt:4:4);
           write('Quiere cambiarlo <S> o <N>?'');readln(cambio);<br>if cambio in ['S','s'] then<br>begin
              write('Nueva factor de Mathias'); readln(CoefMat);
            end; {if} 
           1:=1;<br>writeln('Para no cambiar atomos dar <Q> ');
           while not(Cambio in ['q', 'Q']) and (1<5) and (Comp[l]\leftrightarrow ') do begin
              writelnC "Elemento ·,comp(l],· atemos ·,co(l,1]:4:2, 
                           · formacion ·,co(2,1]:4:2)¡ 
              write("Quiere cambiarlo <S> <N> ")¡readln(cambio)¡ 
              if (cambio in ['s','S']) then begin
                  write('Nombre elemento ');readln(Comp[1]);<br>write('Atomos ');readln(Co[1,1]);
                  write('Atomos ');readln(Co[1,1]);<br>write('Formacion ');readln(Co[2.1]);
                                                 ';readln(Co[2,1]);
              end; {if} 
              l:=l+l; 
           end; {while} 
         end; {with} 
         Seek(Nombrelog,j-1); 
     Write(Nombrelog,Registro)j 
               end; {else} 
     Close(Nombrelog);
End; {Actualiza} 
Procedure Lectura; Var 
i,j,k,l :integer;<br>Begin
     Clrscr; 
     write(ºNombre del archivo a leer -)¡readln(Nombrearch); 
write(-Numero de compuestos a buscar -);readln(cantidad); 
     Assign(Nombrelog,Nombrearch); 
     Reset(Nombrelog); 
     i:=FileSize(Nombrelog); 
     for k:=l to cantidad do begin 
        Clrscr; 
        write(-Nombre del compuesto a buscar -);readln(Compuesto): 
        j := 0;
```

```
Reset(Nombrelog):
        repeat
            j := j + 1;Read(Nombrelog, Registro);
        until (registro.nombre=compuesto) or (j=i);
        if registro.nombre<>compuesto then
        writeln('Ese compuesto no existe en el archivo ', Nombrearch)
        else
        begin
           Clrscr:
           with Registro do
            begin
              writeln('Entalpia ', entalpia, ' Joule/grmol');
              writeln('Energia libre ', energiag, 'Joule/grmol');<br>writeln('Cp=al+a2T+a3T^2+a4T^3+a5/T^2 Joule/grmol/K');
              for l := 1 to 5 do
                writeln('Coeficiente ',1,' del CP ',CaCal[1]);
              writeln('Temperatura critica ',TempC,' K');
              uriteln('Presion critica', PresC, 'atm');<br>uriteln('Presion critica', PresC, 'atm');<br>uriteln('Factor acentrico', Factor);
              uriteln('Factor acentrico', Factor);<br>uriteln('Factor de Mathias', CoefMat);
              1: = 1:if Comp[1] <> ' then writeln('Elemento Atomos Reaccion Formacion');
              while (Comp[1]{\leftrightarrow} do
              begin
                writeln( Comp[1]:3,
                                                       [0.001, 1]: 2:1,
                                                                                  ^{\circ},Co[2,1]:2:1);
                 1: = 1 + 1:end; (while)
              GotoXY(20,20);
              write('Oprima cualquier tecla para continuar'); readln;
            end; {with}
        end; (else)
      end: (for)
      Close(Nombrelog);
 End; {Lectura}
 Procedure CompArch;
 Var
      :integer;
 1. J
 begin
      Clrscr:
      write('Nombre del archivo a leer');readln(Nombrearch);
      Assign(Nombrelog,Nombrearch);
      Reset(Nombrelog);
      i:=FileSize(Nombrelog);
      for j := 1 to i do
      begin
         read(Nombrelog, Registro);
         writeln('Compuesto ' j.'
                                         ', Registro. Nombre);
      end; {for}
      Close(NombreLog);
      readln:
end:
```
**BRGIN** 

```
Repeat 
    Clrscr;<br>writeln('Desea
     writeln('Desea 1-Crear un banco de datos o agregar datos');<br>writeln(' 2-Actualizar datos de un banco');
    writeln(" 2-Actualizar datos de un banco');<br>writeln(" 3-Leer datos de un banco');<br>writeln(" 4-Saber que compuestos estan en u
     *riteln(* 14-Saber que compuestos estan en un archivo');<br>writeln(* 14-Saber que compuestos estan en un archivo');
    writeln(* 5-Terminar<br>write("?");readln(opcion);<br>Case opcion of
         "1": GuardaDatos;<br>"2": Actualiza;
*3*: Lectura;<br>*4*: CompArch;<br>else<br>Clrscr; end; (case)<br>Until (opcion=*5*);
```
end¡

.end.

Equation of State", Chem. Eng. Sci. 27 1197-1203 (1972) 16.-StrYJek, R., and Vera, J.H., "PRSV: An Improved Peng-Robinson Equation of State for pure Compounds and Mixtures", Can. J. Chem. Eng., 64, 323-333 (1986) 17.-Stryjek, R., and Vera, J.H., "PRSV: An Improved Peng-Robinson Equation of State with New Mixing Rules for Strongly Nonideal Mixtures", Can. J. Chem. Eng., 64, 334-340 (1986) 18.-Stryjek, R., and Vera, J.H., "PRSV2: A Cubic Equation of State for **Accurate Vapor-Liquid Equilibria Calculations", Can. J. Chem. Eng., 64 <sup>1</sup>** 820-826 (1986) 19.-Walas, S.M., "Phase Equilibria in Chemical Engineering" **20. -Whi te, C. W. , and Seider , W.** D. , **"Computation of Phase and Chemical**  Equilibrium Part IV: Approach to Chemical Equilibrium" AIChE J. 27,3 (1981) **21.-Wylie, C. R., "Matematicas Superiores para Ingenieria" Me Graw Hill 4a**  Ed. (1982)
## Bibliografia

1.-Bazua R., Enrique Apuntes de Termodinamica UNAM (1986)

2.-Balzhiser, R.E., Samuels, M.R., and J.D. Eliassen "Chemical Engineering Thermodddynamics" Prentice Hall (1972)

3.-Castellan, W.G., "Fisicoquimica" Fondo Educativo Interamericano 2aEd.  $(1976)$ 

4.-Conte, S.D., and de Boor, C., "Elementary Numerical Analysis" Mc Graw Hill 3a Ed. (1983)

5.-Gautam, R., and Seider, W.D., "Computation of Phase and Chemical Equilibrium Part I:Local and Constrained Minima in Gibbs Free Energy" AIChE J. 25.6 (1979a)

6.-Gautam, R., and Seider, W.D., "Computation of Phase and Chemical Equilibrium Part II: Phase-Splitting" AIChE J., 25.6 (1979b)

7.-Gautam, R., and Seider, W.D., "Computation of Phase and Chemical Equilibrium Part III: Electholytic Solution" AIChE J., 25,6 (1979c)

8.-Mathias, P.M., "A Versatil Phase Equilibrium Equation of State", Ind. Eng. Chem. Process Des. Dev. 22, 385-391 (1983)

9.-Peng. D.Y., and Robinson, D.B., "A New Two-Constant Equation of State", Ind. Eng. Chem. Fundamentals 15, 59-64 (1976)

10.-Prausnitz, J.M. "Molecular Thermodynamics of Fluid-Phase Equilibria" Prentice-Hall (1969)

11.-Ralston, A., and Rabinowitz, P., "A First Course in Numerical Analysis" 2aEd. McGraw Hill (1984)

12.-Reid, C.R., Prausnitz, J.M., and T.K., Sherwood "The Propierties of Gases and Liquids" Mc Graw Hill. 3a Ed. (1977)

13.-Scraton, R.E., "Metodos Numericos Basicos" Mc Graw Hill (1987)

14.-Smith, J.M. and H.C. van Ness "Introduction to Chemical Engineering Thermodinamics" McGraw Hill, 3a Ed. (1985)

15.-Soave, G., "Equilibrium Constans from a Modified Redlich-Kwong

105